# **Officieel orgaan van de Vereniging van Radio Zendamateurs**

 **Jaargang 68 - nr. 7/8 juli/augustus 2019 Variabele Antenne spoel voor 150 KW**

Variabel antennsp<mark>ole</mark><br>för 150 kW

**1 Comparison Comparison Comparison Comparison Comparison Comparison Comparison Comparison Comparison Comparison** 

**RZA** 

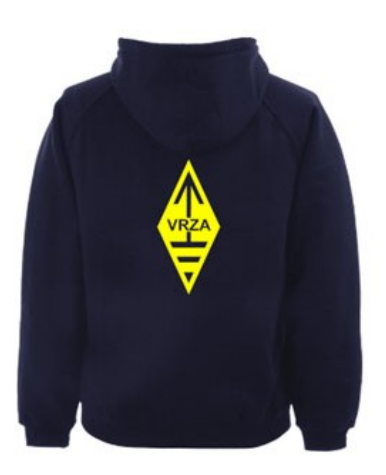

## **[VRZA webshop](https://www.be-you-nique.nl/vrza)**

## **[www.vrza.nl](http://www.vrza.nl)**

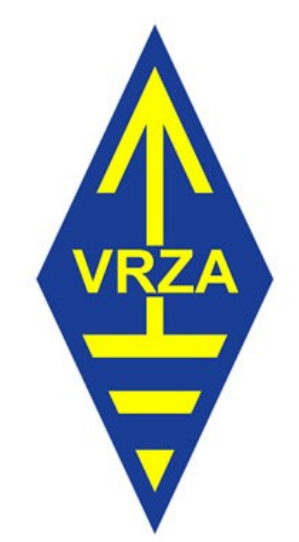

**Alle producten zijn te personaliseren met roepletters/callsign en eventueel naam. Deze worden gedrukt op de voorzijde van het t-shirt, de trui of hoodie.** 

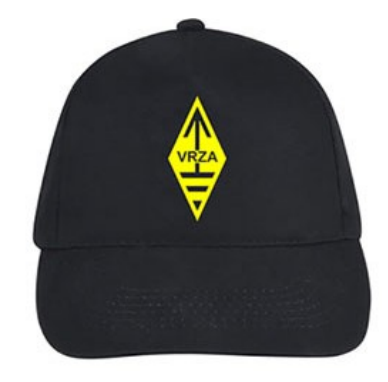

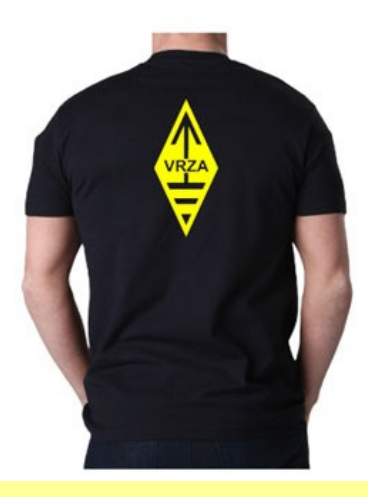

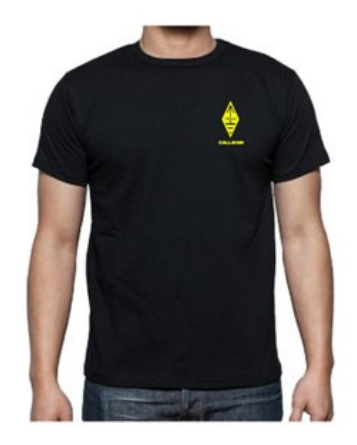

#### **Inhoudsopgave CQ-PA juli/augustus 2019**

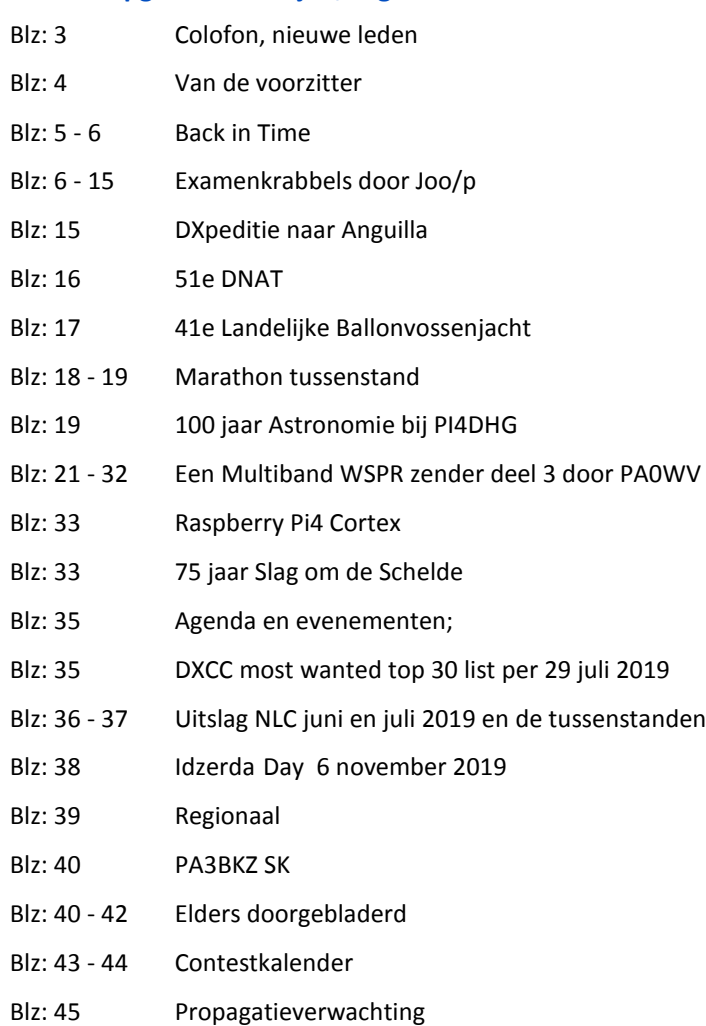

#### **LIDMAATSCHAP VRZA**

De contributie voor het VRZA-lidmaatschap bedraagt € 25,00 per kalenderjaar. Gezinslid (mits op hetzelfde adres een lid van de VRZA is geregistreerd) of jeugdlid € 10,00 per kalenderjaar.

Bij aanmelding in de loop van het jaar wordt voor iedere reeds verstreken maand de contributie voor dat jaar met € 2,00 (bij jeugd- en gezinsleden met € 0,80) verminderd. Bij het bereiken van de 21-jarige leeftijd van een jeugdlid wordt de contributie met ingang van het volgende kalenderjaar automatisch aangepast.

Om u aan te melden als lid of voor inlichtingen over het lidmaatschap kunt u terecht bij de Ledenadministratie, via het [elektronische aanvraagformulier.](https://www.vrza.nl/wp/aanmelden-als-lid/)

Opzegging van het lidmaatschap dient *per e-mail aan [ledenadministratie@vrza.nl](mailto:ledenadministratie@vrza.nl) of per brief aan de ledenadministratie (zie adres hieronder)* plaats te vinden vóór 1 december van het lopende jaar.

Wanneer voor deze datum geen bericht van opzegging is ontvangen, wordt het lidmaatschap automatisch met een jaar verlengd.

#### *Postadres ledenadministratie:*

VRZA Ledenadministratie Het Kasteel 584 7325 PW Apeldoorn

#### **[Colofon](http://www.cq-pa.nl/colofon/)**

**VERENIGINGSORGAAN van de V.R.Z.A.**, opgenomen artikelen vertolken niet noodzakelijk de mening van het verenigingsbestuur. Overname van artikelen uitsluitend met schriftelijke toestemming van de hoofdredacteur. Gepubliceerde ontwerpen zijn uitsluitend voor huishoudelijk gebruik.

De V.R.Z.A., opgericht 23 november 1951 en Koninklijk goedgekeurd bij K.B. 22-10-1957/nr. 46 is ingeschreven bij de Kamer van Koophandel te Groningen onder nr. V 40023496.

#### **BESTUUR VAN DE VRZA:**

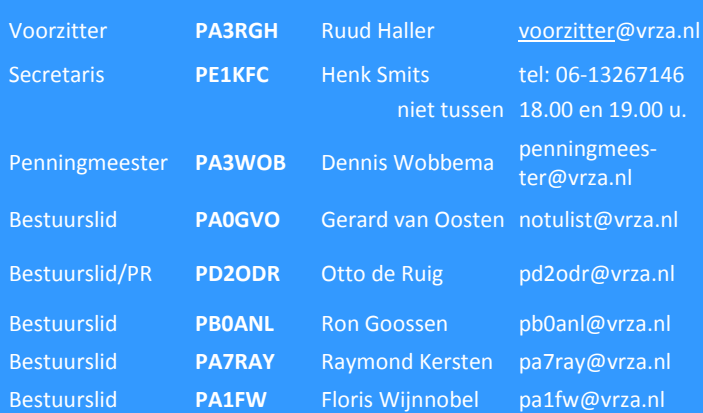

#### **CORRESPONDENTIEADRES VRZA-BESTUUR:**

Storm Buysingstraat 30, 2332VX Leiden, E-mail: [secretaris@vrza.nl](mailto:secr@vrza.nl) *Gebruik de telefoon alleen in dringende gevallen.*

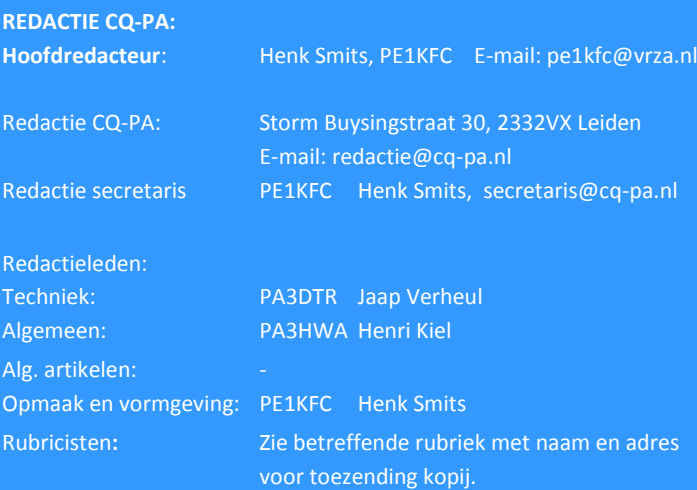

**VRZA website** URL : [https://www.vrza.nl](https://www.vrza.nl/)  email: [webteam@vrza.nl](mailto:webteam@vrza.nl)

**E-mail alias**: Leden kunnen een eigen @[vrza.nl](http://vrza.nl) e-mailadres aanmaken of verwijderen door bij www.vrza.nl in te loggen op "Mijn VRZA".

#### **VRZA-Webshop: <https://www.vrza.nl/wp/vrza-webshop/>**

Alle producten zijn te personaliseren met roepletters / callsign en eventueel naam. Deze worden gedrukt op de voorzijde van het t-shirt, de trui of hoodie.

#### **VERENIGINGSZENDER PI4VRZ/A**

Uitzending op zaterdagmorgen tussen 10:00 en plm. 12:30 uur op 145,250 MHz (vert. gepol.), op 70,425 MHz (vert. gepol.) en op 3605 kHz in LSB vanuit Radio Kootwijk.

#### **Programma**:

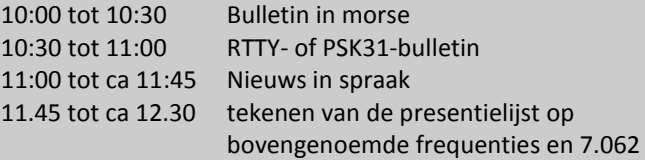

Kopij voor het RTTY-bulletin moet uiterlijk op donderdagavond voorafgaande aan de uitzending ontvangen zijn via emailadres [pi4vrz@vrza.nl.](mailto:pi4vrz@vrza.nl)

Er kunnen ook berichten worden ingesproken via onze voicemail: 055-711 43

75.

Zie voor meer informatie: [www.pi4vrz.nl](http://www.pi4vrz.nl/)

Het onderste deel van de Diamond X5000 antenne voor onze uitzending op 145,250 MHz

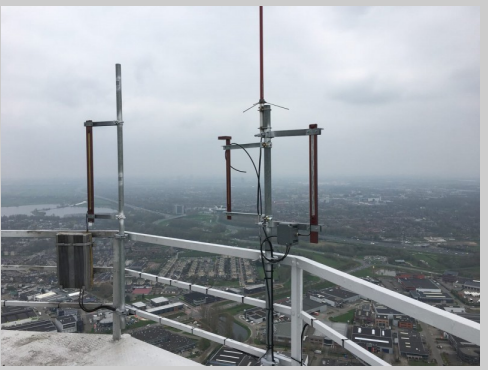

is zichtbaar op de reling van de reportagecabine van de Gerbrandytoren, op 220 meter hoogte.

#### **Nieuwe leden**

In de afgelopen weken meldden zich als lid aan bij de VRZA:

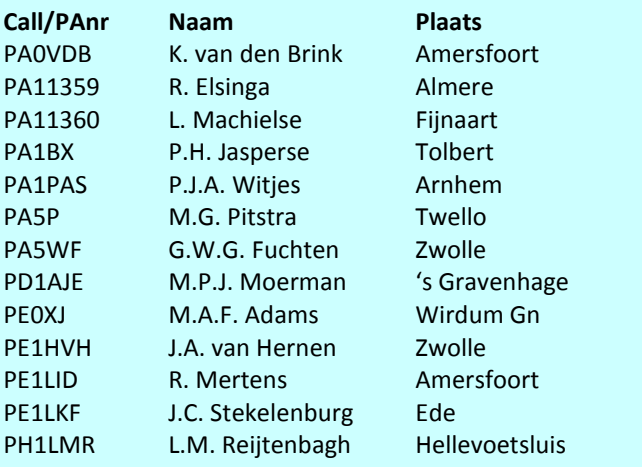

Vanzelfsprekend hartelijk welkom bij de VRZA. Wilt u zo vriendelijk zijn uw gegevens te controleren en bij eventuele fouten dit door te geven, zodat uw gegevens correct in de administratie kunnen worden opgenomen? U kunt de ledenadministratie bereiken via e-mail: [ledenadministratie@vrza.nl.](mailto:ledenadministratie@vrza.nl)

Op grond van de statuten art. 4, sub lid 5, sub a, kan binnen 6 weken bezwaar tegen het lidmaatschap worden aangetekend:

#### *Art. 4, lid 5: Bezwaren tegen het lidmaatschap:*

*sub a: Tegen het lidmaatschap van een persoon kan bezwaar worden aangetekend door leden van de vereniging door middel van een schriftelijke beargumenteerde kennisgeving aan de secretaris van de vereniging, binnen zes weken na publicatie in het verenigingsorgaan.*

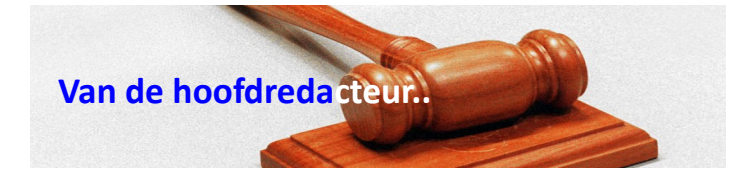

#### Beste medeamateurs,

Zo halverwege de vakantieperiode al van alles meegemaakt. Dit jaar de radio niet meegenomen. Wel de laptop om zo af en toe de website van de VRZA een beetje bij te houden en uiteraard voor de email. Je bent tenslotte secretaris van de VRZA en dan kan er van alles in de mail binnenkomen..

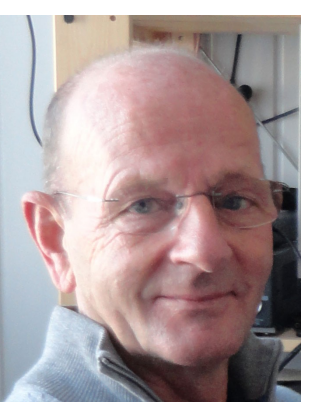

Gelukkig is dat meegevallen en

hebben zich geen echt spannende zaken voorgedaan. Wel heeft het publiceren van het rapport over de N-herijking hier en daar wat stof doen opwaaien, in den lande was er kritiek op het niet beschikbaar stellen van de 80 meter voor de Novice; men noemde dit een gemiste kans om meer jonge mensen te interesseren voor onze radio hobby. Daarbij ging men wel even voorbij aan datgene wat wel wordt meegenomen, zoals:

- het vrijgeven van de volledige amateurfrequentiebanden 14,00 - 14,35 MHz (20 meter) en 7,0 - 7,2 MHz (40 meter)
- het verhogen van het toegestane zendvermogen van 25 naar 100 watt PEP voor de Novice frequentiebanden < 30 MHz.

Daar is voorlopig even genoeg over geschreven en laten we eerst eens kijken hoe dit uitpakt als er ergens in 2020 mee gestart mag gaan worden. Dit is afhankelijk van wanneer het door de wetgever wordt gepubliceerd..

Friedrichshafen is ook bezocht en veel radioamateurs uit ons landje tegengekomen en van gedachten gewisseld over onderwerpen onze hobby betreffende. Ook de DX jagers konden hun hart ophalen op het nieuwe DX-Plaza. Hier waren de plannen voor de toekomst te bewonderen en werd er ook teruggekeken naar geslaagde DXpeditions..

Ook waren er de nieuwtjes van de grote merken, zoals de nieuwe Elcraft K4 set , de Yaesu FTdx101D de Kenwood TS 890S en niet te vergeten de ICOM 9700 en de ICOM 7610 te bewonderen

Dit jaar waren er twee rommelmarkthallen vol met allerhande tweedehands en nieuwe radiospullen waar tegen aardige prijzen veel te koop was . Losse onderdelen wordt wel een steeds lastiger onderwerp op deze markten; die kan men haast alleen nog maar online aanschaffen. In Nederland is er in Haarlem nog een winkel waar je b.v. nog een transistor en een weerstand kunt kopen en verder zijn er op markten nog wel een klein aantal handelaren die losse onderdelen verkopen.

Voor de komende tijd staan er nog een aantal markten op de agenda, maar eerst het Duits-Nederlandse Amateur Treffen (DNAT) in Bentheim Duitsland van 22 tot 25 augustus.

Daarna hobbybeurzen in Berg en Terblijt op 1 september en in La Louvrère, Belgie, op 22 september.

En tenslotte om niet te vergeten: het Internationale LightHouse en Lightship weekend op 17 en 18 augustus.

Veel radio en hobby plezier,

Henk PE1KFC

Redactie CQ-PA Secretaris VRZA

#### **Bestuursmededeling.**

#### **Afdeling in oprichting "Eemland"**

Het bestuur van de VRZA laat weten dat er een verzoek is ontvangen van een aantal zendamateurs uit de omgeving van Amersfoort om een VRZA afdeling Eemland op te richten.

Mocht u hier bezwaar tegen willen maken stuurt u dit schriftelijke bezwaar dan binnen 6 weken na het verschijnen van deze mededeling aan de [secretaris](mailto:secretaris@vrza.nl) van de VRZA. Na deze termijn beslist het bestuur binnen 6 weken op het verzoek. Zij deelt haar beslissing mee aan de initiatiefnemers en de indiener(s) van een bezwaar. De beslissing wordt eveneens in CQ-PA gepubliceerd.

*Henk, PE1KFC Secretaris VRZA*

#### **Van de Redactie..**

Op woensdag 7 augustus j.l. zijn de ontbrekende nummersaan het CQ-PA archief op de website toe gevoegd.

Van Henk Vrolijk PAøHPV, mocht ik de laatste ontbrekende nummers ontvangen waarvoor uiteraard hartelijk dank..

Dat betekent dat de CQ-PA van af het eerste nummer in december 1951 tot het juni nummer van 2019 terug gezocht kan worden. Nu nog een inventarisatie maken zodat er ook makkelijk gezocht kan worden in het archief, daar ga ik, zodra ik wat meer tijd heb, mijn best voor doen ….(PE1KFC)

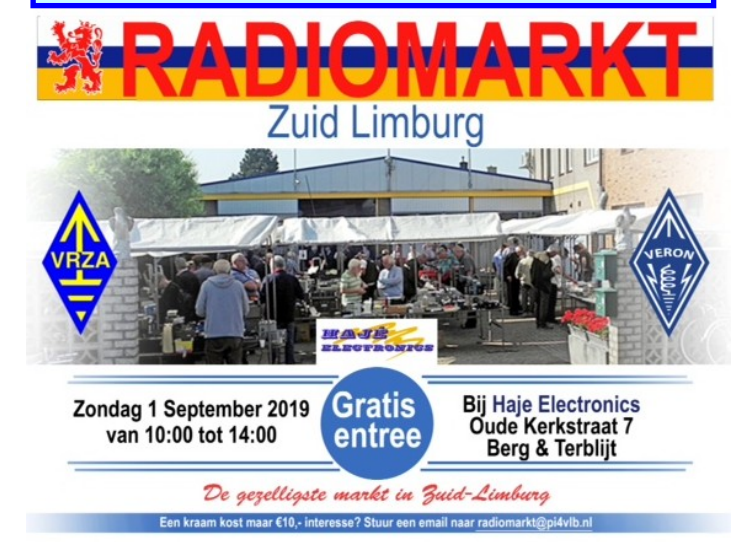

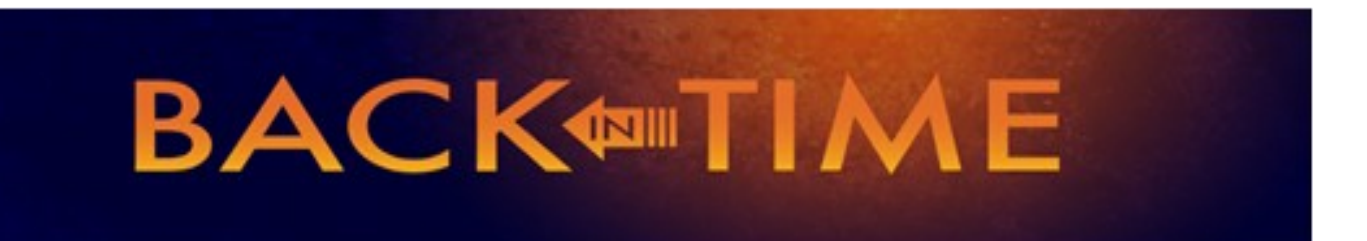

**We kijken in deze rubriek naar de CQPAnummers van deze maand in 1989, 1999 en 2009. We doen dat selectief en beperken ons tot een keuze uit de technische artikelen. Leuk om herinneringen op te halen, of om op nieuwe ideeën te komen.**

#### **1989**

In het augustusnummer staat een morse keyer, ontworpen en gebouwd door Ronald, PA3DYM.

Hij maakt gebruik van een 4 IC's en twee transistoren. Veel 'flip -flops' natuurlijk in dit ontwerp waarvan het meeste werk in de CD4060 wordt gedaan. Punten en strepen maken met een paddle wordt zo een koud kunstje en is handig als voor sommige wat oudere sets die geen elektronische keyer 'aan boord' hebben.

Tegenwoordig wordt veel gebruik gemaakt van een keyer met een microprocessor, bijvoorbeeld een [Arduino](https://www.arduino.cc/) of [Raspberry](https://www.raspberrystore.nl/PrestaShop/) PI. Morse detecteren gaat dan ook makkelijk en maakt dat ook zij

die geen morse machtig zijn, met deze mode uit kunnen komen. Dat vraagt wat oefening en geduld en je zult merken dat je al snel tekens gaat herkennen en zo onbewust toch morse leert! Een aanrader.

#### **1999**

Bastiaan, PA3FFZ gaat verder in op schakelende voedingen. Een lezenswaardig artikel dat ook ingaat op het beproeven van deze voedingen en de waarschuwing om bij (hogere) belasting de

voedingspanning van andere uitgangen goed te bewaken (bijvoorbeeld wanneer er tevens op TTL-niveau een voedingspanning wordt gemaakt).

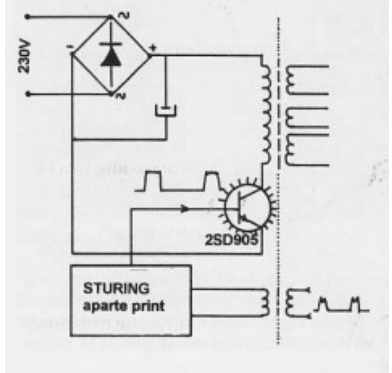

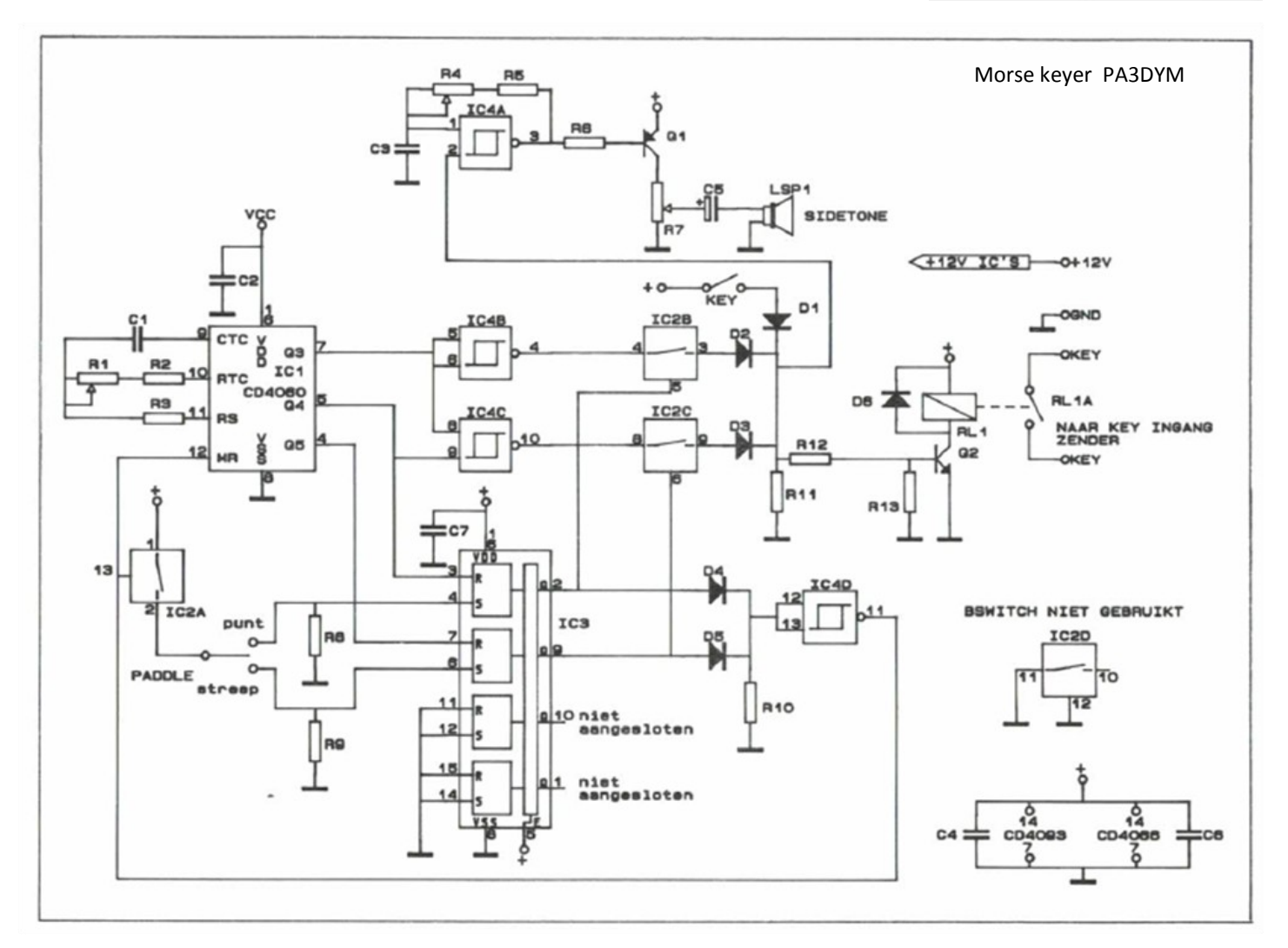

#### **2009**

Wim, PA0WV beschrijft een schakeling voor het meten aan spoelen en condensatoren.

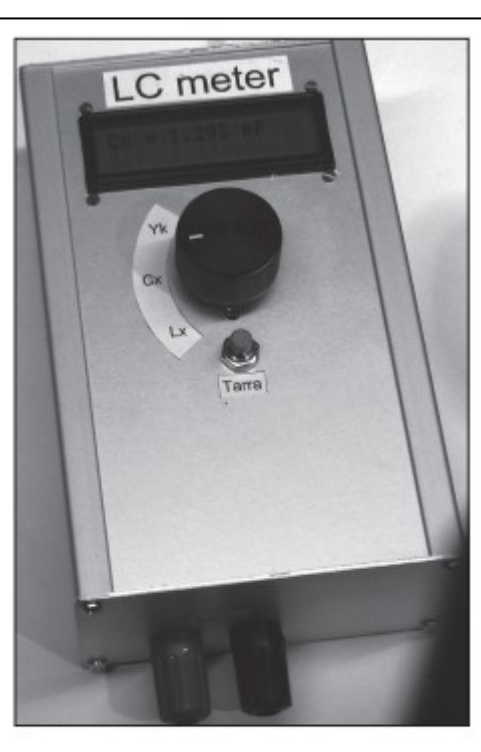

Dit artikel gaat over (weer) een LC meter. Je kunt hem nabouwen, maar het artikel beschrijft tevens de ontwerpprocedures en de fouten die kunnen optreden, het gaat dus een stap verder dan een nabouwartikel. Je kunt er dus ook wat van leren, ook als je niet nabouwt.

De bedoeling van dit artikel is niet klakkeloze nabouw door het prikken van onderdelen in een kant en klare voorgeboorde print, maar om zelf ontwerpen op basis van sloopspullen en onderdelen die je toevallig hebt te bevorderen.

Het artikel is in zijn geheel van de website van Wim te downloaden, [zie hier de link.](https://pa0wv.home.xs4all.nl/pdfbestanden/yalc.pdf) Overigens staat er veel meer op zijn website dat de [moeite waard is!](https://pa0wv.home.xs4all.nl/zelfbouw.html)

Verder in dit nummer ook het vierde deel van de reeks artikelen van Bastiaan, PA3FFZ met de titel 'Ringkernraadsels'. Het artikel bevat een waarschuwing dat er op markten en in de dump veel materiaal is dat wordt 'gedumpt', en je dus moet opletten; beter een oranje 3E25 kopen en gebruiken dan iets wat daar op lijkt.

*Je ziet het; die oude nummers van CQPA zijn een schatkamer. Zelf verder lezen: elk lid kan in het archief op internet de betreffende nummers opsnorren en lezen. [Nog geen lid? Daar is](https://www.vrza.nl/wp/aanmelden-als-lid/)  [voor \(minder dan\) 25 euro snel wat aan te doen](https://www.vrza.nl/wp/aanmelden-als-lid/) – meld je aan [als lid via deze link.](https://www.vrza.nl/wp/aanmelden-als-lid/)*

*Veel plezier! Jaap PA3DTR*

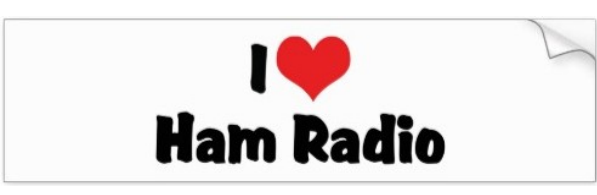

#### **Examen Krabbels door PA9JOO/P**

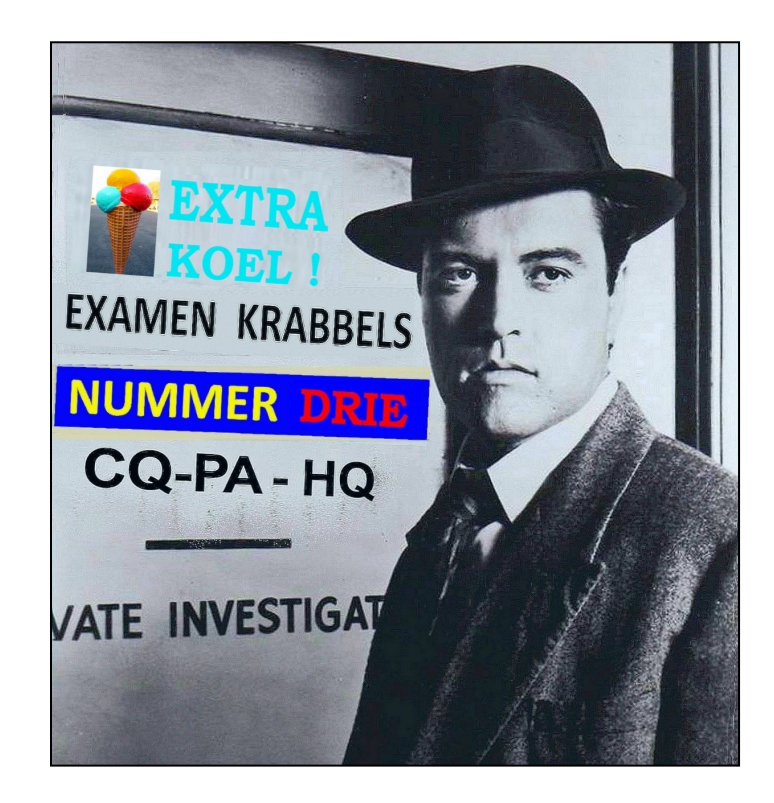

#### **Van de redactietafel**

*Jong, Snel & Wild*, JS&W dus. Dat staat bij Joop in een kwade reuk. Pietje, ook redelijk JS&W, heeft zich nuttig gemaakt met een 'zip' waarin examens zitten die teruggaan tot voorjaar 1978. En toen kwam 'Onze Man in Groningen' met examens vanaf voorjaar 1974. 'Onze Man' moet je vooral niet verwarren met de Examen Jongens in Groningen, de EJiG's. Voor hun pakt deze zomer-krabbel nogal tweeslachtig uit.

Hoe dan ook: die zips bevatten *GOUD* voor iemand die gelooft in "vroeger was alles beter". Helaas voor Joop blijkt dat, aan het eind van deze krabbel, ook niet te kloppen. Een deel van dit stukje is geschreven tijdens de uiterst warme dagen eind juni. Dat weerhield Karel niet om een uiterst koel commentaar te schrijven. Een bedenksel van Joop & Pietje kon zo in de prullenbak. Ook dat heeft zijn sporen achtergelaten. Lezen dus!

#### Afstemkringen, afstemkringen en nog meer…

**JOO:** Het F-examen van 23 mei in Vlaardingen **1)** leverde zowaar iets nieuws op: F-8. Pietje geef eens een voorzet.

8. Een mf-versterker met deze frequentiekarakteristiek heeft een 3 dB-bandbreedte  $van'$ 

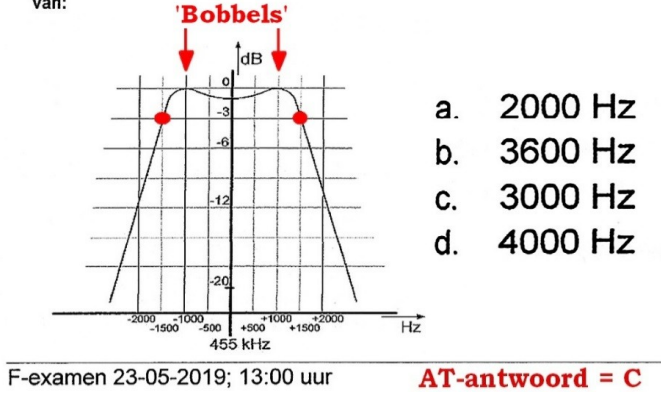

**Pietje:** Dat is niet zo moeilijk. Je leest simpelweg de afstand af tussen de rode stippen, 3 kHz oftewel antwoord C. Maar waar komen die merkwaardige bobbels vandaan, ca. 1 kHz links en rechts van de 455 kHz?

**JOO:** De karakteristiek die je voor het MF-filter in gedachten hebt, is die van een mes dat verticaal stukken uit de 'frequentie -taart' snijdt. De enkelvoudige afstemkring presteert in dat opzicht tamelijk beroerd. Door 2 afstemkringen te koppelen tot een z.g. bandfilter benader je dat ideaal veel beter **<sup>2</sup>** ). Die 'bobbels' van jou heten in onze mooie radiotaal koppelgolven. Ze ontstaan als je de afstemkringen wat vaster koppelt. De koppelfactor **k** geeft het percentage weer van de energie die de primaire kring overdraagt naar de secundaire.

Het product van kringkwaliteit **Q** en **k** maakt deze indeling mogelijk:

- **k·Q < 1:** Onderkritische koppeling. Dit levert de scherpe doorlaatcurve op in figuur 4.5-10b hieronder.
- **k·Q = 1:** Kritische koppeling. Dit is de middelste karakteristiek in figuur 4.5-10b. Hij vertoont een vrij vlakke top. De benadering van de ideale curve is daarmee al iets beter geworden.
- **k·Q > 1:** Overkritische koppeling. Kenmerkend voor deze koppeling is het ontstaan van twee maxima ter weerszijden van de resonantiefrequentie: de z.g. 'koppelgolven'. De snelheid waarmee de curve voorbij het −3 dB-punt omlaag gaat, wordt groter naar mate **k·Q** groter is. De welving van de doorlaatcurve nemen we doorgaans voor lief; de ideale doorlaatcurve wordt immers beter benaderd. Daardoor ontstaat wel looptijdvervorming. Frequenties aan de rand van het filter hebben meer tijd nodig om het filter te doorlopen dan frequenties in de buurt van resonantie. Voor spraak is dat wel toelaatbaar; bij datatransmissie kan het problemen geven.

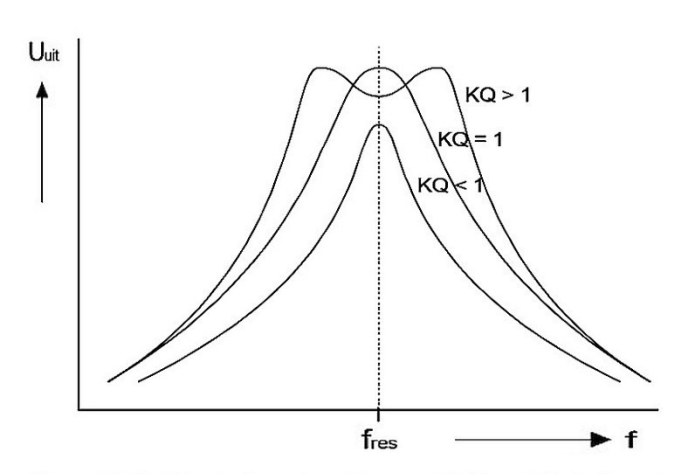

Figuur 4.5-10b Het gebruik van twee kringen met licht overkritische koppeling levert een betere benadering op van de ideale doorlaatcurve.

**JOO vervolgt**: Aan de vraag F-8 hierboven koppel ik een oud Fvraagje: F-22 van 11-05-2016. Volgens mij staat 'ie al jaren in de rondpomp Top-Tien, dus 'Oud, Traag en Vervelend'. Misschien niet zo appeltje-eitje als je 'Jong, Snel & Wild' bent.

22. Twee kringen van een bandfilter zijn onderkritisch gekoppeld. De spanning U over de secundaire als functie van de frequentie wordt gegeven door:  $\mathbf{1}$  $\mathcal{P}$  $\overline{A}$ afbeelding 4 a. b. afbeelding 3 afbeelding 2 c.  $\mathbf d$ afbeelding 1 F-examen 11-05-2016; 13.00 uur **AT-antwoord = D** 

**Al jaren in de rondpomp Top-Tien, dus appeltje-eitje!**

**Pietje:** Of die oud is! Hij staat al op blz. 4-39 van het zeer oude cursusboek uit 1987. Het winnende antwoord is natuurlijk grafiek 1, antwoord D. Gaande van links naar rechts wordt de koppeling steeds vaster. Grafiek 3 toont de overkritische koppeling; grafiek 4 is gewoon meer van het zelfde. Als een vraag maar goed is, dan gaat 'ie decennia mee.

Vraag 15 (fig. 4.5-28)

De spanning U over de secundaire van 2 onderkritisch gekoppelde kringen als functie van de frequentie wordt gegeven door:

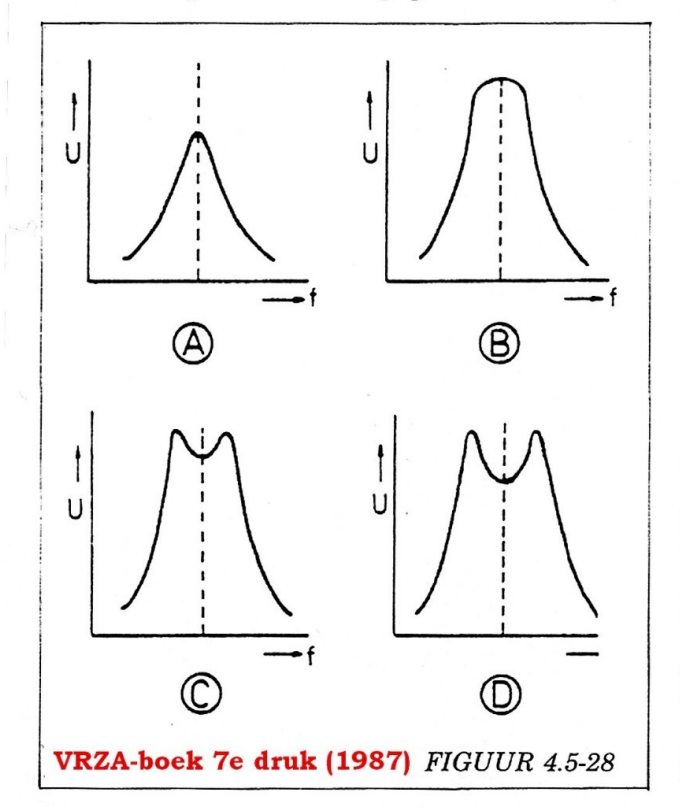

**Als een vraag maar goed is, dan gaat 'ie decennia mee!**

#### **Afstemkringen met 2 resonantiefrequenties**

**JOO:** Blij toe dat jets ouds toch goed kan zijn. We gaan onze kring-kennis toepassen, o.a. op oscillatorschakelingen. Maar eerst een stukje theorie over afstemkringen met 2 resonantiemogelijkheden.

**Pietje:** Uitkijken mensen, dit wordt eng!

**JOO onverstoorbaar:** F-19 is een oude bekende. Voor mijn doel heb ik de opgave een beetje aangepast.

Probeer eerst de rode vraag 1 maar. Die heb ik bedacht, snap je?

#### 1) Bij een bepaalde frequentie is de kring in resonantie en de impedantie Z zeer laag.

2) Bij een bepaalde frequentie is de kring in resonantie en de impedantie Z zeer hoog. Deze frequentie wordt geheel bepaald door:

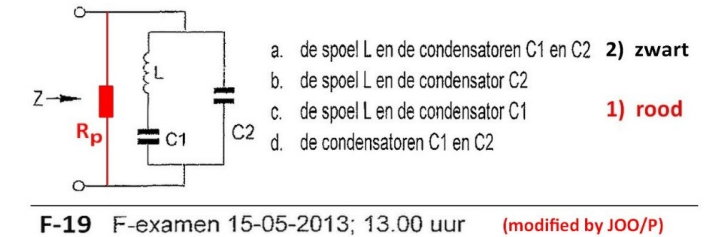

**JOO vervolgt:** Ik heb er ook een parallelweerstand R<sub>P</sub> 'ingesmokkeld'. Anders wordt Z straks, bij de parallelresonantie, oneindig groot en je weet…

**Pietje:** … oneindig, daar houdt Oom-Joop niet van! Deze vraag ken ik nog, die komt uit CQ-PA #10 2016, blz. 15 **3)**. "Zeer laag"… dan heb je serieresonantie. Die wordt volledig bepaald door L en C1 (antwoord C).

**JOO:** Oh… en C2 doet die niets?

**Pietje:** C2 kan niets doen door de kortsluiting die L en C1 veroorzaken. C2 wordt zogezegd links gepasseerd. Dus antwoord C. Weet je wat, ik geef meteen een formule voor die serieresonantie:

#### $\omega_{\text{SERIE}} = 1/\sqrt{(L \cdot C1)}$  Nou, hoe is ie?

**JOO:** Waar heb je die formule vandaan en dan graag verder met vraag 2.

Pietie: Die formule staat bekend als de formule van Thomson. Die geldt zowel voor de serie- als de parallel-kring. Je vindt hem geheid in elk theorieboek; nu vraag 2: "Zeer hoog". Dat is de parallel-resonantie. Dan doen alle onderdelen mee. Dat geeft antwoord A.

**JOO:** Mooi, kan er misschien een formule af?

**Pietje:** Jij zei op de cursus dat je dan moet kijken wat de spoel tegenkomt als je de parallelkring rondgaat. Dat zijn dus C1 en C2 in serie. C<sub>VERVANG</sub> zal ik maar zeggen. Dit wordt mijn formule:

#### $\omega_{\text{PAR}} = 1/\sqrt{(L \cdot C_{\text{V}})}$

**JOO:** Wat mag die C<sub>v</sub> dan wel zijn?

**Pietje:** Een of andere formule voor de serie-vervanging van 2 condensatoren, b.v. deze:

#### $C_V = (C1-C2)/(C1+C2)$

**JOO:** Pietje, Oom-Joop is trots op je! Maar nu heb ik hier een wijs plaatje met de impedantiegrafiek van de kring in vraag F-19. Kun jij uitleggen waarom je eerst de serieresonantie krijgt en daarna, bij een hogere frequentie, de parallelresonantie?

**Pietje:** Oef… Wacht, de serie vervanging van 2 condensatoren is altijd *kleiner* van de kleinste samenstellende condensator. Neem b.v. C1 en C2 beide gelijk aan 200 pF. Dan wordt de serievervanging:

 $C_V = (200 \times 200)/(200 + 200) = 100 \text{ pF}.$ 

Die kleinere waarde van C veroorzaakt een hogere frequentie. Dat is de omgekeerde evenredigheid die verstopt zit in de formule van Thomson (L & C staan beide in de noemer). In dit geval kan ik precies vertellen met welke factor  $\omega$  omhoog gaat, nl.

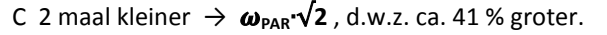

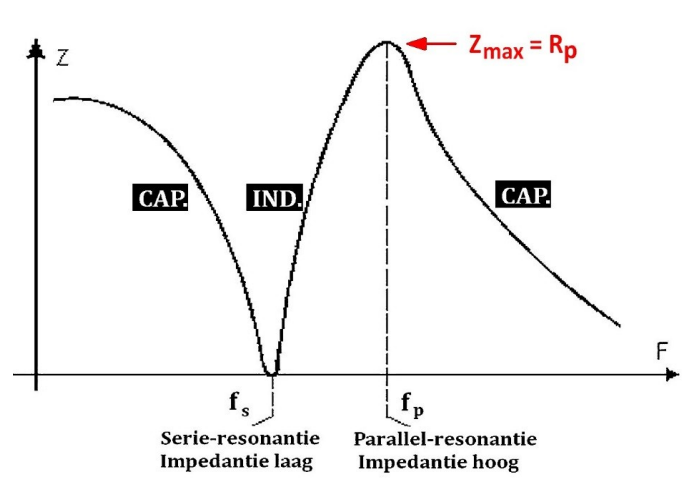

**Impedantiegrafiek van de kring in vraag F -19 (1 spoel, 2 condensatoren)**

**JOO:** OK, daarmee is F-19 wel uitgemolken. Nu heb ik hier een variant, F-18 van 13-05-2015. Graag hetzelfde recept.

18. De serieresonantiefrequentie van deze schakeling wordt bepaald door:

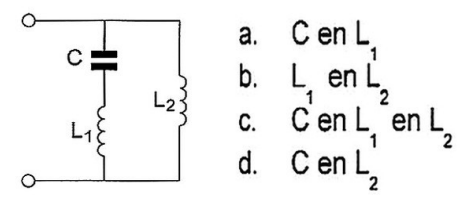

F-examen 13-05-2015; 13.00 uur AT-antwoord = A

**Pietje:** Dan begin ik met de serieresonantie, dat is simpel: C en L1 (antwoord A). Voor de parallel-resonantie moeten we kijken wat C tegenkomt als we de kring rondgaan: L1 en L2 in serie. De vervangende spoel L<sub>v</sub> is gewoon de som, dus:

**L<sup>V</sup> = L1 + L2 .** Daarmee wordt mijn formule voor de resonantiefrequentie:

#### $\omega_{\text{PAR}} = 1/\sqrt{(L_v \cdot C)}$

**JOO:** Prima, ik kan niet anders zeggen. Maar zie jij kans om een impedantiegrafiekje voor vraag F-18 te produceren? Een 'Jong, Snel & Wild'-type moet dat ook kunnen.

**Pietje:** Denk… pieker… Hebbes, de som van 2 zelfinducties in serie is altijd *groter* dan de samenstellende zelfinducties. Daarmee wordt de resonantiefrequentie juist kleiner. *WEER* die omgekeerde evenredigheid. Je krijgt dus eerst de parallelresonantie en dan, bij een hogere frequentie, de serieresonantie. Ik ga dat grafiekje van vraag F-19 spiegelen in de Y-as.

**JOO:** Daar moet je mee uitkijken. Het is wel de bedoeling dat aanduidingen als 'IND.' en 'CAP.' Op de goede plek terecht komen. Denk daar eens rustig over na.

**Pietje:** Dank je lekker, nadenken met deze hitte (eind juni). Ik plak gewoon 2 figuren uit het oude cursusboek aan elkaar. Jong, Snel & Wild zei je toch?

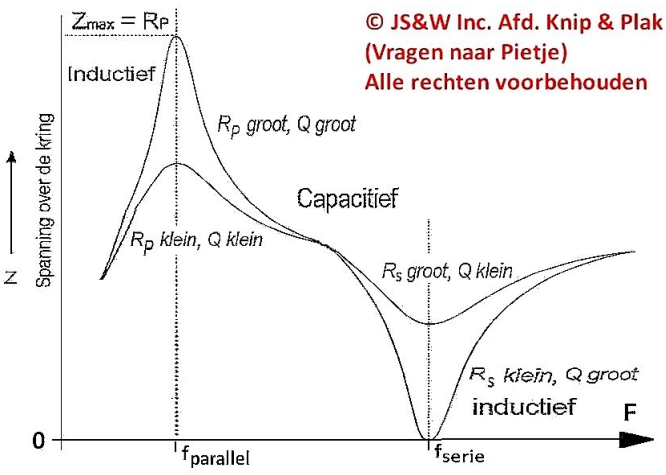

Figuur 4.5-8 Impedantie grafiek van een parallelkring. Figuur 4.5-4 Impendantie grafiek van een seriekring.

#### Pietjes Knip- & Plakwerk<sup>#2)</sup>. Niet erg mooi, wel ef**fectief (F-18, 1 condensator met 2 spoelen)**

**Pietje vervolgt:** Toch vind ik dit vrij ver gaan. Hoe zit dat met de exameneisen?

**JOO:** Daar hebben de heren AKF & JOO behartenswaardige dingen over gezegd, ook in CQ-PA #10 van 2016. De afstemkring in vraag F-19 kan dienen als het, enigszins vereenvoudigde, vervangingsschema van een kwartskristal. Dat is wel degelijk examenstof.

**Pietje:** Van die exameneisen krijg ik een punthoofd. Net als je denkt dat je het snapt, krijg je de 'onderliggende aspecten'. Zie de inleiding van de eisen Bijlage 1 & Bijlage 2 **ǂ4)**. Waar houden die eisen eigenlijk op, denk ik dan. Ik zal het gedachtenbrouwsel van AKF & JOO in tekeningetje samenvatten.

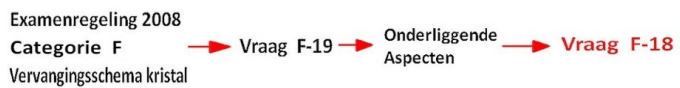

Het gedachten-brouwsel van AKF & JOO, volgens Pietje

**JOO:** Dat lijkt me wel OK, maar waarom doe je zoveel moeite?

**Pietje:** Ik vind dat jullie redenering aan een tamelijk dun draadje hangt, namelijk dat vervangingsschema van een kristal. Een directe verwijzing naar kringen met 2 resonantiefrequenties of een gemengde serie-parallelkring vind je nergens. Maar Pietje kan ook neuzen in die teksten van de overheid. In plaats van Bijlage 2, die over de F-machtiging gaat, heb ik gekeken in Bijlage 1 **ǂ4)**; de N-machtiging zogezegd. Daar moet jij eens gaan zoeken naar "kristal".

§ *5.2. Werking en functies van de volgende schakelingen*

Mengtrap. Oscillator (kristal en VFO).

Het kristal als onderdeel van een oscillator. That's it. Ik heb ook gezocht naar "vervang" … Helemaal noppes! Aan jouw gezicht zie ik dat je denkt: "So what, we hebben het toch over F". Kijk dan eens naar N-34 van 23-05-2019.

34. Deze L-C schakeling heeft:

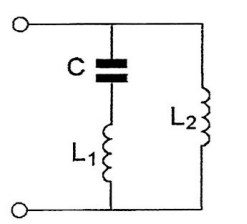

- zowel een parallel- als een serieresonantiefrequentie  $a$
- alleen een parallelresonantiefrequentie b.
- alleen een serieresonantiefrequentie C.

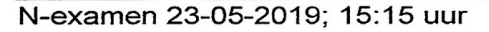

Dit is eigenlijk een kopie van F-18, maar… een 'draadje' naar F-19 is er niet. Doodgewoon omdat de N-amateur geen vervangingsschema's hoeft te kennen. En dan is er ook geen link naar F-18 of welke kopie dan ook. Weet je wat jij moet doen Joop? Je moet weer eens langs Karel.

**JOO:** Ik pak bijlage 1 erbij:

#### § *3.2. Filter*

Seriekring en parallelkring:

…. Laagdoorlatende, hoogdoorlatende, banddoorlatende en bandsperrende filters, opgebouwd uit passieve elementen (alleen toepassingen en gebruik).

Om te beginnen is de schakeling in vraag N-34 geen (zuivere) seriekring en ook geen parallelkring, maar een soort mengsel. De opsomming op de laatste regel biedt ook weinig houvast als je vraag N-34 het examenprogramma in wilt praten. Ik zie wel hoogdoorlatende- en bandsperrende filters. Hoe je, op basis van die tekst, een combinatie-filter kunt rechtvaardigen ontgaat me. Nu word ik ook benieuwd naar Karels mening.

**AKF:** Om te beginnen zijn de exameneisen voor het N-examen te vinden in bijlage 1 bij het besluit Examenregeling frequentiegebruik 2008. Momenteel houden die het volgende in:

#### **Hoofdstuk 3. Schakelingen**

3.1. Combinatie van componenten Serie- en parallelschakeling van weerstanden. Serie- en parallelschakeling van condensatoren.

#### 3.2. Filter

Seriekring en parallelkring: Impedantie; Frequentiekarakteristiek; Resonantiefrequentie. Laagdoorlatende, hoogdoorlatende, banddoorlatende en bandsperrende filters, opgebouwd uit passieve elementen (alleen toepassingen en gebruik).

Als we het erover eens zijn dat een N-kandidaat op basis van bovengenoemde eisen behoort te weten dat een spoel en een condensator bij een bepaalde frequentie zich in serie geschakeld als "kortsluiting" gedragen en parallel geschakeld als "oneindig" hoge impedantie, dan lijkt mij vraag N-34 voor een N-kandidaat op te lossen zonder dat hij formules moet kennen

of toepassen die een F-kandidaat wel moet kennen. In feite is dit verhaal een herhaling van zetten van wat ik al eerder schreef: bovenstaand vraagje met de condensator en twee spoelen is heel simpel te beantwoorden als je inzicht hebt in het gedrag van een spoel en een condensator in serie en parallel op de resonantiefrequentie. Ik vind deze vraag wel degelijk een praktische toepassing van de kennis die een kandidaat van dit onderwerp behoort te hebben.

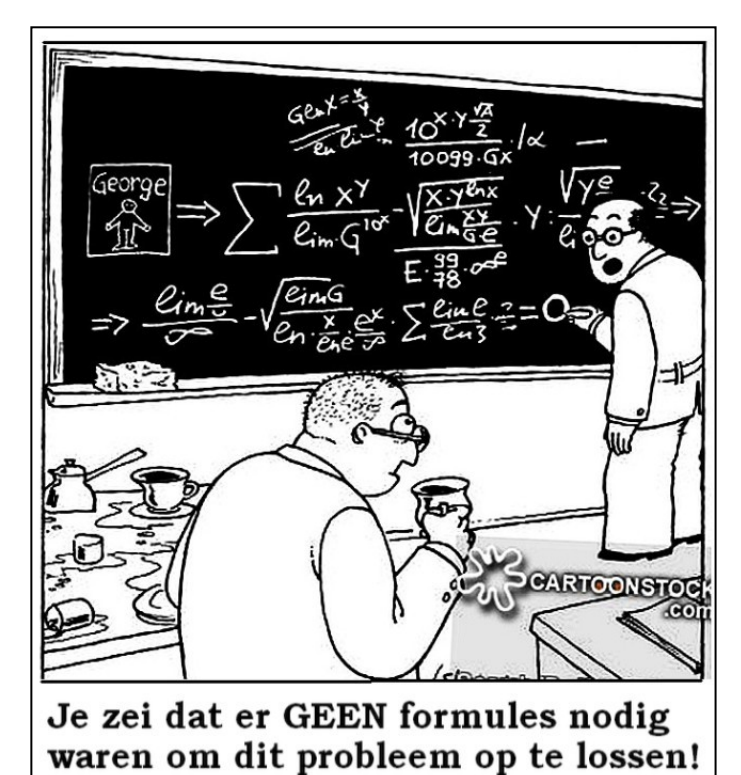

**AKF vervolgt:** Ik voeg daaraan nog toe dat je om vraag N-34 op te lossen geen formule hoeft toe te passen noch kennis van filters of kristallen hoeft te hebben; de vraag lijkt me zeker geschikt voor een N-examen. Sterker nog: de woorden filter of kristal komen niet in de tekst van vraag N-34 voor!

**Pietje:** Nou Joop, daar zit je mooi klem.

**JOO:** Half om half, zou ik zeggen. Geruime tijd geleden heb ik mijn zorg geuit over dat naar elkaar toe kruipen van de N- en de F-licentie; op een ALV en later aan het begin van die herijkingsdiscussie. Dat voortdurend opleuken van de 'N' was vreselijk leuk voor degenen die in 1975 en kort daarna examen deden. Die kregen er alsmaar dingetjes bij. Meer kanalen, meer vermogen, SSB… Voor het goede begrip: *dat misgun ik niemand*. Maar wat betekent dat voor de instappers anno 2019 en daarna? Technisch gesproken mogen N- en F-amateurs nu hetzelfde. Het enige verschil zit hem nog in het toegestane vermogen en de toegewezen frequentieruimte. Als het AT voorstellen overneemt uit het rapport "Herijking N-registratie versie 1.0" **ǂ5)**, wordt het verschil nog kleiner. Welk verweer heb je nog om het binnendruppelen van steeds moeilijker onderwerpen uit het F-examen bij 'N' tegen te houden? En wat blijft er dan over van het instap-examen?

Veelzeggend is de conclusie van de amateurverenigingen in dat rapport op pagina 5: "De Novice licentie is daarmee uitgegroeid tot een volwaardige registratie". Dan volgt de bewering: "Tegelijk is het ook nog steeds een opstap naar de F licentie". Maar het één bijt het ander, *dat wil men kennelijk niet inzien*.

Het AT, zelf bij tijd en wijle kampioen in dubbelzinnigheden, is

het daarmee eens: "Agentschap Telecom onderschrijft de conclusies in het rapport dat de Novice licentie niet alleen een opstap biedt naar een Full licentie, maar daarnaast ook als volwaardige amateurlicentie wordt beschouwd" **ǂ6)**. Wat is het nu, een volwaardige licentie of een instapper? Zoek het maar uit.

#### *Dit is geen best nieuws als je de instapmogelijkheid werkelijk een goed hart toedraagt.*

Ik zie het commentaar van Karel, een beetje, als het bewijs van mijn gelijk (met Uw welnemen). De kolderieke situatie die het gevolg is van dit jarenlange geklooi, door het AT en de verenigingen, bespreek ik bij 'Back in Time'.

#### Toepassingen

**JOO:** We gaan het geleerde toepassen, te beginnen met F-37 van 15-05-2019. Ga je gang.

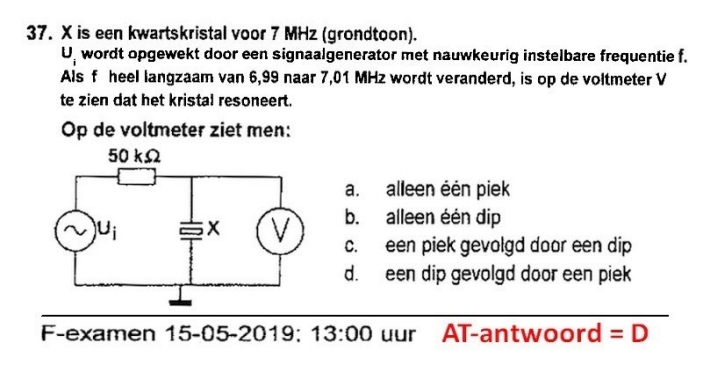

**Pietje:** Je krijgt eerst de serieresonantie. Dan sluit het kristal het generatorsignaal Ui, dat via de 50 KΩ-weerstand komt, kort naar 'aarde'. Dat geeft een dip omlaag. Iets verderop krijg je de parallelsresonantie. Dan verschijnt Ui bijna onverzwakt bij de voltmeter, dus een piek omhoog. Ik snap niet helemaal wat ik moet met het gegeven "grondtoon". Als ik dit experiment uitvoer op een overtone vind ik geheid hetzelfde. Voor de rest is deze vraag 'appeltje-eitje'.

**JOO:** Dan is F-39 van 13-01-2011 helemaal appeltje-eitje.

39. De impedantiegrafiek van een kwartskristal rond de resonantiefrequentie op de grondtoon is gegeven in:

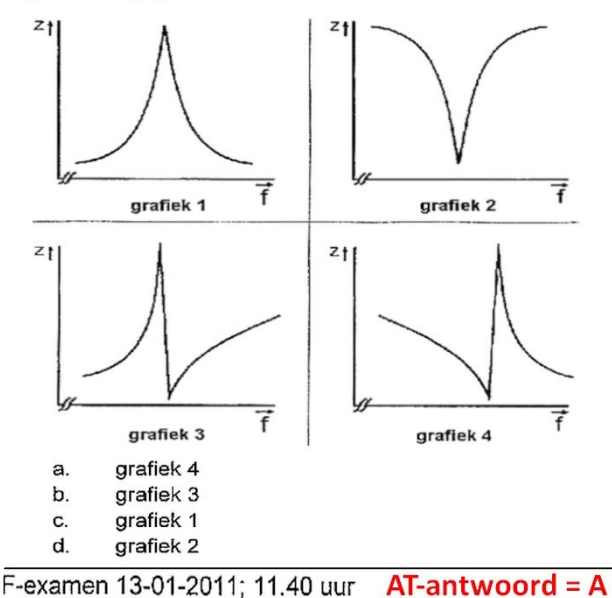

**Pietje:** F-39 is simpel een kwestie van het goede plaatje herkennen: grafiek 4, dat is hem! Je had ook een paar oscillatorschakelingen beloofd.

**JOO:** Ik heb 2 schakelingen uitgezocht die minder gangbaar zijn. Je weet natuurlijk wel dat meest gebruikte transistorschakeling de z.g. Gemeenschappelijke Emitter Schakeling is (GES). Die versterkt heel aardig en de ingangs- en de uitgangsimpedanties liggen niet zo heel ver uit elkaar. Het kristal werkt doorgaans ergens op de flank tussen f<sub>SERIE</sub> en f<sub>PARALLEL</sub>. In de vraag hieronder is de Gemeenschappelijke Basis Schakeling (GBS) toegepast. Waaraan kun je zien dat de transistor in vraag F-25 in GBS staat?

#### 25. C2 is vijf maal zo groot als C1. De schakeling werkt:

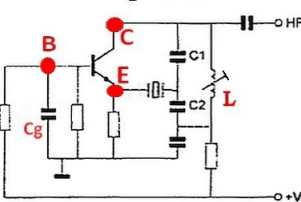

als oscillator met een kristal in zowel parallel- als in serieresonantie  $a<sub>1</sub>$ 

- b. als oscillator met het kristal in serieresonantie
- $\mathbf{c}$ als oscillator met het kristal in parallelresonantie
- niet als oscillator d.
- F-examen 06-03-2013; 11.30 uur  $AT-antwoord = B$

**Pietje:** Op de cursus zei jij dan: "Kijk welke electrode voor *wisselspanning* aan aarde ligt". Eigenlijk moet je zeggen: "aan de referentie", want aarde hoeft niet per se aan aarde te liggen, als iemand begrijpt wat ik bedoel. Het antwoord is simpel: Cg legt electrode B aan de referentie, dus een GBS.

**JOO:** De GES is zo gangbaar dat men die schakeling gaat zien als de 'maat-voor-alle-dingen'. Ik wil van jouw 2 opmerkelijke verschillen horen tussen de GES en de GBS.

**Pietje:** Dat wordt spieken. In tabel 10.4 van het oude cursusboek staan ze keurig boven elkaar. Bij de GES zijn in- & uitgang in tegenfase. Bij de GBS juist infase; dat lijkt me handig. Bij de GES moet je vreemde toeren uithalen om met een extra draaiing van 180<sup>o</sup> toch op 0<sup>o</sup> (of 360<sup>o</sup>) uit te komen. Maar bij de GBS is dat dus niet nodig.

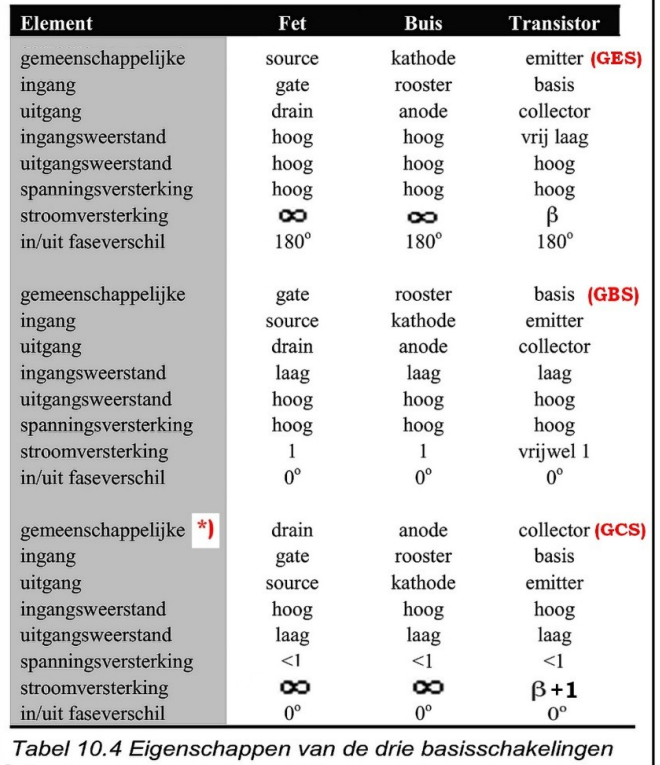

 $\star$  source  $$ kathode emitter - volger En verder heb je bij de GBS een groot verschil tussen uitgangsen de ingangsimpedantie. Daar zal ook wel iets mee zijn, al zou ik zo niet weten wat.

**JOO:** Het fase-'probleem' heb je zelf al opgelost. Het grote verschil tussen de uitgangs- en de ingangsimpedantie betekent dat je de impedanties moet transformeren, aanpassen zogezegd. Er is een stelling die zegt hoe je het maximale vermogen kunt overdragen van bron naar belasting. Daarvoor geldt **ǂ7)** :

**R<sup>S</sup> = R<sup>L</sup>** waarin R**<sup>S</sup>** de bron- en R**<sup>L</sup>** de belastings-weerstand voorstelt.

Heb je al door hoe die impedantietransformatie bij vraag F-25 tot stand komt?

**Pietje:** Ik krijg een idee. Het gegeven zegt natuurlijk niet voor niets:

**C2 = 5∙C1** . Dan gaat de impedantie over C2 ongeveer omlaag met de factor

**(C2/C1)<sup>2</sup>** = 25 . Daarmee wordt de resonantie-impedantie van de afstemkring ook 25 maal kleiner. Maar uiteindelijk is de vraag: wat doet het kristal?

**JOO:** De EJiG's zullen wel bedoelen dat met lage impedanties, zowel rechts (over C2) als links (punt E) het kristal geen kant op kan. In de hoogohmige parallel-mode kan er nooit voldoende signaal op punt E verschijnen. Dan blijft alleen de serie-mode over, dus antwoord B. Antwoord D is wat mij betreft een twijfelgeval. De schakeling zou inderdaad *niet* als oscillator kunnen werken als de resonantiefrequentie van de kring L, C1 & C2 afwijkt van de serieresonantie van het kristal. Daartoe dient waarschijnlijk het afregelkerntje van L, maar de opgave zegt daar niets over. Dus bij slechte afregeling kan antwoord D weldegelijk juist zijn. Wat dat betreft is vraag F-12 van 08-04-2010 veel beter. Met de kennis die je nu hebt moet die vraag appeltje-eitje zijn.

#### 12. Deze schakeling oscilleert op de frequentie bepaald door:

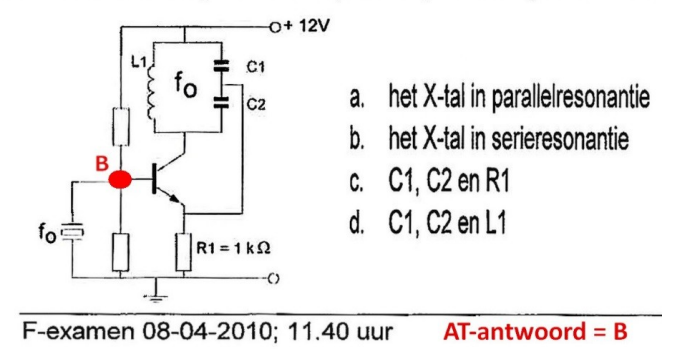

**Pietje:** F-12 lijkt erg op F-25. Dan zal het ook wel een GBS zijn. Ik zie het al, het kristal in F-12 vervangt Cg in F-25. Dan moet het kristal in serie-mode werken, want anders is punt B niet kortgesloten naar de referentie. Antwoord B is waarschijnlijk het beste al zie ik niet in waarom antwoord D absoluut fout is. De f<sub>0</sub> van de parallelkring in de collector zal gelijk moeten zijn aan de f**<sup>0</sup>** van het kristal. Anders werkt het natuurlijk niet. Dus voor die kring moet ook gelden:

**f<sup>0</sup> = 1/(2∙π∙**√**(L1∙CV))** waarin C**V** weer de serie-vervanging van C1 en C2 voorstelt. Toch denk ik dat L1, C1 & C2 een beetje invloed hebben op de oscillatiefrequentie.

**JOO:** Dat hebben ze ook. Als ik L1 trimbaar maak of ik ga C2 een

beetje verstemmen zal dat enige invloed hebben op de oscillatiefrequentie. De EJiG's hadden het gegeven wat beter moeten omschrijven: "Deze schakeling oscilleert op een frequentie die *hoofzakelijk* wordt bepaald door". Of maak antwoord D 'lekker' fout. Bijvoorbeeld "L1 en de som van C1 & C2". Dan is er geen speld tussen te krijgen.

**Pietje:** We moeten even 'breaken', mijn Q-factor is compleet in elkaar gezakt. En Joop, hier tegenover zit *IJSCO Fantastico !* Jij mag het plaatje kiezen.

**JOO:** OK, daar komt 'ie: Chris Barber – "Ice Cream"; [www.youtube.com/watch?v=\\_wsX\\_wcTpD0](http://www.youtube.com/watch?v=_wsX_wcTpD0)

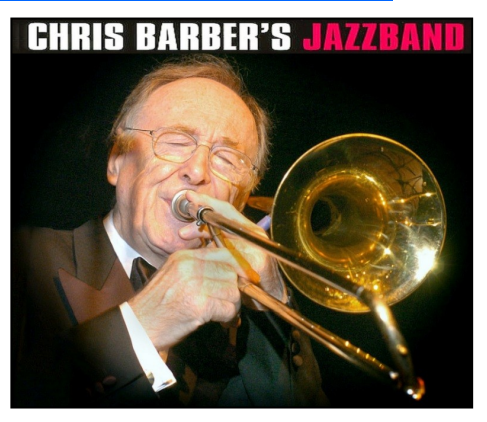

Chris Barber - Live in Sesjun 1997. **Also visit: [www.youtube.com/user/BigChrisBarberBand](http://www.youtube.com/user/BigChrisBarberBand)**

#### **Back in Time**

**JOO:** Ik hoop dat je er weer een beetje tegen kunt. En zou je Oom-Joop eens niet wilt katten als ik zeg: "Vroeger was alles beter", want dat is echt zo. Kijk eens naar vraag C-20 uit het najaar van 1979. Komt je dat bekend voor?

STAATSBEDRIJF DER POSTERIJEN, TELEGRAFIE EN TELEFONIE 20. Een seriekring met hoge Q mag op zijn resonantiefrequentie

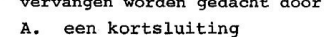

- $RCD-antwoord = B$ een lage weerstand **B.**
- een hoge weerstand  $\overline{D}$ . een oneindig hoge weerstand

OPGAVEN C-EXAMEN NAJAAR 1979 (toen alles nog goed was)

Een antwoordenblad had ik er niet van, maar ik vond wel antwoorden in een oude CQ-PA.

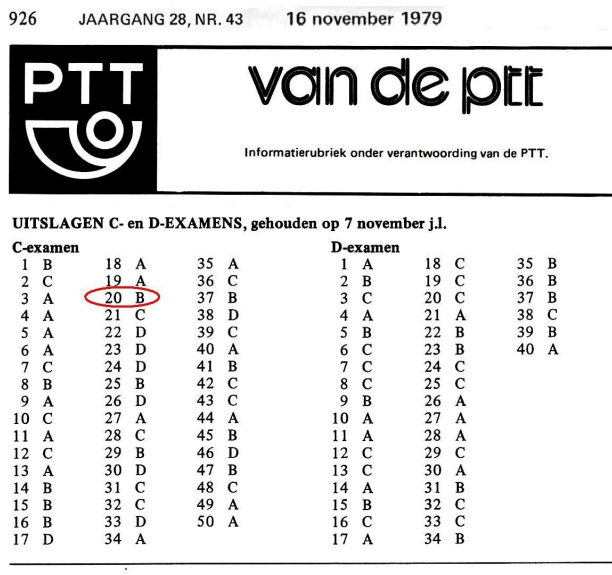

**20B = "lage weerstand". Hartstikke handig, dat archief met oude CQ-PA's**

**Pietje:** Ik voel hem al komen: vraag C-20 is helemaal goed. Weer die omgekeerde evenredigheid:

 $Q_s = (\omega \cdot L)/R_s \rightarrow R_s = (\omega \cdot L)/Q_s$ . Dus  $Q_s$  hoog betekent dat R<sub>S</sub> laag is.

Maar F-16 uit 2016, *die deugt niet*. Ergens tussen najaar 1979 en najaar 2016 is het goede antwoord "lage weerstand" veranderd in het foutieve antwoord "kortsluiting", zonder dat ook maar iemand in het examencircus dat opmerkte!

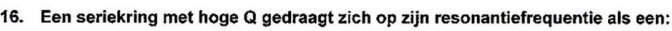

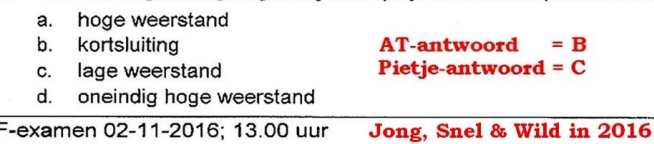

**JOO:** Is dat typische 'Nederlands' van vraag C-20 je opgevallen: "mag op zijn resonantiefrequentie vervangen worden gedacht". Dat was het Nederlands van de EJiG's uit 1979. Dan komen er wat JS&W-types. Die zullen het Nederlands wel eventjes oppoetsen, maar …

**Pietje:** … al doende wordt het vraagstuk verknoeid. Jij hebt leuk zitten spitten in die oude examens, maar Pietje kan ook spitten. Let op, C-16 najaar 1975:

16. In de onderstaande schakeling is een resonantiekring weergegeven. De spoel L en de condensator C zijn verliesvrij verondersteld. De afstemfrequentie van de kring wordt bepaald door:

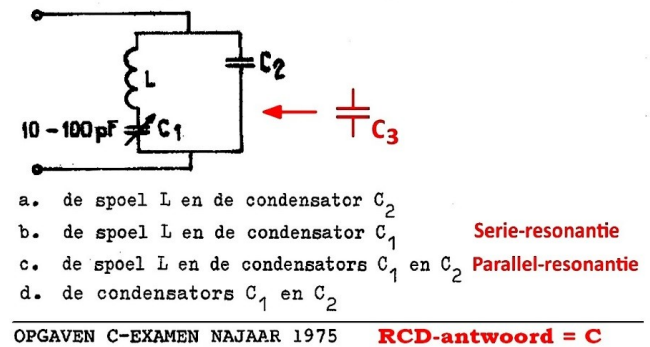

**Jong, Snel & Wild in 1975. De serieresonantie ging de EJiG's boven de pet: 2 goede antwoorden! (Retouchering door Pietje, afd. knip & plak)**

**Pietje vervolgt:** Het gegeven zegt niks over een hoogohmige- of een laagohmige resonantie. Van de seriemogelijkheid hadden de EJiG's in 1975 nog nooit gehoord. En dan dat eigenaardige woord "afstemfrequentie". Afstemmen doe je met een ontvanger of met een oscillator.

**JOO:** Ja… daar zeg je wat. Schuif in gedachten de rode condensator C3 naar links zodat 'ie in serie staat met C2. Dan krijg je de afstemkring van een Clapp-oscillator **ǂ8)**. Het zit er dik in dat een EJiG de afstemkring in vraag C-16 heeft gepikt uit het schema van een Clapp. Eventjes C3 uit het originele schema wegpoetsen en daar heb je een nieuw vraagstuk!

**Pietje:** Ik heb die link naar de Clapp (ǂ8) gevolgd. Dan kom ik bij een raar schema van een Colpitts-oscillator.

CQ-PA Archief – alleen voor VRZA leden...

*<https://www.vrza.nl/wp/cq-pa-archief/>*

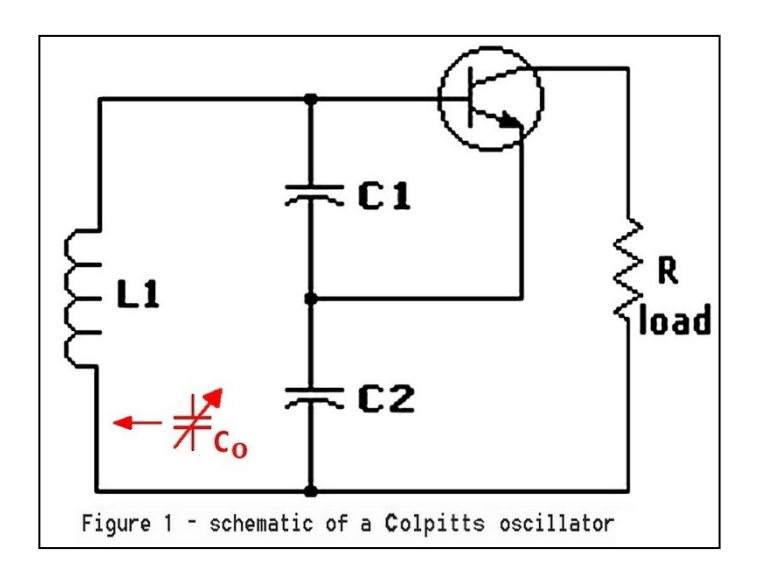

**Een 'raar' schema, volgens Pietje. In het wisselstroom vervangingsschema is alles weggelaten wat te maken heeft met voeding en gelijkstroominstelling. (Alleen bruikbaar voor rekenaars).**

**JOO:** Figuur 1 toont het wisselstroom vervangingsschema. Om 'gewone' mensen voor dwaling te behoeden zou ik er altijd bij zetten: "dit is een wisselstroomvervangingsschema, alleen bruikbaar voor mensen die graag rekenen". Dankzij het wisselstroomschema kan een rekenaar zich concentreren op zaken die er echt toe doen, zoals de opgewekte frequentie, de benodigde versterking en de belasting van de transistor op de afstemkring. Later, als men klaar is met rekenen, worden er wat instelweerstandjes en een voeding aan toegevoegd. De hoop is natuurlijk dat die toevoegingen hooguit een kleine correctie nodig zullen maken. Figuur 1 is zeker geen schema voor amateurs die op een achternamiddag een oscillatortje in elkaar willen prutsen. Een compleet schema vind je in hoofdstuk 10 van het VRZA cursusboek.

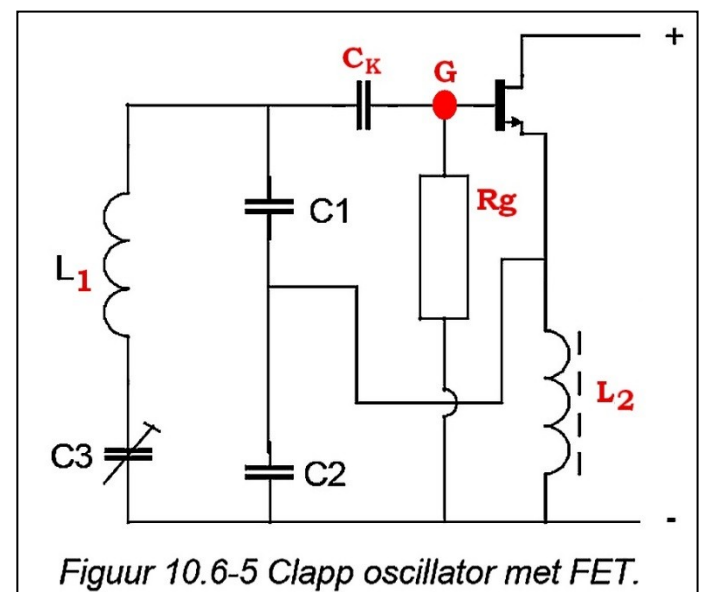

**L2 maakt gelijkstroom door de FET mogelijk. De reactantie op de oscillatorfrequentie moet groot zijn t.o.v. de andere reactanties in de kring.**

**JOO vervolgt:** Even prikken, zit er misschien iets teveel in figuur 10.6-5? Je moet het zoeken in de buurt van punt G.

**Pietje:** Een gelijkstroomweg van G naar aarde, pardon de refe-

rentie, is natuurlijk van belang. Daar zorgt R<sub>G</sub> voor. Als die er niet zou zijn word je afhankelijk van toevallige lekstromen in de FET en dat wil je niet. Een tweede gelijkstroomweg, b.v. naar links via de afstemkring, lijkt me niet handig. Maar die is er helemaal niet. Ieder elektron dat naar links zou willen, loopt zich dood op C1 of C3. Dus C<sub>K</sub> zit daar voor niks. Die ga ik vervangen door een kortsluiting.

**JOO:** Prima, verder met de Clapp. Die wordt wel omschreven als een serie-afgestemde Colpitts. Als je de rood getekende afstemcondensator C**<sup>0</sup>** in figuur 1 naar links schuift, zodat hij in serie komt te staan met L1, heb je hem al. Het idee achter de Clapp is dat je C1 flink groot kunt maken. Daardoor hebben parasitaire capaciteiten in de transistor minder invloed; ze worden immers geshunt door C1. Men heeft het dan over een losse koppeling. Parasitaire capaciteiten zijn afhankelijk van de temperatuur en van de spanning over (o.a.) de basis-emitter diode of de gate-source diode. De losse koppeling draagt bij aan een betere frequentiestabiliteit.

Als nadeel van de Clapp wordt genoemd dat hij maar beperkt afstembaar is. Dat zit hem in de versterking die je nodig hebt om de schakeling aan de praat te krijgen. Die verandert met ca. 1/f**<sup>3</sup>** (weer een omgekeerde evenredigheid). Als je f 2 maal zo klein maakt, heb je 8 maal meer versterking nodig. Het is de vraag of zo'n FET-schakeling dat kan leveren. In ieder geval moet je de transistor dan vast met de kring koppelen, maar daarmee is het voordeel van de Clapp verdwenen. In de praktijk gaat men tot een verstemming van ca. 20%. Voor onze smalle amateurbanden is dat ruim voldoende. De grote capaciteitsverandering van C1 in vraag C-16 (1 op 10) oogt op zijn zachtst gezegd merkwaardig.

En dan is er 1 *heel speciaal* puntje. Bij welke frequentie moet je absoluut uit de buurt blijven? Pietje, doe eens een gooi.

**Pietje:** Hum... jij zit natuurlijk te broeden op antwoord B, de serieresonantie die de EJiG's over het hoofd zagen. Verdraaid, als L en de afstem-C in serieresonantie komen, ligt de gate voor wisselspanning aan de referentie. Dan kan het ding helemaal nooit oscilleren!

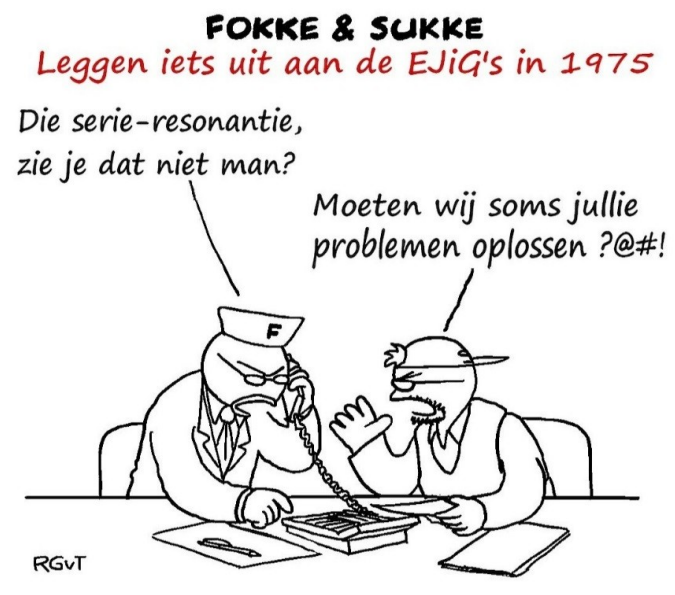

**En daarna werd de vraag in deze vorm nooit meer gesteld…**

**JOO:** Zeer juist, omdat je bij praktische toepassing van de Clapp

ver van de serieresonantie weg moet blijven, hebben ze daar niet aan gedacht. Dat is het gevaar van klakkeloos schakelingetjes overnemen. In deze vorm is C-16 daarna nooit meer gesteld. De EJiG's zijn wijzer geworden, waarschijnlijk door het toedoen van amateurs.

**Pietje:** Ik heb ook gekeken bij de link naar Wikipedia **ǂ9)**. Wat vind je van dit schema?

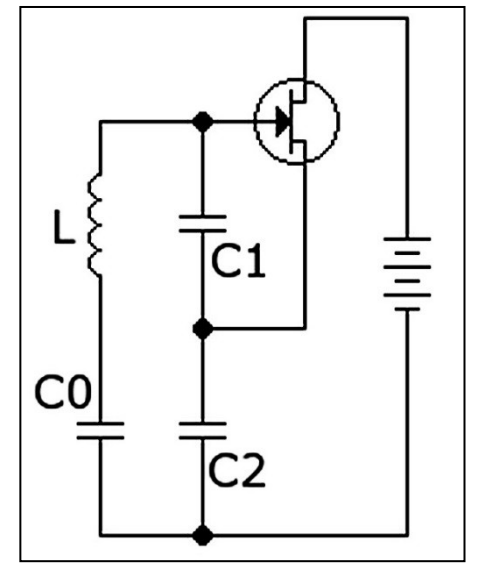

Jong, Snel & Wild bij Wikipedia<sup>‡9</sup>). Wel een gelijk**stroomvoeding, maar geen gelijkstroom door de FET. Een gelijkstroomweg van de gate naar de referentie ontbreekt eveneens!**

**JOO:** Ik had altijd een hoge pet op van Wikipedia, maar dit is knoeiwerk: een beetje wisselstroom schema en een beetje gelijkstroomschema. Zo worden mensen in verwarring gebracht. Ook deze zinsnede is aanvechtbaar: "Condensator C0 wordt echter niet beïnvloed door C1 of C2". C0 zelf wordt inderdaad niet beïnvloed, maar de opgewekte frequentie uiteraard wel. Dat is de lering uit vraag C-16 (antwoord C, parallelresonantie).

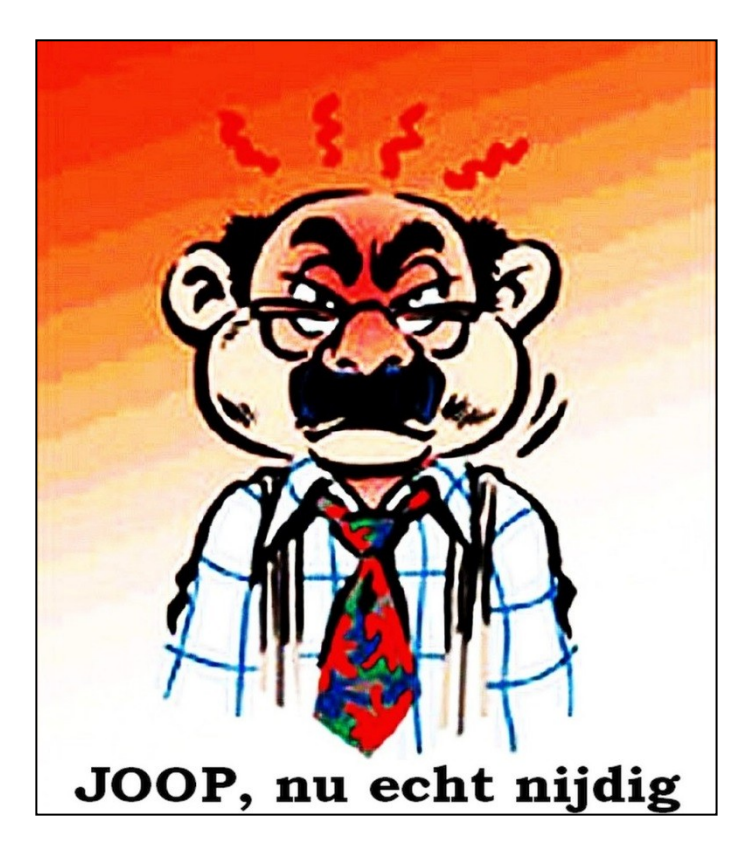

**Joop vervolgt, nu echt nijdig:** Schakelingetjes als N-34 kreeg ik in 1965 op de HTS-Amsterdam voor mij kiezen. Om het vak complexe rekenwijze erin te stampen. Dan stond er na een kwartier een formule op het bord en begon onze leraar te prikken. Of wij wel begrepen wat daar eigenlijk stond. Daar kwamen die kunstgrepen uit rollen: ga de kring rond en kijk wat de condensator 'ziet' (b.v. L1 & L2 in serie). Wat vragen als N-34 betreft moeten de EJiG's het woord 'vervangingsschema' vermijden. En ze moeten ook geen ingewikkelde formules vragen. Omschrijf dat desnoods een beetje. Woorden als "resonantiefrequentie" en "impedantie" mogen wel. Op zo'n manier is vraag N-34 'kat-in-het-bakkie'. En daar houdt het niet op. Heb je dat nietszeggende woord "Frequentiekarakteristiek" wel zien staan in § 3.2?

**Pietje:** Hoezo nietszeggend ?

**JOO:** *Welke* frequentiekarakteristiek, ik ken er wel 3. De amplitude-karakteristiek, de fase-karakteristiek en de impedantiekarakteristiek. Dat zijn allemaal functies van de frequentie, dus frequentie-karakteristieken. De EJiG's komen ermee weg zolang ze maar vragen stellen die je *ogenschijnlijk* zonder formules op kunt lossen. Zelfs de impedantiegrafiek, die jij met knip- & plak-werk in elkaar hebt geflanst, valt zo 'binnen boord'.

**Pietje:** Vraag C-16 was in 1975 te moeilijk voor de EJiG's. Die zakten voor hun examen complexe rekenwijze.

*Maar anno 2019 zou zo'n vraag gesneden koek moeten zijn voor de N-amateur*.

**JOO:** Dat is wat de exameneisen voor 'N' momenteel inhouden. Het resultaat van jarenlang geklooi…

Pietie: Beweerde jij niet dat vroeger alles beter was? En wat blijft er op die manier over van het N-examen als instapje?

**JOO:** Tja, één … kan meer vragen dan tien EJiG's kunnen beantwoorden. Weet je wat, ik zoek een geinig plaatje uit: "Crazy On You" van Heart; **[www.youtube.com/watch?v=9kRf0DpWUP0](http://www.youtube.com/watch?v=9kRf0DpWUP0)**

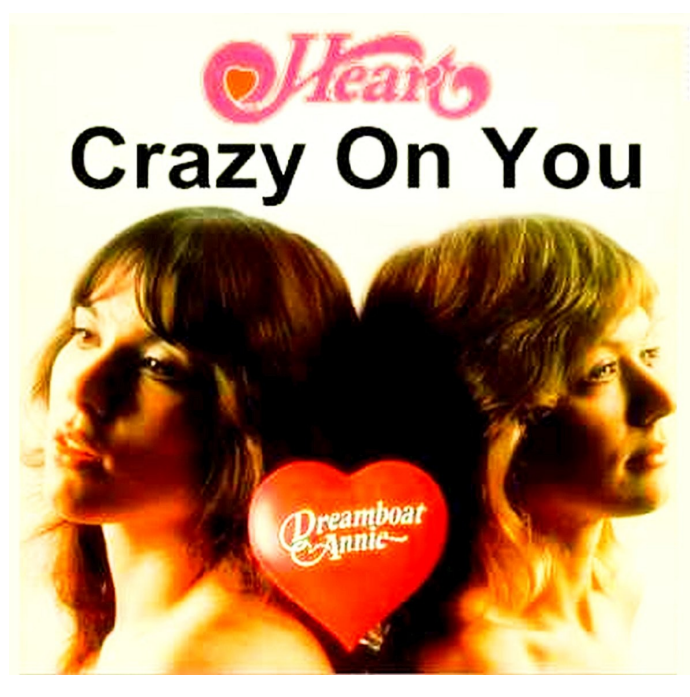

**Heart scored their first Top 40 hit in 1976 with "Crazy On You". Peak-position #35 on the Billboard Hot One Hundred.** 

**73, Joop & Pietje**

#### **Verwijzingen**

#### **ǂ1) Volledige examens op Ham-Radio;** [https://www.ham](https://www.ham-radio.nl/examens/examen-downloads/)[radio.nl/examens/examen-downloads/](https://www.ham-radio.nl/examens/examen-downloads/)

**Heel veel oude examens:** <http://www.pb1a.nl/> . Omlaag scrollen naar Oude F-examens. Dit systeem is niet altijd online. Boven de 30**<sup>o</sup>** wordt het te heet op zolder. Dan gaat de stekker eruit.

**ǂ2) Gekoppelde filters;** [http://www.hobby](http://www.hobby-electronics.info/nl/course/html/Diverse-Filters-Gekoppeld.html)[electronics.info/nl/course/html/Diverse-Filters-Gekoppeld.html](http://www.hobby-electronics.info/nl/course/html/Diverse-Filters-Gekoppeld.html)

**Oude cursusboek H4, blz. 4-42 t/m 4-53**; [https://](https://cursus.vrza.nl/files/1999/ah04.pdf) [cursus.vrza.nl/files/1999/ah04.pdf](https://cursus.vrza.nl/files/1999/ah04.pdf) (wachtwoord nodig).

**ǂ3) CQ-PA #10 2016, blz. 15**: [www.vrza.nl/files/leden/](http://www.vrza.nl/files/leden/cqpa/2016/CQ-PA_2016-10.pdf) [cqpa/2016/CQ-PA\\_2016-10.pdf](http://www.vrza.nl/files/leden/cqpa/2016/CQ-PA_2016-10.pdf) (wachtwoord nodig).

**ǂ4) Bijlage 1, categorie N**: [https://wetten.overheid.nl/](https://wetten.overheid.nl/BWBR0024285/2015-12-03#Bijlage1) [BWBR0024285/2015-12-03#Bijlage1](https://wetten.overheid.nl/BWBR0024285/2015-12-03#Bijlage1)

**ǂ5) Herijking N-registratie;** [www.vrza.nl/wp/wp-content/](http://www.vrza.nl/wp/wp-content/uploads/2019/06/Rapport-N-herijking-vs-1.0_.pdf) [uploads/2019/06/Rapport-N-herijking-vs-1.0\\_.pdf](http://www.vrza.nl/wp/wp-content/uploads/2019/06/Rapport-N-herijking-vs-1.0_.pdf)

**ǂ6) Reactie AT d.d. 18-06-2019:** [www.vrza.nl/wp/wp](http://www.vrza.nl/wp/wp-content/uploads/2019/06/Reactie-AT-op-rapport-Herijking-N.pdf)[content/uploads/2019/06/Reactie-AT-op-rapport-Herijking-N.pdf](http://www.vrza.nl/wp/wp-content/uploads/2019/06/Reactie-AT-op-rapport-Herijking-N.pdf)

**ǂ7) Maximaal vermogen R<sup>S</sup> = R<sup>L</sup>** : [https://nl.qwerty.wiki/](https://nl.qwerty.wiki/wiki/Maximum_power_transfer_theorem) [wiki/Maximum\\_power\\_transfer\\_theorem](https://nl.qwerty.wiki/wiki/Maximum_power_transfer_theorem)

**Nieuwe cursusboek H 3, blz. 3-51;** [https://cursus.vrza.nl/files/](https://cursus.vrza.nl/files/HS3/HS3_20180308.pdf) [HS3/HS3\\_20180308.pdf](https://cursus.vrza.nl/files/HS3/HS3_20180308.pdf) (wachtwoord nodig)

**Oude cursusboek H2, blz. 2-54;** [https://cursus.vrza.nl/](https://cursus.vrza.nl/files/1999/ah02.pdf) [files/1999/ah02.pdf](https://cursus.vrza.nl/files/1999/ah02.pdf) (wachtwoord nodig)

**ǂ8) Colpitts & Clapp:** [https://www.electronics](https://www.electronics-tutorials.com/oscillators/colpitts-oscillators.htm)[tutorials.com/oscillators/colpitts-oscillators.htm](https://www.electronics-tutorials.com/oscillators/colpitts-oscillators.htm)

**ǂ9) Clapp-oscillator Wiki:** [https://nl.wikipedia.org/wiki/](https://nl.wikipedia.org/wiki/Clapp-oscillator) [Clapp-oscillator](https://nl.wikipedia.org/wiki/Clapp-oscillator)

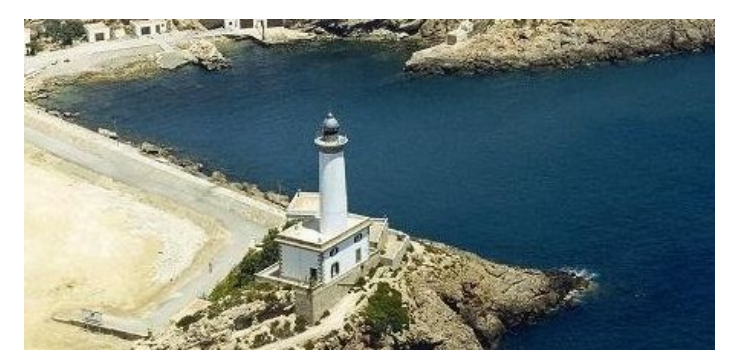

**International Lighthouse Lightship Weekend - ILLW 00.01 UTC 17th August to 2400 UTC 18th August 2019** 

#### **DXpeditie naar Anguilla**

In april is er door twee Nederlandse amateurs, Chris PA2CHR en Jos PA3FYC een succesvolle DXpeditie naar Anguilla ondernomen.

Het doel was om op 3 banden (144, 432 en 1296 MHz) EME verbindingen te maken. Dat is goed gelukt.

Op 15 april waren zij op 432 MHz actief en ik kon ze al snel werken, waarmee ook de first tussen Nederland en Anguilla een feit werd.

Inmiddels zijn de QSL kaarten verstuurd en mocht ik de fraaie QSL kaart aan mijn collectie toevoegen. Het is een fraaie dubbele kaart waarvan de eerste twee foto's de buitenkant vormen en de onderste de binnenkant recht.

Ook is er een filmpje op Youtube te vinden over de DXpeditie

<https://youtu.be/V2WudWp1VNY>Peter, PA2V

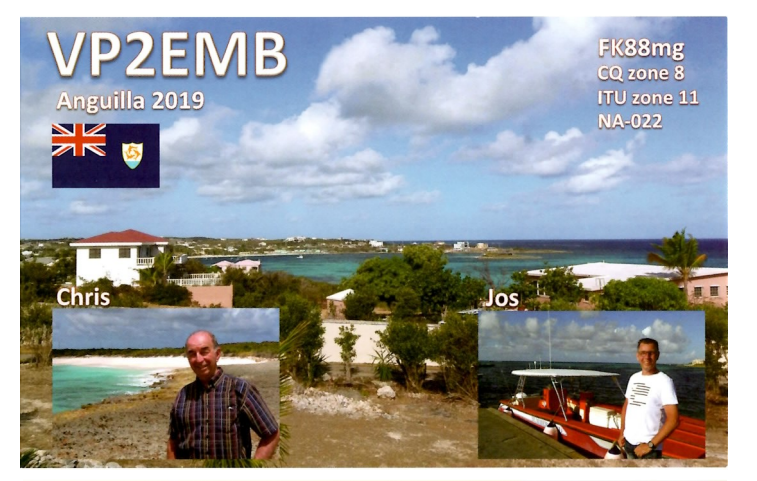

**VP2EMB 3 Band EME DXpedition Anguilla 2019** 

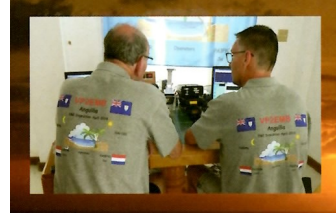

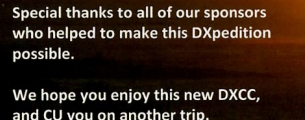

Chris (PA2CHR) and Jos (PA3FYC) 73's

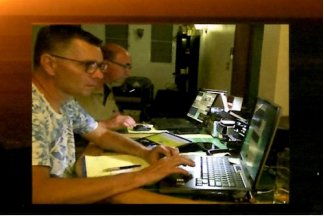

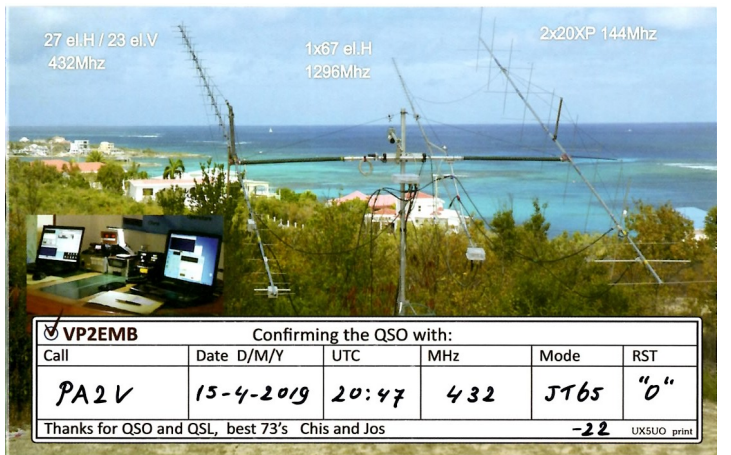

#### **Deutsch Niederländische Amateurfunker**

#### **Tage 50 + 1 DNAT**

Met de 50<sup>e</sup> DNAT en de daarmee gepaard gaande uitreiking van de "Gouden Antenne" aan Johan Jongbloed PA3JEM achter ons, wordt het weer tijd de volgende DNAT in uw kalender op te nemen.

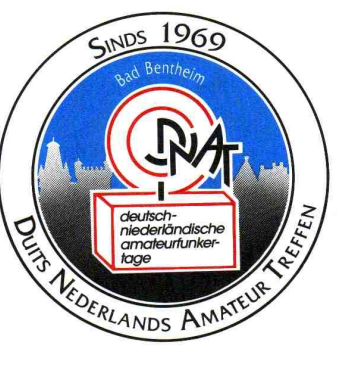

#### Het DNAT is een vierdaags

HAM-feest waar radiozendamateurs elkaar jaarlijks ontmoeten. Veel OM's / (X)YL's trekken ieder jaar weer naar Bad Bentheim om er vier dagen gezelligheid te zoeken èn te vinden. Naast de HAM-beurs biedt het DNAT volop gelegenheden voor ontmoeting en amusement buiten de radio-hobby om. Het is een evenement waar (X)YL, kids en huisdieren welkom zijn. Op zaterdag 24 augustus is er in het Slotpark een enorme rommelmarkt waar niet-radio-geïnteresseerden zich een hele dag kunnen vergapen aan curiosa. Nadat ze vele jaren ons trouw als inpraat - en demonstratie station hebben ondersteund kunnen we dit jaar helaas niet meer beschikken over de Duitse vereniging O.V. Ammerland. In plaats hiervan komt dit jaar de Radio Club Assen ons ondersteunen in het kasteelpark.

#### **Vooruitblik op de DNAT 50 + 1**

#### **Donderdag 22 augustus:**

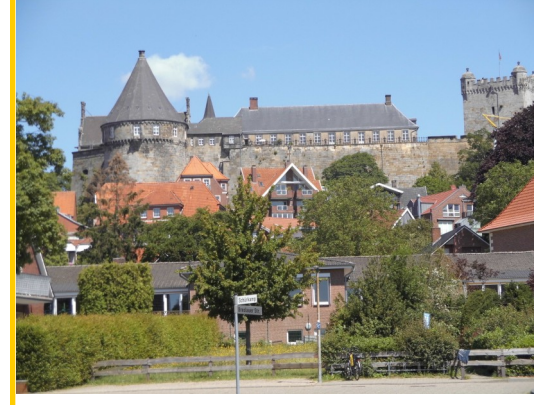

Opnieuw trekken veel OM's en (X)YL's naar Bad Bentheim. Donderdag 22 augustus is de eerste dag, maar wie wil kan ook iets eerder komen.

Op de DNAT Camping zijn dan de programmaboekjes en de zogenaamde "Tagungsplaquette" (deelnemersbadge) verkrijgbaar.

De DNAT camping is gelegen naast BadePark Bentheim. Adres: Zum Ferieienpark 1, 48455 Bad Bentheim. [https://](https://www.badepark-bentheim.de/nl/) [www.badepark-bentheim.de/nl/](https://www.badepark-bentheim.de/nl/)

#### **Vrijdag 23 augustus:**

10:00 tot 18:00 in *Gaststätte de "Grafschafter Stuben"* kan iedereen zich laten informeren over het verloop van het weekend. Verder zijn daar dan ook de programma boekjes en de zogenaamde

"Tagungsplaquette" (deelnemersbadge) verkrijgbaar. Op vrijdag om 15.00 uur wordt de DNAT 50 plus 1 officieel geopend in de *"Katharinenkiche"*. Iedereen is hierbij vanharte welkom!

#### **Zaterdag 24 augustus:**

De hele dag zijn er op verschillende plaatsen in de stad samenkomsten van interesse-groepen.

Zaterdagmorgen kunnen handelaren vanaf 06.00 uur voor de HAM radio-onderdelenmarkt terecht op het beursterrein aan de Schürkamp.

Voor bezoekers zijn de HAM-Beurs en de vlooienmarkt vanaf 08.30 uur toegankelijk.

Vanaf 20:00 is er het HAM-feest met muziek en show op de DNAT camping "*Am Badepark*" . Bezoekt U al vaker het DNAT, maar nog nooit op een HAM-feest geweest ? U weet niet wat U mist.

Tevens is er de kinder-vossenjacht met het pannenkoek eten.

#### **Zondag 25 augustus:**

Alvorens de eerste deelnemers de terugreis naar huis aanvaarden, is er eerst nog een groot eetfestijn op *de DNAT camping.* Goudbruin gegrilde haantjes liggen op u te wach ten om gegeten te worden.

De echte "die-hards" nemen pas afscheid van elkaar op *de Winke-Winke-Party*, de Farewell Party en richten hun pijlen alweer op het 52<sup>ste</sup> DNAT.

 *Voor nadere informatie kunt U terecht op <https://dnat.de>*

#### **Dienstregeling voor de minibus**

Vanwege de afstand tussen de verschillende DNAT-locaties rijden er ook dit jaar weer 2 minibussen. De minibussen (8 pers.) rijden, als het verkeer het toelaat, naar behoefte ong. elk half uur van de DNAT-camping naar het stadscentrum.

Vrijdag, vanaf 18:30 uur rijden de minibussen naar de DNATcamping "Am Badepark", vanwege de begroetingsavond die aldaar plaatsvindt.

Terugreis naar behoefte en volgens afspraak.

Op zaterdag rijden de bussen naar alle evenementenlocaties. Zondag om 12:00 uur rijden de bussen naar het haantjes eten op de DNAT-camping, "Am Badepark". De bus vertrekt dan vanaf de, Rathausplatz'.

#### **Een verzoek:**

**De buschauffeurs zijn vrijwilligers. Zij mogen alleen personen die in het bezit zijn van een DNAT deelnemersbadge "Tagungsplakette" vervoeren. De deelnemersbadge "Tagungsplakette" is ook verkrijgbaar bij de buschauffeur. Wij verzoeken u vriendelijk deze maatregel van de organisatie te respecteren. Maak de taak van de vrijwilligers niet onnodig zwaar. Bij voorbaat dank voor uw medewerking!**

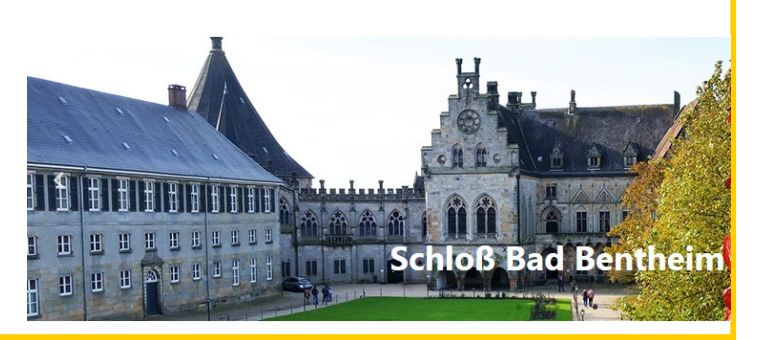

#### **41e Landelijke Ballonvossenjacht**

Vrijwel iedere radio geïnteresseerde heeft wel van de Ballonvossenjacht gehoord. In haar inmiddels 40-jarige bestaan hebben héél wat radiozendamateurs en andere peilers aan dit bekende evenement deelgenomen. Dit jaar vindt de Ballonvossenjacht alweer voor de 41<sup>e</sup> keer plaats. Zoals gebrui-

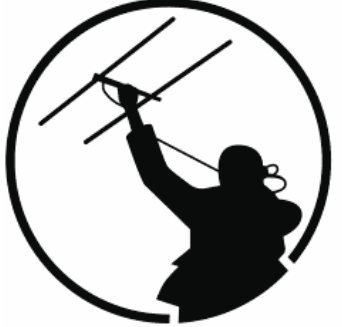

kelijk is het evenement dit jaar gepland op zondag 15 september 2019, dat is dus opnieuw op de zondag van het tweede volle weekend in september. Als de weergoden ons goed gezind zijn wordt om 13.00 uur de welbekende sonde opgelaten aan een stratosfeerballon die meestal een hoogte van 30+ kilometer bereikt. De sonde blijft normaal gesproken zo'n anderhalf tot twee uur in de lucht waarbij vele actieve peilers tot het uiterste gaan om de dalende sonde als eerste te bereiken. De organisatie zal de ballon dit jaar wederom vanaf een geheime plek in Nederland oplaten. Daardoor is het niet meer mogelijk om op basis van computerberekeningen de landingsplaats vooraf te bepalen, zodat het weer een écht peilevenement gaat worden. Vorig jaar bleek dit te voldoen aan de verwachtingen van de deelnemers, dat een nieuw record bereikte. Liefst 53 equipes bereikten de landingsplaats.

#### **Passieve en actieve deelnemers**

De ballonvossenjacht gaat ieder jaar gepaard met verschillende multimediale activiteiten die ervoor zorgen dat zowel de actieve deelnemers (de jagers) alsook de passieve deelnemers (de volgers thuis) de ballonvossenjacht maximaal kunnen beleven. Zo is het oplaten van de ballon altijd het spannende startschot die live verslagen wordt via de relaisstations PI2NOS en PI3UTR. Daarnaast verwachten we ook dit jaar weer de beelden te zien van de ATV-zender in de sonde maar ook die van het begeleidingscentrum en, niet in de laatste plaats, van de volg-equipe. Zodra de sonde geland en gevonden is kunnen de binnenkomende equipes via deze stream gevolgd worden en de prijsuitreiking ter plaatse live bekijken via internet

#### **Televisiebeelden**

Zoals ieder jaar staat de organisatie voor verschillende uitdagingen om het grote scala aan activiteiten in goede banen te leiden. De ballon is te volgen via de (stream van) ATV-repeaters PI6HVS en PI6ATV. Maar natuurlijk kun je de beelden ook zelf proberen te ontvangen. De ballon zendt videobeelden uit op 1252 MHz.

#### **Geheime oplaatplaats**

De ballon zal, in navolging van het experiment vorig jaar, wederom vanaf een geheime oplaatplaats de lucht in gaan. Daardoor kunnen slimme 'peilers' niet meer op basis van computermodellen berekenen waar de ballon ongeveer zal landen. Het blijft wel de bedoeling van de organisatie om de ballon in Nederland te laten landen.

#### **Ballon moet afslanken**

Om de ballon zelfstandig op te laten was het nodig dat de ballon gewicht verloor. Hierdoor is de bakenzender op 145.4500 MHz. komen te vervallen om zo stroom te besparen en gewicht te verliezen. Deelnemers zullen dus moeten peilen op de uitgang van de transponder op 145.4750 MHz. of moeten peilen op de uitgang van de ATV-zender op 1252 MHz.

#### **Veel werk verzet**

Zoals u leest is er weer héél wat

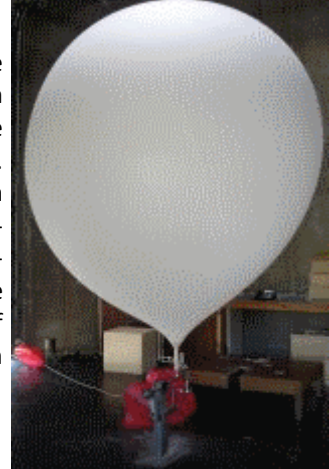

werk dat verzet moet worden om de Ballonvossenjacht weer een gedenkwaardige dag te laten zijn. Daarom wordt het algehele evenement weer georganiseerd en begeleid door een team van meer dan 30 vrijwilligers. Dankzij hen is het mogelijk om de Ballonvossenjacht plaats te laten vinden en via HF, VHF en UHF-verbindingen. Vorig jaar leidde dit tot bijna 600 unieke registraties met de club callsign van Radio Club 't Gooi: PI4RCG.

#### **Meedoen!**

Meedoen met de ballonvossenjacht kan, zoals altijd, op veel verschillende manieren. In eerste instantie kan je natuurlijk meedoen met de peiljacht. We zeggen het nog maar een keertje: hiervoor zijn echt geen gecompliceerde doppler peilers of andere complexe constructies nodig: de beste resultaten worden vaak behaald met een doodgewone 'peildoos', een landkaart, uiteraard een goed team en een klein beetje geluk.

Vanaf de zijlijn kan je ook deelnemen aan dit leuke evenement: via internet en de verschillende radiofrequenties kan je de jacht volgen en natuurlijk een QSO maken met de organisatie. De ballonvossenjacht is er dus voor iedereen. Of je nu fanatiek radiopeiler bent, er een gezinsuitje van maakt of vanuit je luie stoel de reeks van activiteiten volgt en rapporteert.

Wat ook het vermelden waard is: in de afgelopen 6 jaar hebben we mede dankzij de nieuwe organisatiestructuur het evenement tot een nieuwe hoogte weten te brengen met ieder jaar meer deelnemers, meer website bezoekers én meer radioverbindingen. We zetten deze traditie graag voort!

Uitgebreide informatie over de ballonvossenjacht vind je op de website ballonvossenjacht.nl. Je vindt hier alle interessante frequenties, live updates en daarnaast zijn de laatste nieuwtjes eveneens te vinden op onze Facebook-pagina en Twitter stream.

#### **Tot zondag 15 september 2019!**

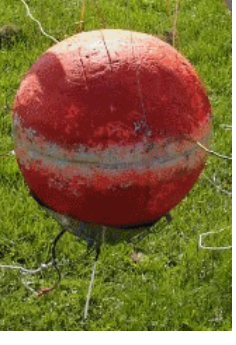

[www.ballonvossenjacht.nl](http://www.ballonvossenjacht.nl/) [www.facebook.com/ballonvossenjacht](http://www.facebook.com/ballonvossenjacht) <https://twitter.com/ballonvosjacht>

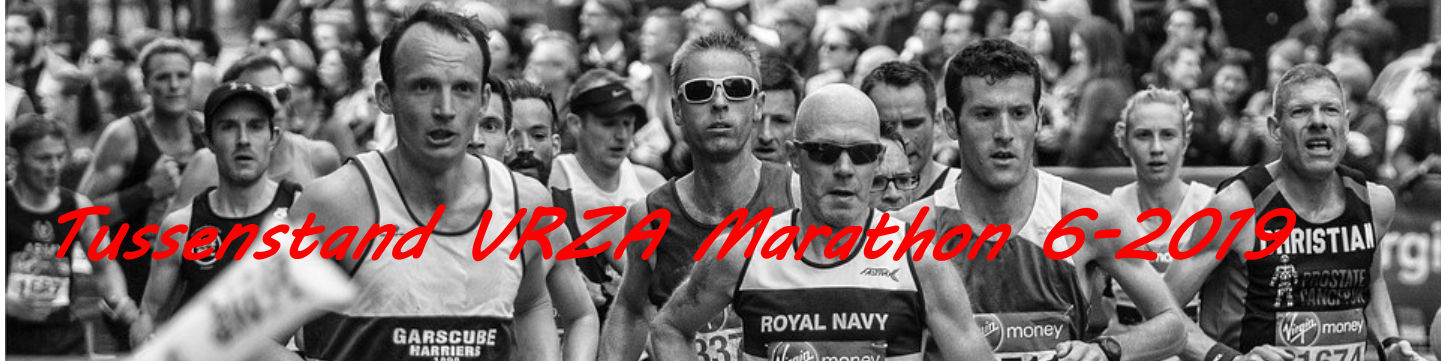

Hallo allemaal,

Hierbij treffen jullie de tussenstand van de VRZA Marathon 2019 per 20 juli aan. Vorige periode heb ik helaas geen tijd gehad de stand aan jullie door te geven. Mocht je meer informatie willen, of willen meedoen aan de VRZA Marathon nodig ik je uit om de website [https://](https://www.vrza.nl/wp/wedstrijden/vrza-marathon/) [www.vrza.nl/wp/wedstrijden/vrza](https://www.vrza.nl/wp/wedstrijden/vrza-marathon/) [marathon/](https://www.vrza.nl/wp/wedstrijden/vrza-marathon/) te bezoeken.

Mochten jullie vragen hebben, stel deze gerust, graag met een zo duidelijk mogelijke onderbouwing.

*Met vriendelijke groet, Marjolein Wobbema – PD1MWK VRZA Marathon manager*

#### **HF Phone Landenwedstrijd**

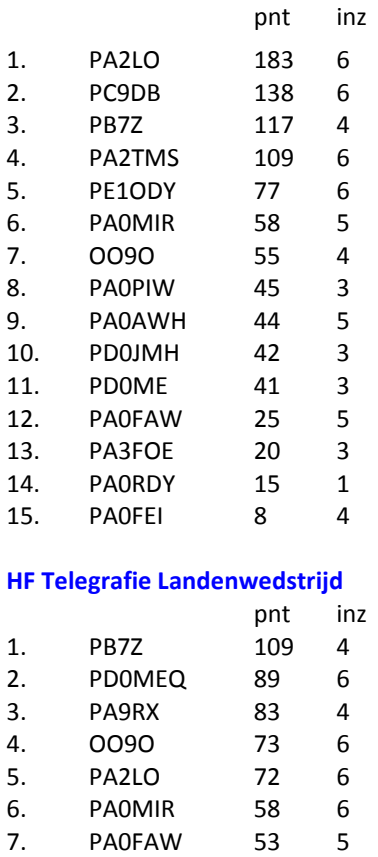

8. PD0JMH 47 5 9. PA0RDY 45 4<br>10. PA3I 36 3 10. PA3I 36 3 11. PA0FEI 14 5 12. PA0PIW 13 2

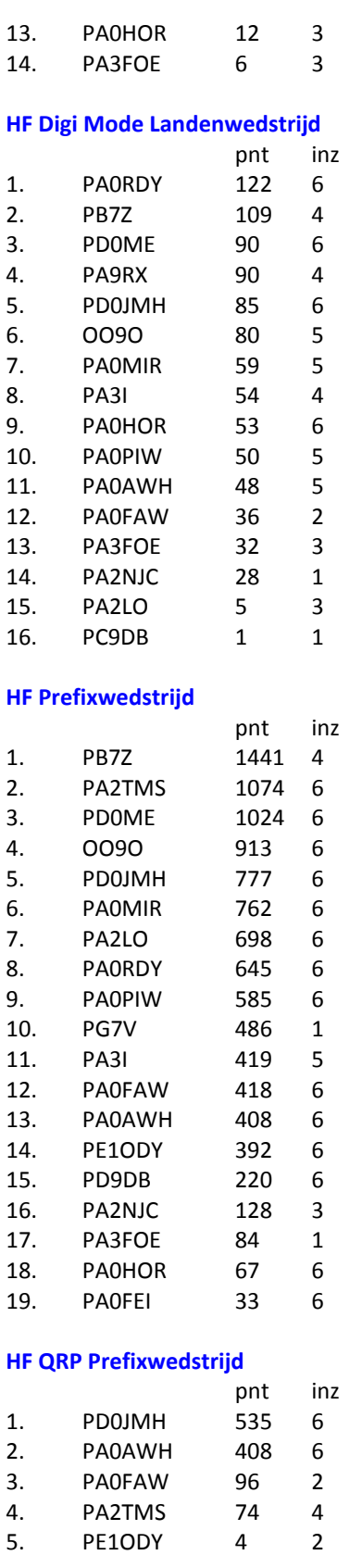

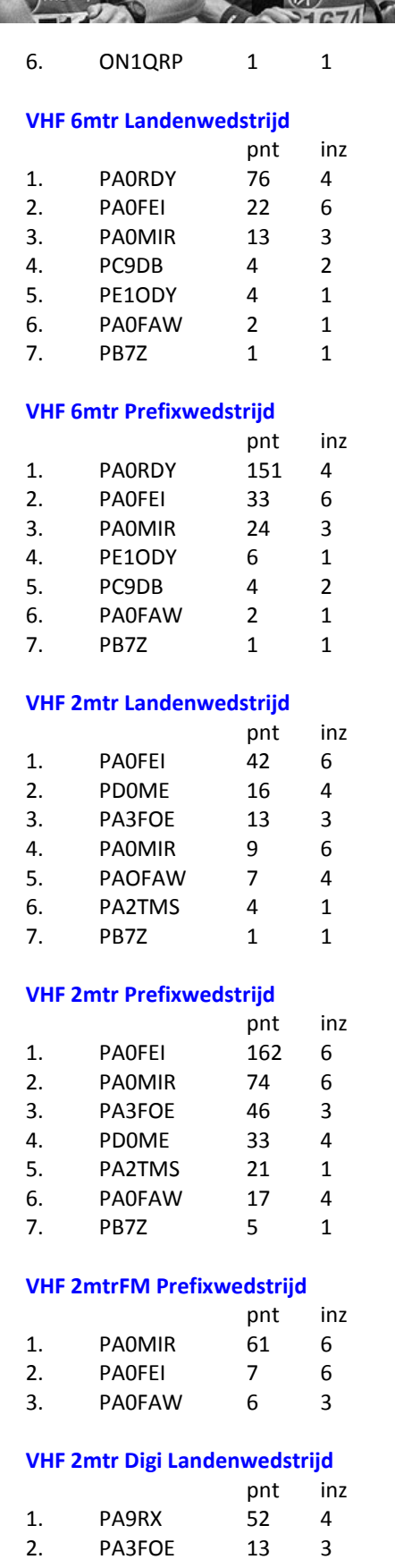

#### 3. PA0FAW 4 1

#### **UHF/SHF Landenwedstrijd**

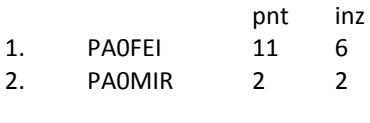

#### **UHF/SHF Prefixwedstrijd**

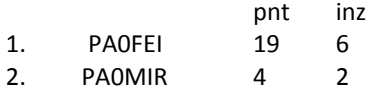

#### **Sectie Luisteramateurs**

#### **HF Phone Landenwedstrijd**

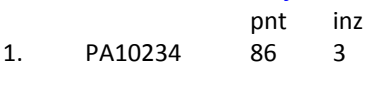

#### **HF Prefixwedstrijd**

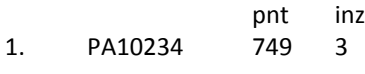

#### **VHF 2 meterwedstrijd**

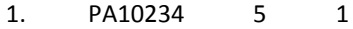

#### **VHF 2 meter prefixwedstrijd**

1. PA10234 22 1

# CQ CQ CQ de **VRZA** marathon

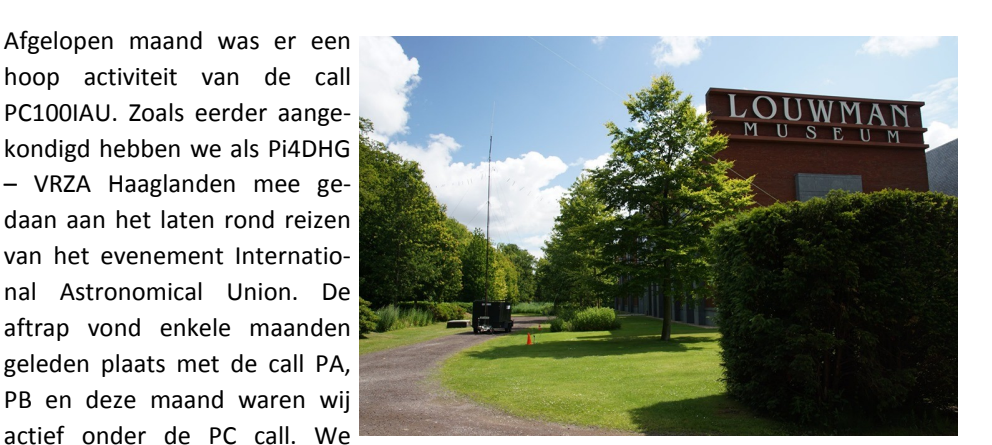

trapten af in het LouWman museum in Den Haag. Peter LouWman – de eigenaar van het museum – Beschikt over een grote collectie sterren kijkers en er is een apart stuk in het museum in gericht. Wij kregen een mooie plaats in het museum en een plek buiten om antennes op te stellen. Tijdens dit entree weekeinde was er een redelijke aanloop van diverse geïnteresseerden en amateurs. In totaal was er een opstelling gemaakt met

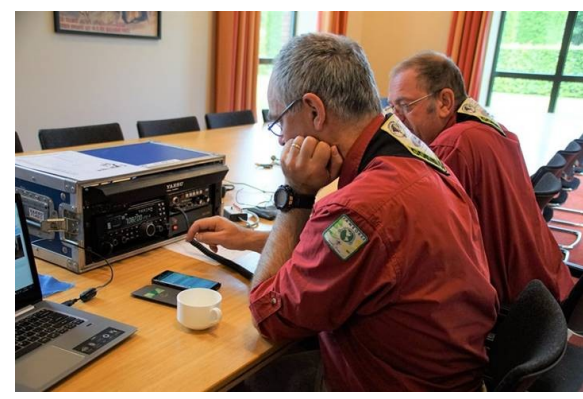

rond 4 juli is de call in de rest van de maand actief geweest o.a. vanaf diverse (astronomie) locaties. Portable actief. Zoals bij Sterrenwacht Rijswijk en Planetarium (sterrenwacht) in Dwingeloo en uiteraard op het clubhome. Met

5 stations.

Helaas was het erg moeilijk om de Call vanaf de museum locatie een maand lang in de lucht te houden. De operators moeten door de weeks ook gewoon werken en je kan van een museum niet verwachten dat zij een commerciële ruimte voor zo lang beschikbaar houden. Na het start weekeinde

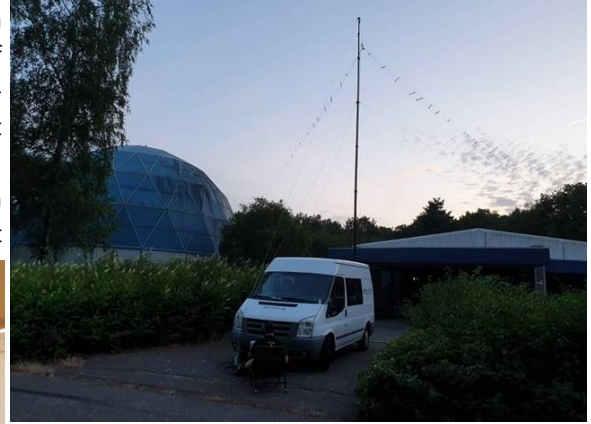

PC100F **International** stronomical **Celebrating 100 years** 

veel plezier zijn vele verbindingen gemaakt door diverse operators in FM, SSB, en diverse Digi-Modi. Dank gaat dan ook uit naar medewerkers van het LouWman museum en uiteraard aan al de operators die de activaties hebben mogelijk gemaakt.

Door de keuze de call op diverse locaties te laten rond reizen hebben we van velen bezoek gehad en is met grote regelmaat het station actief geweest. PC100 IAU was actief vanaf 4 t/m 28 juli 2019.

Bas den Neijsel – namens PI4DHG – PC100IAU

#### **100 jaar Astronomie bij PI4DHG**

# **WWW.HAMSHOP.NL**

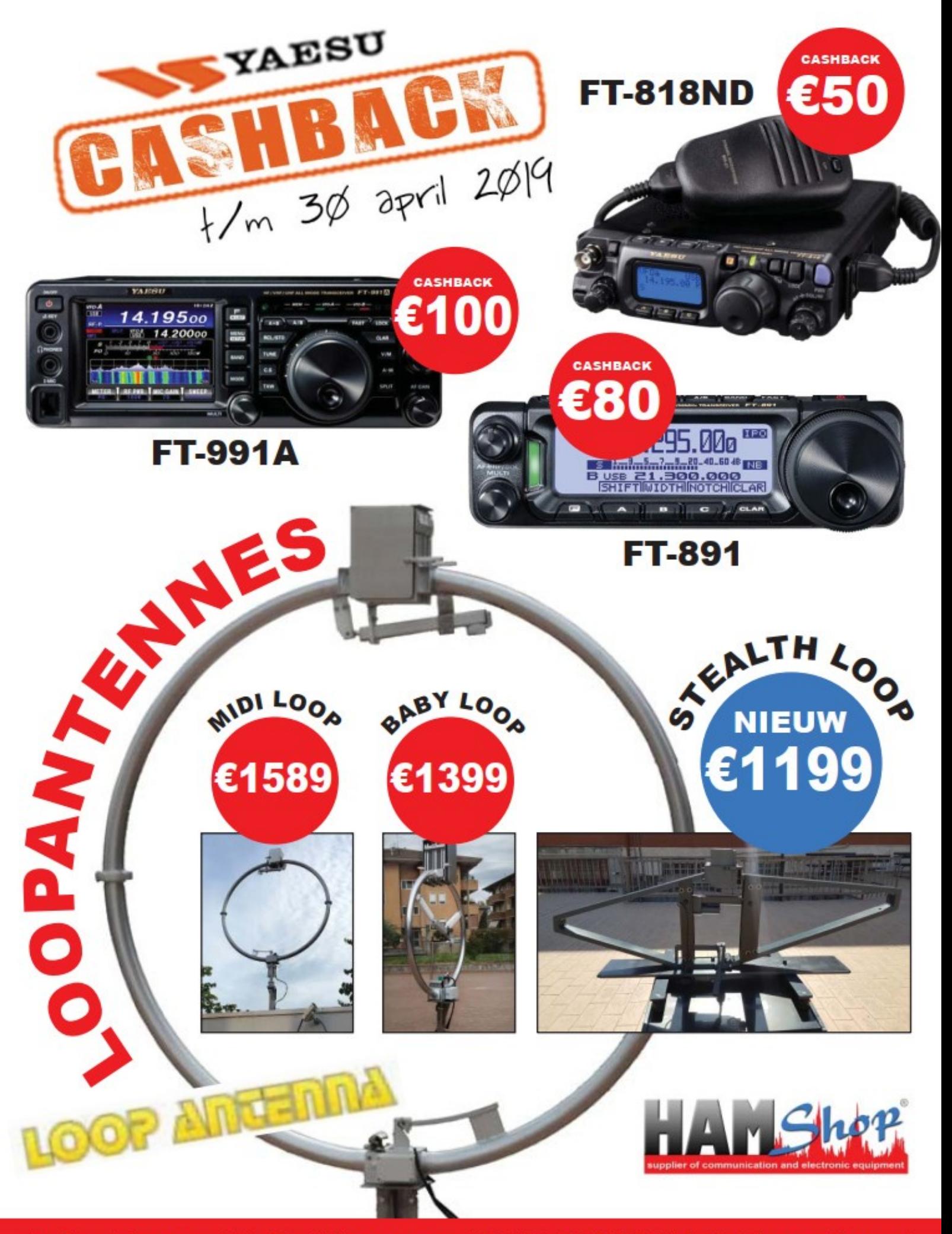

Industrieweg 36-02 | Maarssen | 0346-243655 | info@hamshop.nl

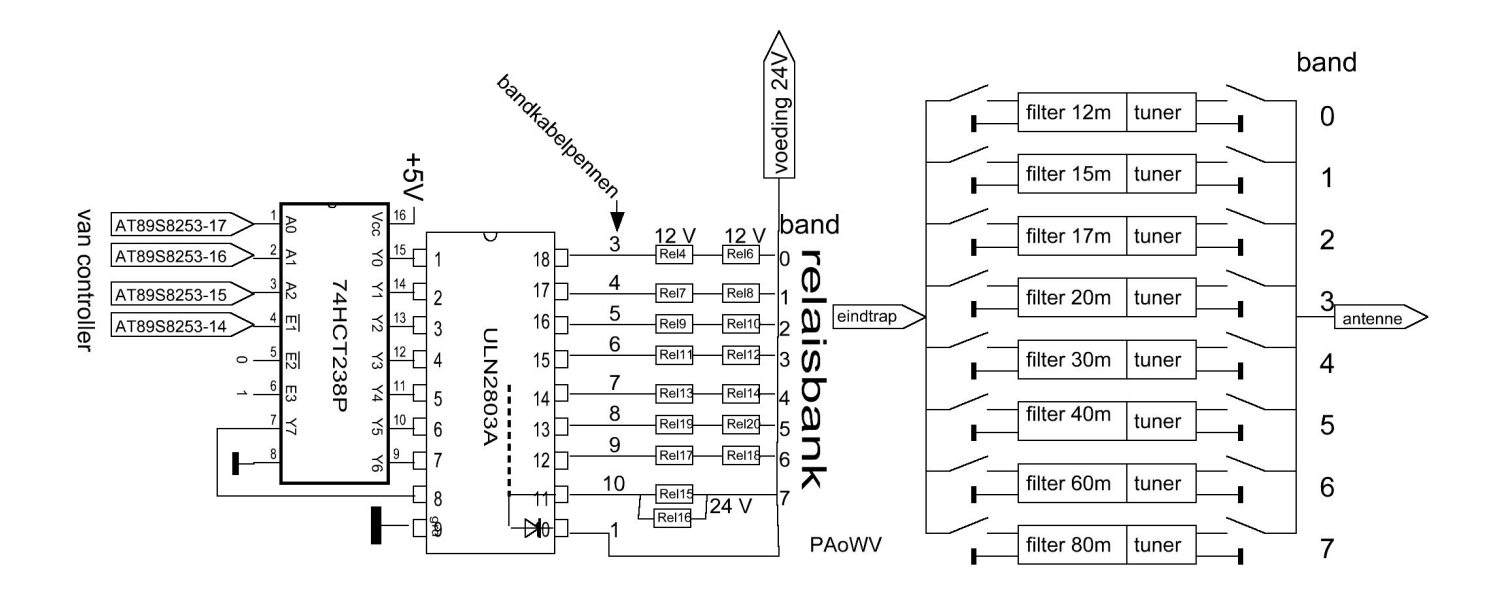

# relais controller

#### **Een Multiband WSPR Zender (deel 3)**

PA0WV

#### *De relaissturing*

Er zijn 16 relais nodig, voor elk der 8 filters plus tuner een aan de ingang en een aan de uitgang. Er staat nooit meer dan een filter ingeschakeld dus twee relais belasten de voeding. Die relais trekken ongeveer 0,25 a 0,4 watt per stuk, het is dus zaak wat hogere spoelspanning te kiezen, zodat de stroom uit de voedingstrafo beperkt wordt. In mijn junk box liggen diverse relais voor printmontage, van diverse merken, met dank aan PAoLQ, Harry, die ze me een keer toeschoof. Er zijn er van 3, 5, 12 en 24 volt spoelspanning. Twee van 12 volt in serie, geeft 24 volt en kan dus direct op de voeding worden aangesloten, niet via een stabilisator dus. Die van 24V worden er dan twee parallel gezet om een filter te schakelen.

Voor filterkeuze heb ik uit de sloop liggen: 8 output 50V 500 mA source drivers UDN2982a, die staan dus tussen +24V en de met aarde verbonden relaisspoelen, TTL hoog op de ingang is geleiden; en anderzijds de ULN2803 high voltage high current Darlington arrays, de laatste heb ik er een meer van dus die gebruik ik dan. Clampingdiodes, die de spanningspieken bij uitschakelen van relais dempen zitten er al in. De filters en relais kunnen niet allemaal op de print met de processor, die heeft ook geen 8 pennen over en daarom zet ik er een demultiplexer tussen, zodat er slechts 3 signaaldraden naar de processor moeten voor bandkeuze van de relais. Een 74HCT238 uit de sloop is daarvoor geschikt, die geeft een van de 8 uitgangen hoog, afhankelijk van het adres op 3 draden. Disabled is alles laag. Figuur hierboven geeft het schema.

plaats van pen 18 van de UDN2803. Gevolg: 2 trappen van de 8 darlingtons stuk, de 74HCT138 liep heet en de processor was gedeeltelijk stuk. Je kunt niet voorzichtig genoeg zijn, blijkt

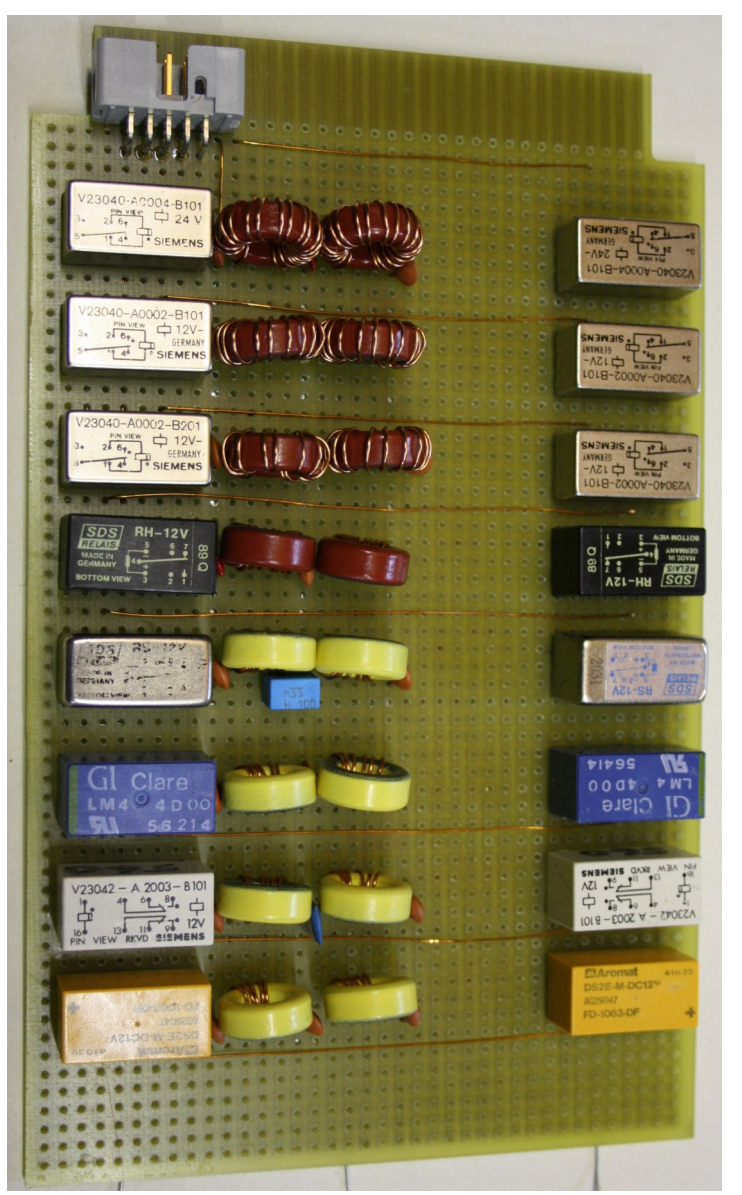

Nu brak ellende aan, ik had de 25V op pen 10 gesoldeerd in

weer. Gelukkig zit de Si570 achter een schild van BS170 levelshifters, dus die was onaangetast. De HCT238 demux die warm gelopen was goed getest, is nog OK, andere processor erin en darlington, allemaal zeer tijdrovend. Spanning erop: doet niks en heatsink loopt snel warm. Zoeken: Vijf volt blijkt 1 volt te zijn. De vervangende processor zat er een halve slag gedraaid in de voet. Rechtgedraaid: Hij doet het nog.

#### *Directional Coupler*

Voor het afregelen van de combinatie filter/tuner kunnen we een 50 ohm QRP staandegolfmeter gebruiken voor de HFbanden, als je die niet hebt, kan die zelf gemaakt in de vorm van een directional tandem coupler, die aantoont dat de eindtrap met 50 ohm wordt belast en die afregelen van antennetuner L en C op de filteruitgang mogelijk maakt, terwijl we de meter tussen eindtrap en ingang filter hebben aangesloten. Geen noodzaak is dat, met: "Het ideaal is het onmogelijke dat het leven mogelijk maakt" zoals ik 60 jaar geleden las als lijfspreuk in de shack van PAoBEN, maar het geeft wat minder onzekerheid dat de zaak goed is afgeregeld.

Als de werking van de coupler (fig hieronder) onduidelijk is kan de volgende uitleg verhelderend werken:

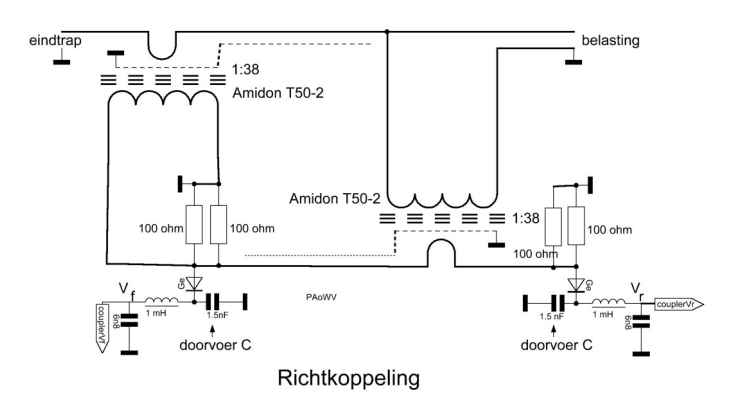

De koppeler bestaat uit twee delen een stroommeting en een spanningsmeting. (figuren respectievelijk hieronder.)

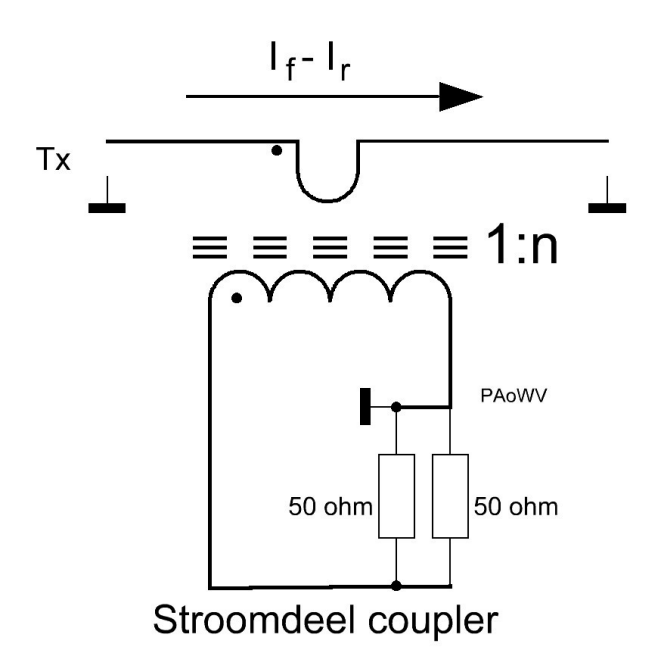

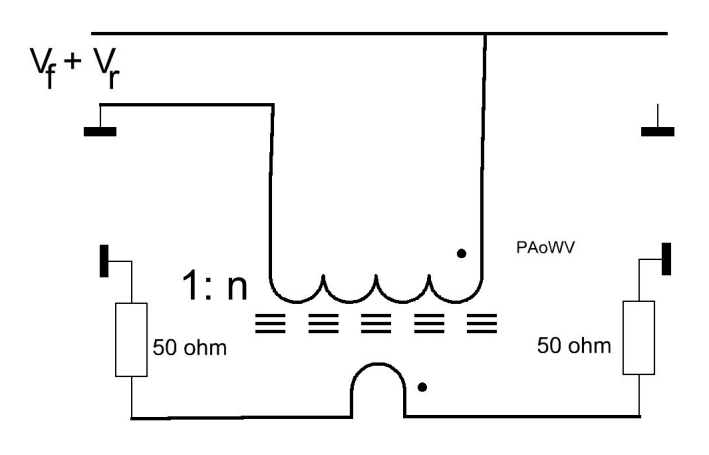

#### Spanningsdeel coupler

Op de kabel staat Vf+Vr waarbij Vf de spanning van de voorwaartse golf is en Vr die van de terugkomende daarop gesuperponeerd. Voorts loopt er in de kabel een voorwaartse stroom If die samen en in fase met Vf het voorwaartse vermogen bepaalt (verhouding is 50 ohm) en -Ir die samen met Vr het naar de zender teruglopende vermogen bepaalt eveneens verhouding 50, de kabelimpedantie. Op de kabel staat dus een voorwaartse golf met (top)spanning Vf en stroom If en een gereflecteerde golf met spanning Vr en stroom -Ir, die wandelt de andere kant op, richting zender.

Het linkerdeel van de coupler bestaat uit een stroomtransformator 1 op N windingen. Secondair is die afgesloten met twee weerstanden van 50 ohm parallel, zodat de totale secundaire stroom zich gelijkelijk over beide weerstanden verdeelt.

De stroom door elk van die 50 ohmweerstanden is dus:

**(If-Ir)/(2.N)** met N de wikkelverhouding van de stroomtrafo.

Vervolgens hebben we het tweede deel van de koppeler, dat is een spanningstrafo met wikkelverhouding N en een secundaire winding. De spanning over die secundaire winding is dus

**(Vf+Vr)/N.** Over de secundaire staan nu 2 weerstanden van 50 ohm in serie met de middenverbinding tussen die twee aan massa.

De stroom door die weerstanden opgewekt door de spanningstrafo is dus

#### **(Vf+Vr)/(2.50.N)**

Die 50 ohm weerstanden zijn dezelfde als van het stroomdeel van de coupler. Door de ene weerstand loopt die stroom tegengesteld aan de stroom uit de stroomtrafo en door de andere weerstand loopt die dezelfde kant op als de stroom uit de stroomtrafo.

De totale stroom in de ene weerstand is dus

**(If-Ir)/2N + (Vf+Vr)/(100.N)** en in de andere weerstand

**(If-Ir)/2N - (Vf+Vr)/(100.N)** 

#### Nu is op een 50 ohm transmissielijn **If=Vf/50 en Ir=Vr/50**

Invullen van Ir en If levert dan op de ene 50 ohm weerstand

#### **(Vf-Vr)/100N + (Vf+Vr)/100N = Vf/(50.N)**

en op de andere 50 ohm weerstand omdat de stroom ten gevolge van de spanningstrafo daar tegengesteld loopt aan die van de stroomtrafo:

#### **(Vf-Vr)/100N - (Vf+Vr)/100N = -Vr\(50.N)**

De wisselspanningen op de weerstanden hebben dus de piekwaarde Vr/N en Vf/N.

Vf en Vr waren piekspanningen (amplitudes) op de antennekabel. De maximale piekwaarde van de wisselspanning die je dus ooit kunt verwachten over elk van de 50 ohm weerstanden is dus in het geval N=38 bij 5W zendvermogen dus tamelijk weinig, minder dan 0,5 volt.

De coupler geeft dus op zijn DC uitgangen twee uit combinatie verkregen en gelijkgerichte spanningen Vf en Vr af. Vf heeft een amplitude die evenredig is met de voorwaartse golf en Vr is evenredig met de amplitude van de gereflecteerde golf. Die zijn met een germaniumdiodedetector gelijkgericht, en dat gaat voor lage spanningen (QRP) zeker niet lineair.

Dat maakt niet uit want we kunnen met de tuner achter het filter ervoor zorgen dat de coupler op de ingang van het filter 50 ohm ziet, en dat blijkt uit Vr = 0 . Beetje QRP coupler zal echter versterkers toepassen met enige compensatie van de kromme diodekarakteristiek.

Een tandemcoupler heb ik gemaakt met 2 Amidon ringkernen uit hetzelfde aangeschafte handje, waar ik de filterspoelen mee maakte. T50-2 en een klein stukje RG58 coax. Een en ander maakt dan tevens een handig meetapparaatje voor het aanpassen van zenders aan antennes. Nooit weg.

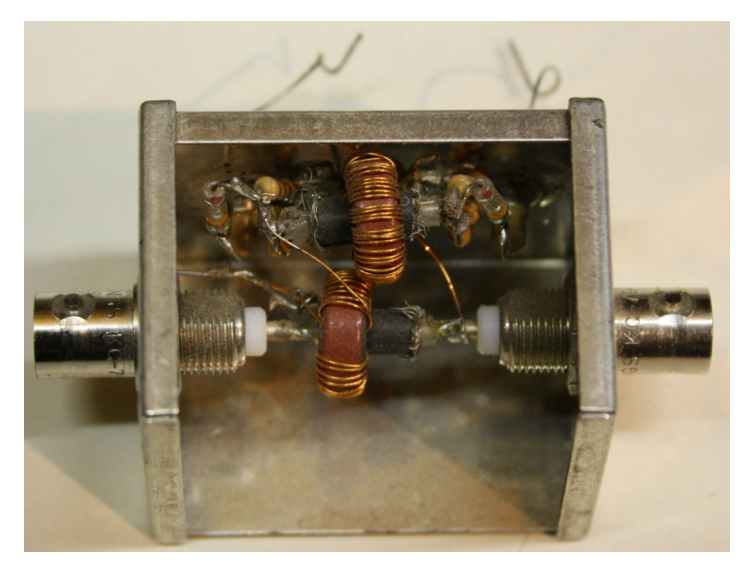

Zo'n directional coupler kun je dus ook los gebruiken, gewoon een paar gelijkstroomdraaispoelmeters aan de uitgangen hangen, bv 50 uA met serieweerstand 27k bijvoorbeeld, of een stereo lineaire potmeter om de gevoeligheid in te kunnen stellen, en je ziet op die meters forward en reflected spanningsamplituden.

Enig rekenwerk is op zijn plaats, de kennis daarvoor is bijvoorbeeld te halen uit een artikelreeks over Ferrieten uit een databoek van Siemens betreffende kernmaterialen.

De coupler bevat een stroom en een spanningstransformator op ringkerntjes. De constructie is zo dat als je de zaak inelkaar gezet hebt, het eigenlijk niet meer mogelijk is om de kernen te vervangen of het aantal windingen aan te passen. Tevoren moet dus goed en hopelijk foutvrij worden nagedacht over de dimensionering.

De voorwaartse golf op de kabel heeft spanning Vf en stroom If. Wat terugkomt heeft Vr en stroom -Ir, minteken omdat die de andere kant oploopt. Samen leveren ze op de ingang van de kabel de verctoriele Vf+Vr en If-Ir, die de van 50 ohm verschillende impedantie op de ingang van de kabel (Vf+Vr)/(If-Ir) toont. Zoals je al ziet in die gewoon 50 ohm als er geen reflectie is.

Op de laagste werkfrequentie (3,5 MHz in dit geval) moet de impedantie van de spoel die Vf+Vr ziet minimaal 3 maal de kabel- of fillterimpedantie van 50 ohm zijn, dus de spoel moet minimaal 7 microhenry zijn, en voor een beschikbare Amidonkern T50-2 (rood) met een AL van 69 uH/100wind zoals Amidon die opgeeft, is dat 38 windingen.

Spoeltje mag niet te weinig windingen hebben want de coaxspanning of spanning op de ingang van het 50 ohm filter staat eroverheen, en bij 5 watt is die 16 volt effectief, zodat er dan op 3,5 MHz ruim 100 mA het spoeltje in loopt. Bij hoge SWR zelfs het dubbele. Als je beseft dat de geleverde hf stroom in een 50 ohm impedantie bij 5 watt 316 mA is, dan zie je dus dat over een en ander goed moet worden nagedacht teneinde brokken maken te voorkomen. Maak je het spoeltje groot, dan werkt de zaak niet meer goed op 30 MHz. Verdubbel je het aantal windingen van het spoeltje dan verviervoudigt de zelfinductie en wordt de stroom dus een kwart door twee keer zoveel windingen en dat betekent de halve magnetische inductie B in de kern. Die B, die evenredig met mu\_r maal de veldsterkte H is, is ook een belangrijk criterium, dus door een kern te kiezen met een hoge relatieve permeabiliteit mu\_r, waardoor je weinig windingen nodig hebt verhoog je de B en die kan de maximale waarde overschrijden met als gevolg warmteontwikkeling, verzadiging en dus inelkaarstorten van de zelfinductie met nog meer stroom tot gevolg. Een hogere mu\_r en dus B, heeft echter het voordeel dat er minder windingen nodig zijn, en de coupler dan meer spanning afgeeft bij lagere vermogens, wat prettig is ten aanzien van diodelineariteit van de detectors. Veranderen van de mu\_r en dus de B met de frequentie en amplitude is verder niet van belang, want bij de spanningstransformator is de secundaire spanning altijd 1/N van de primaire spanning, met N de wikkelverhouding, mits die aan een bron met lage inwendige impedantie hangt, en de primaire spreidingszelfinductie niet onwijs groot is. Een ringkern moet daar borg voor staan (maar doet dat niet) De wikkelverhouding is hier N=38, omdat de secundaire een winding is, namelijk een stukje coax is dat een keer door de ringkern is gestoken. De geaarde afscherming verhindert capacitieve koppeling. Bij de stroomtransformator, de tweede kern, is de secundaire stroom altijd 1/N van de primaire antennekabelstroom, omdat die ook N=38 secundaire windingen heeft. (Nou ja, altijd..., zie mijn gepubliceerde (dec 2011 in CQPA) antennestroommeterartikel de FIM).

Het is wel van belang je niet te mistellen bij het wikkelen, anders kom je niet uit op gereflecteerde waarde 0 als de coupler met 50 ohm is afgesloten. Beide trafo's moeten beslist evenveel windingen hebben. Dat komt omdat de via de ringkerntrafo omlaaggetransformeerde kabelspanning totaal met 100 ohm belast is, en de spanning zich gelijk over twee weerstanden van 50 ohm verdeelt. De stroomtransformator geeft in beide 50 ohm weerstanden de halve getransformeerde stroom (mits de zaak symmetrisch wordt opgebouwd), dat veroorzaakt in die weerstanden ook een spanning. Bij de ene weerstand tellen die spanningen op en bij de andere werken ze elkaar tegen, zodat bij afsluiting met 50 ohm op de antenneplug geen spanning over een van beide weerstanden resteert.

Voordeel van deze tandemkoppeling is dat die niet steeds gevoeliger wordt bij het toenemen van de frequentie. Het gaat puur om stroom en spanning.

De mu\_r van de gebruikte toroide T50-2 is slechts 10. Zou je een andere toroide kiezen met een mu-r van 100, waardoor de inductie van een winding met 10 maal toeneemt, dan kun je met wortel(10) maal minder windingen volstaan voor dezelfde zelfinductie, de stroom blijft dan hetzelfde maar de B neemt een factor wortel(10) toe.

We rekenen nog even verder aan het spoeltje dat met zijn wikkeling parallel aan de kabel of filteringangsimpedantie staat. Het heeft in de hulpkabel van de tandem bij 38 windingen een geïnduceerde spanning die 1/38 is van de antennekabelspanning, ongeveer 0,6 volt piekwaarde dus als de SWR=1, en kan bij hoge SWR oplopen tot het dubbele.

De B kunnen we ook nog ruwweg berekenen. Bij 0,3 A in een 50 ohm dummy load is die bij een gemiddelde toroidelengte die de fabrikant voor deze kern opgeeft 7,3 E-4 weber/m2. Bij deze toroide is dat vanwege de lage mu dus te verwaarlozen.

De stroomtransformator, heeft in de primaire bij 5 watt 316 mA lopen, die geeft in de (nagenoeg) kortgesloten secundaire een stroom van 8 mA in de twee 50 ohm weerstanden die parallel staan wekt die een spanning op, 207 millivolt eff. De spanningstransformator zorgt op beide weerstand bij 5 W elk 207 millivolt, bij de ene weerstand telt die op en bij de andere wordt die afgetrokken van de stroombijdrage, zodat bij correcte afsluiting de VR uitgang 0 is en de Vf uitgang 408 mV effectief bevat die na piekgelijkrichting met een ideale diode 576 mV is. De wikkelverhouding van 38 bepaalt dus de uitkoppeldemping en die is dus hier 32 dB.

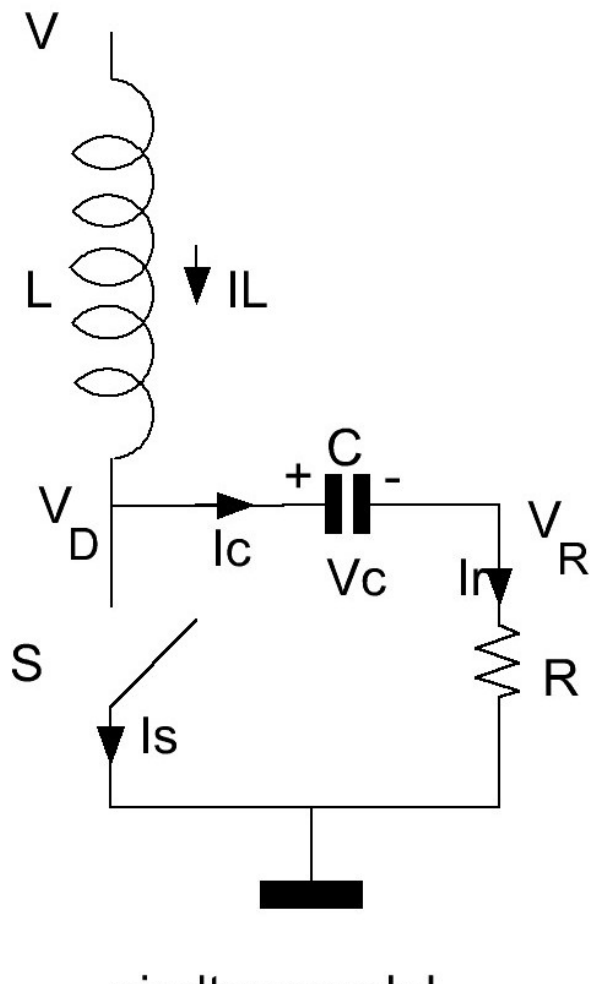

eindtrapmodel

#### *Model van de eindtrap*

In bijstaande figuur is een model van de eindtrap getekend. De spoel L is de smoorspoel in de drain van de BS170; C is de koppel-C en R is de belasting. S is het model van de transistor die als schakelaar wordt in- en uitgeschakeld in het ritme van de draaggolffrequentie door de hoogfrequente wisselspanning op de gate.

Op tijdstip t=0 beginnen we te kijken. Nu zou het toevallig zijn als dan de zaak in rust is, dus veronderstel ik een stroom door de spoel IL(0) positief als die in de richting van de pijl loopt, en een spanning op de C, groot Vc(0). Teken daarvan staat aangegeven. Voorts ga ik er van uit dat op t=0 de schakelaar gesloten wordt. Dit zijn dus de begincondities.

We kunnen niet uit de voeten met de formules dat de impedantie van een spoel L ZL=2.pi.f.L is en van een condensator C Zc=1/(2.pi.f.C) omdat die alleen gelden als een sinusvormige wisselspanning met frequentie f er al een tijdje opstaan.

Dus gaan we terug naar de basisformules die we ook voor het zendexamen leerden, namelijk over (beter: in serie met) een verliesvrije spoel L ontstaat een inductiespanning E als de stroom i in die spoel in een kort tijdje dt wijzigt met di.

#### **E=-L di/dt**

Het - teken geeft aan dat de polariteit van de geïnduceerde spanning net andersom is als bij de stroom van aangesloten spanning V zou passen als de spoel een weerstand was. Dus: geen stroomwijziging di dan geen tegenwerkende spanning E in serie met de spoel. Wel stroomwijziging, dan is die geïnduceerde spanning E evenredig met de grootte van de zelfinductie en met de snelheid van wijziging der stroom, zien we in de formule.

Vervolgens hebben we voor een condensator C dat de lading Q = C.V met V de gelijkspanning op de condensator. Q ontstaat als je een tijd t een gelijkstroom i de condensator in laat lopen, dus Q=i.t De lading Q neemt een klein beetje toe met dQ als we een gelijkstroom Ic een kort tijdje dt erin laten lopen. Die tijdjes nemen we kort omdat de Ic dan in zo'n kort tijdje niet noemenswaardig wijzigt, bijvoorbeeld vermindert omdat de condensatorspanning door de stroom toeneemt. En dus kan Ic hier in die korte tijd wel even constant gedacht worden, zeker wel als we het tijdje dt willekeurig klein maken. We vinden dan uit Q=C.V als dVc de kleine toename van Vc is, dat

#### **Ic.dt=C.dVc**

Op t=0 veronderstellen we reeds een spanning

Vc(0) aanwezig en dus een lading C.Vc(0). Dat is dus de toestand op t=0

Op t=0 sluiten we de schakelaar S. Dat geeft reuring in de tent. De spoel L staat dan tussen de constante voedingsspanning V en aarde. Die heeft dus gedwongen V over zich staan en dat zal dan gelijk moeten zijn aan zijn inductiespanning, die ontstaat omdat er een andere stroom daar gaat lopen.

Dus V=L.di/dt Dat wil zeggen dat de stroom per seconde V/L toeneemt. Die toename per seconde V/L is een constant bedrag. Dus een constante stroomtoename met de tijd. Met de op t=0 veronderstelde beginstroom IL(0) wordt dat dus

#### **IL(t)=IL(0)+V.t/L**

Dat moet dus niet te lang duren, anders krijg je ongelukken. De C is met de + zijde door de schakelaar ook aan aarde gelegd. Die ziet dus de R parallel staan en gaat zich daarover ontladen, want er was lading blijkens de spanning Vc(0) op t=0.

De spanning over de C is dan Vc(0).e^(-t/RC) en over de R even groot, maar Vr is dan negatief ten opzichte van massa, die gaat dus ook naar 0 op termijn. Dat komt doordat er stroom Ic(t) uit de condensator loopt, steeds minder als de tijd vordert, dus Ic (t) is geen constante maar een functie van de tijd t.

Voor een weerstand geldt Vr(t)=Ir(t).R, de Wet van Ohm, dusweten we de stroom Ic(t) uit de condensator (negatief teken dus, want de lading vermindert) naar de schakelaar toe:

#### **Ic(t)=-{Vc(0). e^(-t/RC)}/R**

Ziet er gevaarlijk uit, want als de belasting R bijna 0 is, wordt dat misschien teveel voor de schakelaar, ook al duurt het dan maar heel even.

Totaal loopt er dus in de gesloten schakelaar S, de stroom uit de spoel en uit de condensator samen:

#### **Is(t)=IL(t)-Ic(t)**

na invullen van de gevonden IL(t) en Ic(t) wordt dat

#### **Is(t)=IL(0)+V.t/L + {Vc(0). e^(-t/RC)}/R**

Na een tijdje t1 kunnen we de schakelaar openen, om ongelukken, te voorkomen.

Op dat tijdstip kunnen we met bovenstaande formules de spanning op de C en de stroom in L uitrekenen. Vc(t1) en IL(t1)

Door het openen van de schakelaar op t1 hebben we ineens een nieuwe situatie, stroom IL(t1) in L en de spanning op C is Vc (t1); en die vormen nu door gebrek aan schakelaarstroom een seriekring samen met R tussen voedingsspanning V en aarde.

We kunnen dan ook de spanning en stroom uitrekenen NA tijdstip t1 in L, C en R als we weer een beroep doen op onze gelukkig verplicht gestelde zendamateurkennis, namelijk de Wetten van Kirchhof.

- 1. De som van de spanningen over L, C en R moet de constante voedingsspanning V zijn en blijven. En
- 2. de stroom i(t) is in alle takken van de serieschakeling op elk tijdstip gelijk. Dus

#### **i(t)=IL(t)=Ic(t)=Ir(t)**

In de tekening heb ik Vd(t) de drainspanning en Vr(t) de spanning op de belasting R aangegeven, om spanningen over elk der componenten te kunnen bepalen.

Over de spoel staat V-Vd(t), over de condensator Vd(t)-Vr(t) en over de weerstand Vr(t)

Die 3 spanningen proberen we uit te drukken in **i(t)** 

Voor de spoel met open schakelaar S geldt:

#### **Vd(t)=V-L.di(t)/dt**

Omdat i(t) uiteindelijk afneemt naar 0 als de schakelaar open blijft, en di dus negatief is, kun je verwachten dat Vd(t) hoger dan V zal zijn, naarmate i(t) sneller afneemt. De drainspanning Vd(t) zal dan dus hoger zijn dan de voedingspanning V.

Voor de belasting R geldt de wet van Ohm:

#### **Vr(t)=i(t). R**

De spanning over de condensator C is

**Vc(t)= Vd(t)-Vr(t)** en die wordt gewijzigd door i(t) die in een kort tijdje dt de lading verandert als volgt:

#### **Vc(t1+dt)=Vc(t1)+i(t1).dt/C**

daarin is Vc(t1) de spanning die nog op de C stond toen op tijdstip t1 de schakelaar S werd geopend.

Voor volgende stapjes dt geldt dus voor elke t met geopende S:

**Vc(t+dt)=Vc(t)+i(t).dt/C** 

**Kirchhof: V=VL(t)+Vc(t)+Vr(t)** levert na invullen van

**V=(V-Vd(t)) + Vc(t) + Vr(t)** 

**V=L. di(t)/dt+ Vc(t)+i(t).dt/C + i(t).R** 

Hieruit volgt

#### **di(t)/dt= {V-i(t).dt/C-Vc(t)-i(t).R}/L**

We weten de stroom op t1 bij het openen van de schakelaar. We laten de tijd een heel klein beetje dt toenemen, en vinden dan de nieuwe i(t1+dt) uit deze formule. En dus ook de nieuwe Vc(t1+dt) benevens daaruit de Vd(t1+dt) en Vr(t1+dt)

De nieuwe waarde op t1+dt zijn weer de beginwaarden voor de volgende stap dt. Met een PC programma kunnen we dat snel berekenen door steeds kleine stapjes dt te maken, en daaruit de waarden te berekenen, op tijdstip t2 waarop we de schakelaar weer sluiten. We laten de schakelaar even lang open als dicht, dus t2=2\*t1. Dat hele zaakje kan dan voor het overzicht in een grafiek worden gezet, die is(t), Vd(t) en Vr(t) bevat. De eerste twee van de drie willen we alleen het maximum weten dat optreedt, omdat die de transistor kunnen vernielen als die te groot worden; en uit de Vr(t) kunnen we het afgegeven vermogen in de belasting R berekenen.

Je kunt verwachten dat bij het sluiten op t2 de waarden van IL (t2) en Vc(t2) niet gelijk zullen zijn aan die op t0 dus IL(0) en Vc (0), maar als je dit een tijdje door laat lopen, over een groter aantal perioden van S kun je verwachten dat de zogenaamde steady state wordt bereikt en de spanning en stroomverloop dus periodiek zijn geworden.

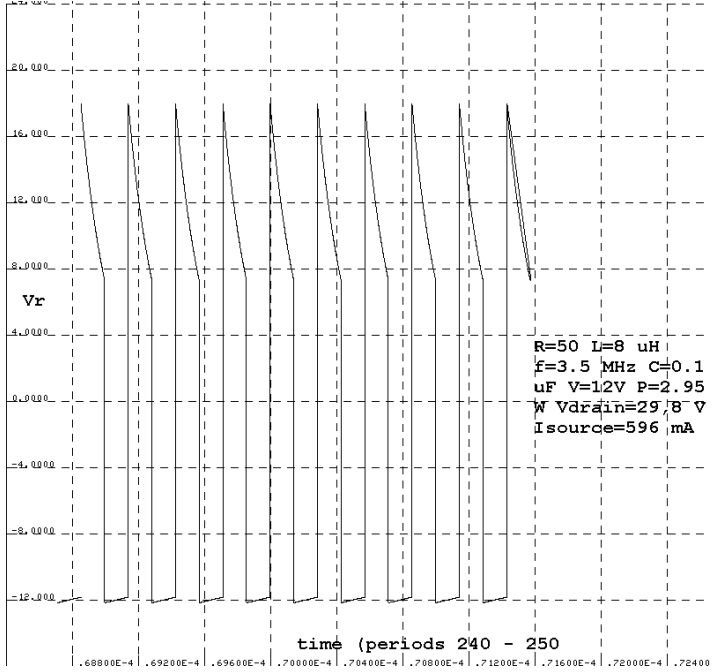

Laat die computer maar rekenen tot dat gebeurt, dat per periode van S de eindwaarde en de beginwaarde IL(tn) en IL(tn-1) en evenzo die van Vc(tn) en Vc(tn-1) gelijk zijn geworden. Voor de startwaarde is het logisch te beginnen met IL(0)=0 en dus Vc(0) =V, dat is de toestand als de transistor lange tijd gesperd is (geen sturing) en de voedingsspanning V is aangesloten. De drain staat dan ook op V volt en over R staat geen spanning.

Een en ander is geprogrammeerd in programmeertaal C en van de uitvoer heb ik wat grafieken gemaakt voor 3,5 MHz schakelfrequentie van S, smoorspoel 8 microhenry (aan de krappe kant voor 3,5 MHz) R=50 ohm en C= 0,1 uF.

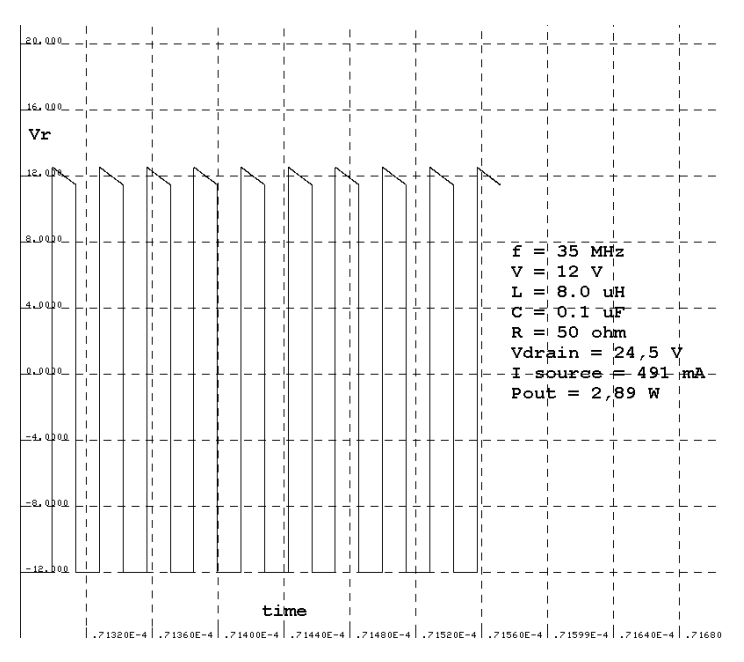

Vervolgens heb ik gekeken wat het effect is op de drainspanning Vdmax, de sourcestroom Ismax en Pout, zijnde het uitgangsvermogen in R, als de voedingsspanning V wordt verdubbeld, of de frequentie f wordt vertienvoudigt, of de spoel L wordt vertienvoudigt in waarde, of de R wordt gehalveerd naar 25 ohm. Een en ander zijn grafiekjes van gemaakt.

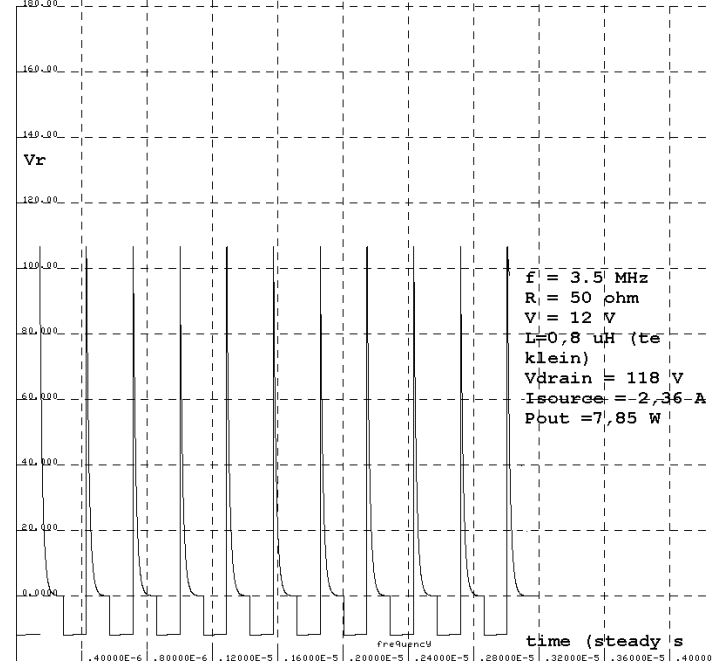

Je kunt ook sleutelen in de voedingsspanning V in plaats van in de sturing, in dat geval heb je andere begincondities, namelijk Vc(0)=0 en IL(0)=0, dat geeft dan een andere duidelijk minder gunstig inschakelverschijnsel, dat meer key click zal geven. Key click kun je verminderen door de voedingsspanning langzamer te laten stijgen naar V.

De bedoeling van deze hele exercitie was om wat inzicht te verwerven in de dimensionering van klasse C MOSFET HF eindtrapjes voor de gelijkstroombanden en dat is wel gelukt.

De aflopende toppen wijzen op iets te kleine L voor 3.5 MHz. Dat gaat dan gepaard met een grotere Is (sourcestroom) en Vdrain dan noodzakelijk is.

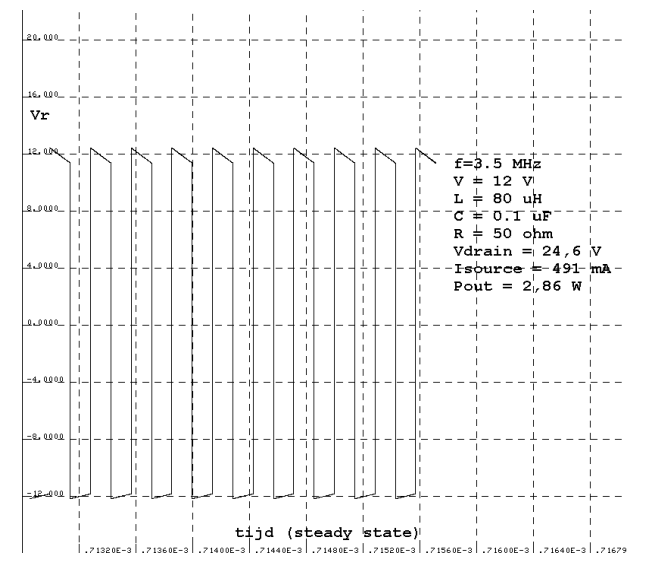

Dat is hierboven te zien, daar is de frequentie verhoogd naar 35 MHz, tien maal dus.

Vdrain gaat van 29.8 naar 24,5 V

Is gaat van 596 naar 491 mA terwijl P nagenoeg gelijk blijft. Het is dus van belang de smoorspoel voldoende groot te kiezen zodat op de laagst gebruikte frequentie die schuine kanten niet de tang uitlopen.

Het effect van te kleine smoorspoel is goed te merken als je hem veel te klein maakt, in dit geval verlaag ik hem van 8 naar 0,8 uH en de frequentie is weer 3,5 MHz, zoals bij de voorlaatste grafiek.

De drainspanning piekt dan naar 118 V en de sourcestroom naar 2,36 A, met als resultaat dat het uitgangsvermogen stijgt naar 7,86 W. Dit is zeker een foute methode om aan een groter uitgangsvermogen bij 12 volt voedingsspanning te komen, want als je de frequentie verhoogt is de smoorspoel niet meer te klein dus nemen die exorbitante stroom en spanning reguliere waarden aan en zakt ook het uitgangsvermogen.

Bovendien heeft zo'n piekerig signaal een veel breder frequentiespectrum dan een blok, zodat je achter de eindtrap geschakelde laagdoorlaatfilter wellicht te weinig dempt om aan de eisen van harmonischenonderdrukking (40 dBc) te voldoen.

Voor de zekerheid van de conclusie kan de smoorspoel een factor 10 vergroot worden dus 80 uH i.p.v 8 uH en dan kijken wat dat doet, de stroom kan dan immers niet tot grote waarde oplopen in een halve periode:

De berekeningen zijn allemaal gedaan met 500 stapjes dt per periodeduur. Nu kun je je afvragen wat er gebeurt als je EN de choke vergroot tot 80 uH EN de frequentie naar 35 MHz, twijfel knaagt dan, als je erover nadenkt, omdat de stroom in de spoel niet bijster groot kan worden in een halve periode dat S gesloten is. De volgende grafiek geeft het resultaat.

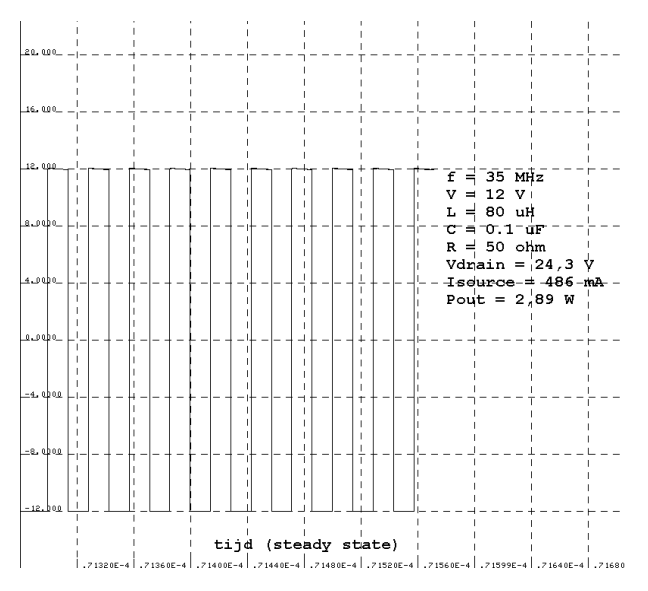

De drainspanning piekt dan naar 118 V en de sourcestroom naar 2,36 A, met als resultaat dat het uitgangsvermogen stijgt naar 7,86 W. Dit is zeker een foute methode om aan een groter uitgangsvermogen bij 12 volt voedingsspanning te komen, want als je de frequentie verhoogt is de smoorspoel niet meer te klein dus nemen die exorbitante stroom en spanning reguliere waarden aan en zakt ook het uitgangsvermogen.

Bovendien heeft zo'n piekerig signaal een veel breder frequentiespectrum dan een blok, zodat je achter de eindtrap geschakelde laagdoorlaatfilter wellicht te weinig dempt om aan de eisen van harmonischenonderdrukking (40 dBc) te voldoen.

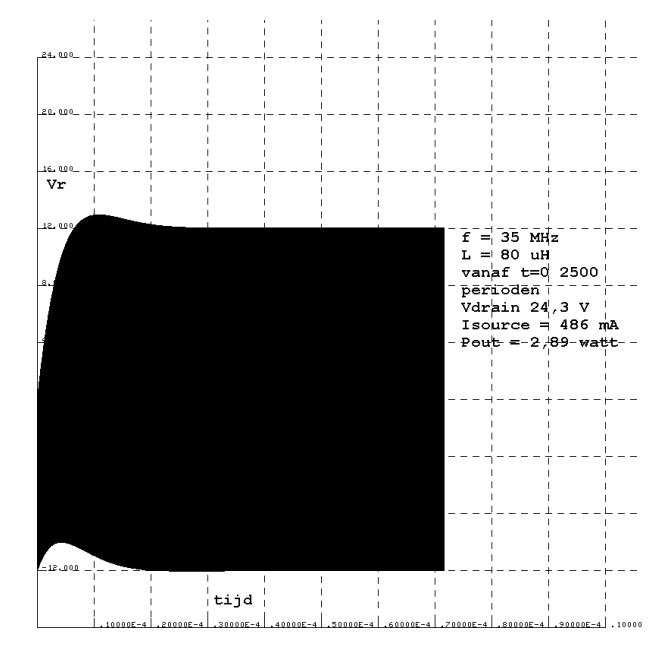

Voor de zekerheid van de conclusie kan de smoorspoel een factor 10 vergroot worden dus 80 uH i.p.v 8 uH en dan kijken wat dat doet, de stroom kan dan immers niet tot grote waarde oplopen in een halve periode:

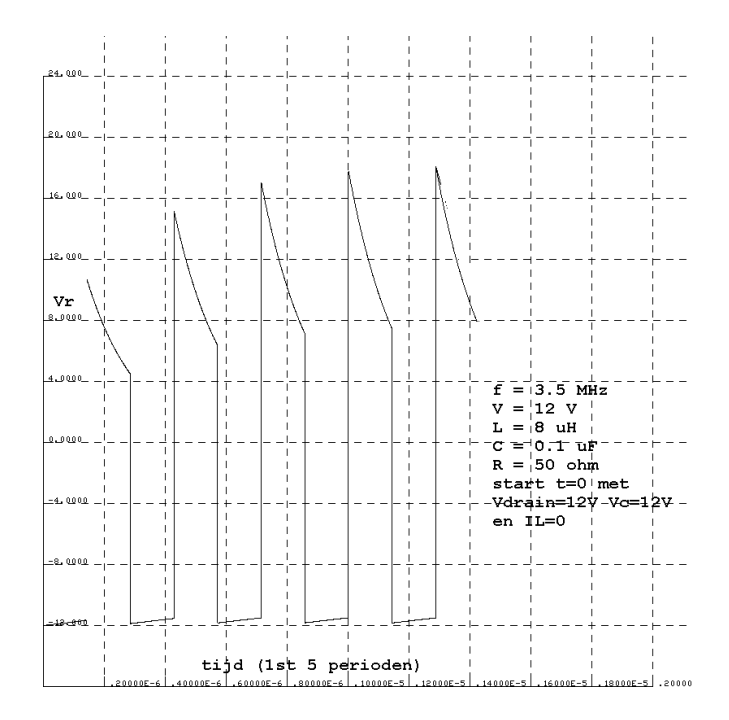

De berekeningen zijn allemaal gedaan met 500 stapjes dt per periodeduur. Nu kun je je afvragen wat er gebeurt als je EN de choke vergroot tot 80 uH EN de frequentie naar 35 MHz, twijfel knaagt dan, als je erover nadenkt, omdat de stroom in de spoel niet bijster groot kan worden in een halve periode dat S gesloten is. De volgende grafiek geeft het resultaat.

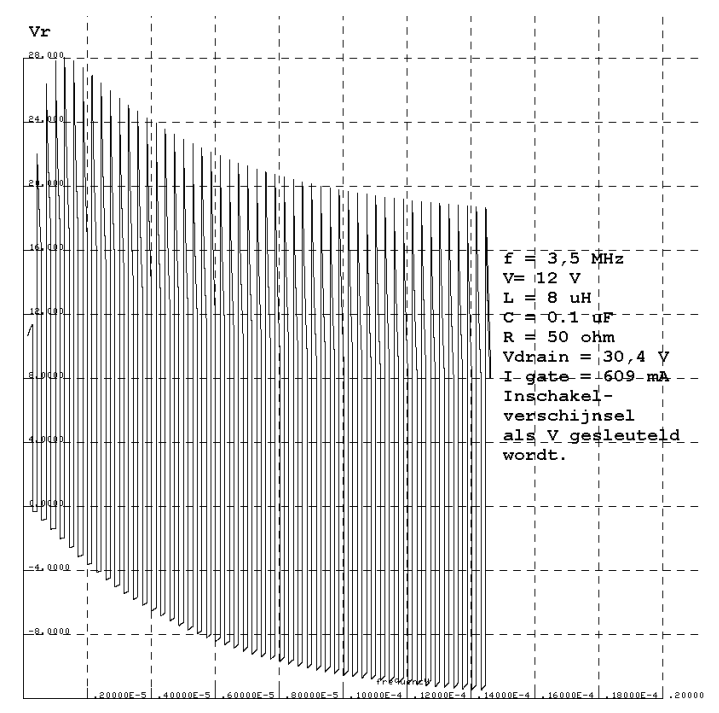

Tot mijn aanvankelijke verwondering was de grafiek niet symmetrisch rond 0, maar waren de niveaus van de toppen +12 en—8 volt. Dat kwam echter omdat ik 10 perioden 250 perioden na het begin t=0 had geplot, en het inschakelverschijnsel is dan nog niet afgelopen bij grote f en L. Bovenstaande grafiek is na 2500 perioden genomen over 10 stuks.

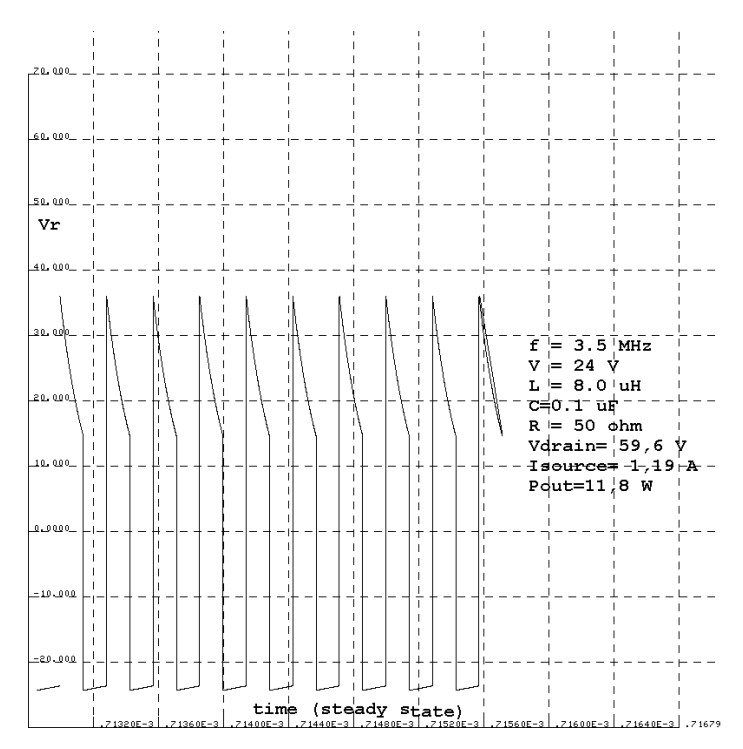

Het inschakelverschijnsel kan in dit geval worden bekeken door alle 2500 perioden te plotten, zoals de volgende grafiek aangeeft, daar blijkt inderdaad dat aan het begin op ongeveer 10% van de tijd, dus 250 perioden de positieve topwaarde groter is dan de modulus van de negatieve waarde

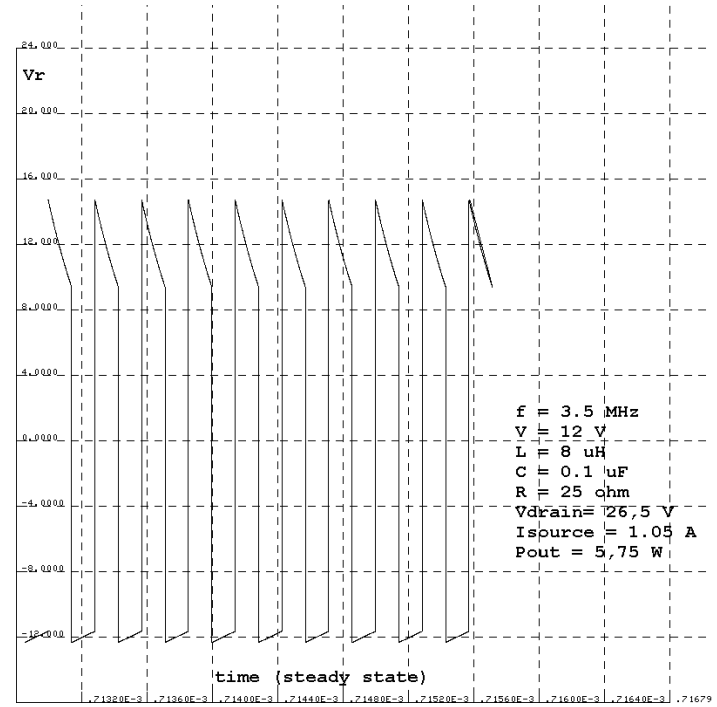

Als we op 3,5 MHz de gatesturing sleutelen en de randvoorwaarden dus IL(0)=0 en Vc(0)=V zijn

Is het inschakelverschijnsel na enkele perioden al voorbij zoals hieronder getoond

Sleutelen we echter in de voedingsspanning V dan zijn de begincondities IL(0)=0 en nu ook Vc(0)=0

In dat geval moet dus de negatieve kant worden opgebouwd door de condensator op te laden over een groter aantal perioden. Onderstaande grafiek toont dat

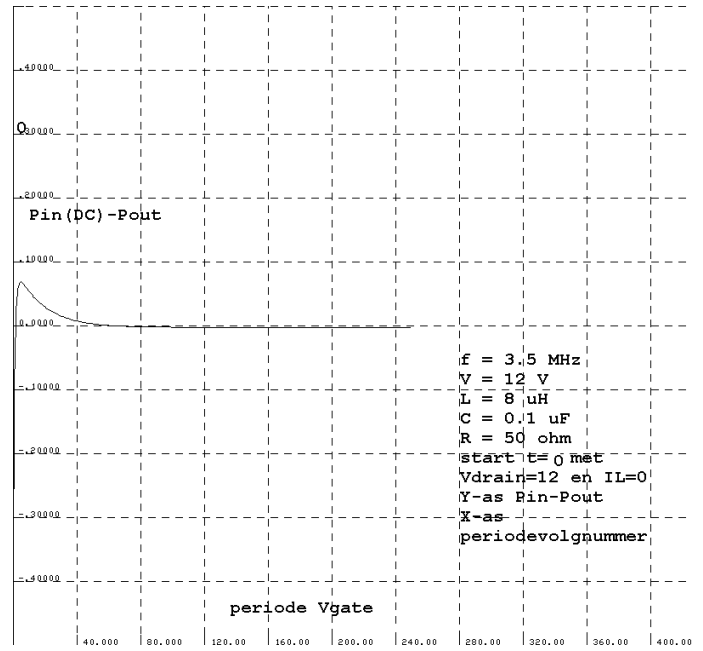

Het inschakelverschijnsel bij sleutelen van de voedingsspanning levert een haaientand op het begin van het signaal, waarvan je key click kunt verwachten.

Rest ons te bekijken wat de voedingsspanning V voor invloed heeft. Verdubbelen van V naar 24 volt

In de 3,5 MHz opstelling levert:

Dat is globaal 4 maal zoveel vermogen, de Vdrain en Is gaan echter ook globaal ongeveer verdubbelen.

Je kunt hieruit vermoeden, dat sleutelklik kan worden verminderd of vermeden door de voedingsspanning V mee te sleutelen, met een soepel aanlopende spanning naar V met een tijdconstante van een paar ms.

Dan kunnen we tot slot de belastingweerstand verkleinen om bij een lagere spanning V meer vermogen te creëren .

Halvering van de weerstand geeft verdubbeling van vermogen.

Omdat we met verliesvrije elementen werken ligt het voor de hand data het rendement 100% is. Bij inschakelen zit er echter energie in de C bij gate sleuteling, en het verschil Pin—Pout kan dus geplot worden als laatste plaatje

Op grond van bovenstaande berekeningen is besloten het aantal in serie geschakelde smoorspoeltjes in de drain van de BS170 transistors uit te breiden tot 3.

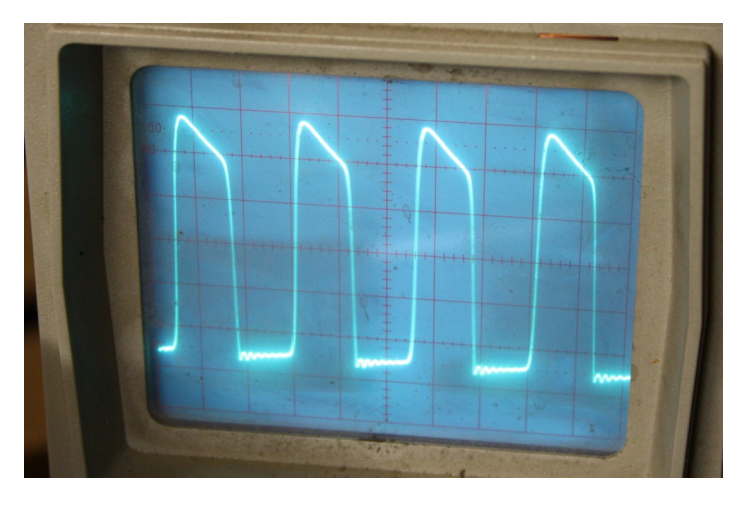

Op 80 meter ziet het signaal op de dummy van 50 ohm er dan als volgt uit:

#### *Testen*

Op een dummyload van 50 ohm (2 weerstanden van 2 W 100 ohm parallel) de zaak in duurproef gezet voor een aantal uren. Bevindingen:

#### *Trafobelasting*

De trafo wordt behoorlijk heet en daar voel ik me niet gerust op. We kunnen stellen dat de trafo inwendig niet heter dan 90 graden Celsius mag worden, in verband met het isolatiemateriaal. Nu kunnen we geen gaatje boren om er een thermometer in te steken, maar dat hoeft ook niet.

We kunnen namelijk de temperatuur van het koperdraad bepalen aan de hand van de weerstandverhoging.

We meten eerst de temperatuur op als de trafo gewoon reeds vele uren uit staat en door en door afgekoeld is tot de omgevingstemperatuur die in de shack in de buurt van 20 graden zal zijn. Opletten dat je met gelijkstroom meet, dat doe ik met een voeding die geeft bij 20 volt 51 mA in de primaire (netzijde) van de trafo. Ik bereken daaruit de weerstand van de primaire wikkeling. Die blijkt 392 ohm te zijn. De temperatuurcoëfficiënt van koper alfa is 3,9E-3 De weerstand R0 wordt bij verhoging Rt, er geldt dan:

#### **Rt/R0=alfa.(t-to)**

Na een uur of wat werkend (zendend, echter nog zonder relaissturing) kan ik weer meten na uitschakelen op de pennen van de netstekker. Er loopt dan bij 20 volt DC 42 mA. Weerstand dan dus opgelopen tot 476 ohm. Daaruit volgt met bovenstaande formule dat de toename van de temperatuur 55 graden is. Die komt dus bij 20 graden shack temperatuur uit op 75 graden.

Als de stroom 41 mA zou zijn, is de temperatuur 83 graden. De meting is dus wel gevoelig voor het nauwkeurig meten van de stroom. De spanning (20 V hier) speelt geen rol, mits die bij de twee metingen maar gelijk blijft. Bij een geregelde voeding is dat geen probleem.

Conclusie is nu wel dat het niet mogelijk is met de huidige voeding het uitgangsvermogen te verhogen. Dat is dus ruim 2 watt inclusief harmonischen.

#### *Terugwerking*

Het blijkt dat het instellen van de bandparameters in de Si570 altijd zonder correcties goed verloopt (geen Morseprotesten uit de pieper, omdat bij teruglezen de geschreven data blijkt te verschillen met de teruggelezen inhoud van de Si570) De Si570 zendt dan niet (output tri-state). Echter bij modulatie tijdens zenden treden voortdurend fouten op. Die worden weliswaar gecorrigeerd, maar de meldende piep is bijna voortdurend actief met melt, load, verify en freeze fouten. Die in Morse gecodeerd zijn als 6, 7, 8 en 9., waarbij 8 (verify) het overgrote deel van de meldingen vormt.

Neiging dus om de software na te pluizen, maar dat is niet nodig, want als ik de output OE van de Si570 tri state maak (disable) met OE, tijdens modulatie gaat alle schrijven en teruglezen altijd foutloos. Kennelijk is er terugwerking.

Op de leiding van de 74AC04 naar de gate van de BS170 drieling een ferriet kraal geschoven. Eerst gemeten, draadje erdoor en zelfinductie gemeten. Dan blijkt na het meten van een stuk of wat kralen dat ze 0,5 uH zijn, met een tolerantie van ongeveer 10%

Een ferriet kraal van 500 nH = 0,5 uH (10%) is 88 ohm op 28 MHz reactantie. Helpt niet merkbaar. Vervolgens een kraal (een-gats buisje) op de verbinding tussen Si570 en 74AC04, dat scheelt aanzienlijk, maar er blijven nog wat meldingen komen op band 0 en 1, (12 en 15 meterband). Weerstand van 33 ohm, ook nog in serie met de Si570 output, Vrijwel geen meldingen meer, de weerstand verhoogd tot 100 ohm: hij draait vele uren achterelkaar zonder een foutmelding. Opgelost dus. Wel besloten om tussen filterprint en nog te monteren hoofdprint een geaarde afschermlaag aan te brengen.

Trafo tussen BF170 en filters om de impedantie te verlagen teneinde het vermogen te verhogen wordt dus niet toegepast. Op band 0 (12 m) worden de BF170 torren trouwens knap heet, dus ook dat is een argument om het vermogen niet te gaan verhogen. We houden het op 2 watt in 50 ohm.

#### *Antennetuners*

Op de filterprint is ruimte vrij gehouden voor een L en een C per band om de gebruikte antenne aan de uitgang van het low pass filter aan te passen. Dit is antenneafhankelijk dus ik kan slechts de methode beschrijven, niet de exacte waarde van de onderdelen, omdat die van gebruikte antenne en -omgeving afhangen. Toegepaste methode hangt af van de beschikbare hulpmiddelen.

- 1. Met een richtkoppeling (SGV-meter) als hiervoor beschreven. Bezwaar: Een sinusvormig signaal met wat vermogen is nodig en de uitgang van de BS170 levert een blok. Als je dit wilt doen moet je je filterbank twee keer maken, om aan een sinusvormig signaal in een WSPR band te komen. De richtkoppeling levert bij 2 watt in 50 ohm een uitgekoppeld signaal Vf van minder dan 0,5 volt af, na piekgelijkrichting mrt een Ge-diode blijft er dus zonder versterking geen meteruitslag over. Het is wel mogelijk zonder gelijkrichting de Vf en Vr uitgekoppelde signalen op een 2-kanaalsscope te zetten van voldoend hoge grensfrequentie (minstens 50 MHz) en gevoeligheid.
- 2. Een SGV meter als onder 1. tussen filter-output en antennetuner. We pakken dan een bestaande tuner bestaande uit een rolspoel, of een aftakbare spoel en een variabele condensator. Brengen de zaak met erop aangesloten antenne naar SGV 1 of voldoende dicht daarbij, Meten de spoel en condensator en realiseren die op een gele ringkern en een bijbehorende vaste capaciteit. Ik

vind deze methoden lichtelijk riskant omdat je misaanpassingen aan de BS170 presenteert. Een 6 dB pad tussen uitgang filter en SGV meter ter verdunning van de misaanpassing is voor deze meting daarom aan te bevelen.

3. Ik kijk naar mijn gebouwde meetinstrumenten, daar staat de Smeerpijp II tussen, een wobbulator met sinusvormige output, 0 dBm, die gebruikt kan worden als signaalgenerator, en een SGV brug zie foto's en schema

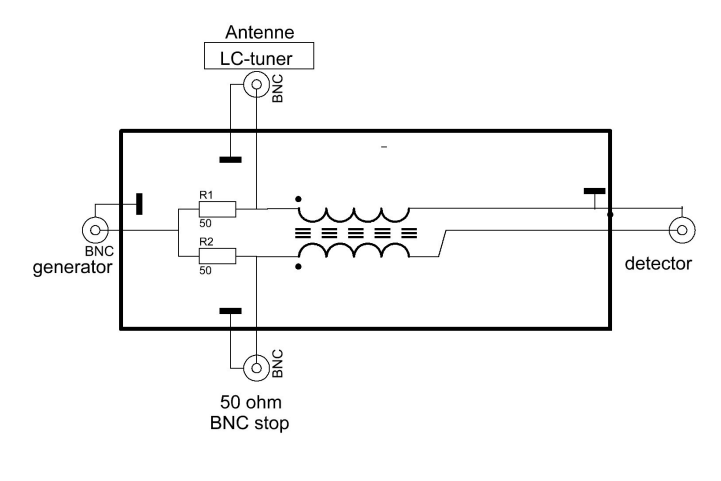

HF brug

daarvoor kan een scope worden gebruikt, of in mijn geval ook de input van de Smeerpijp die aangesloten inwendig is op een AD8307 een logaritmische detector.

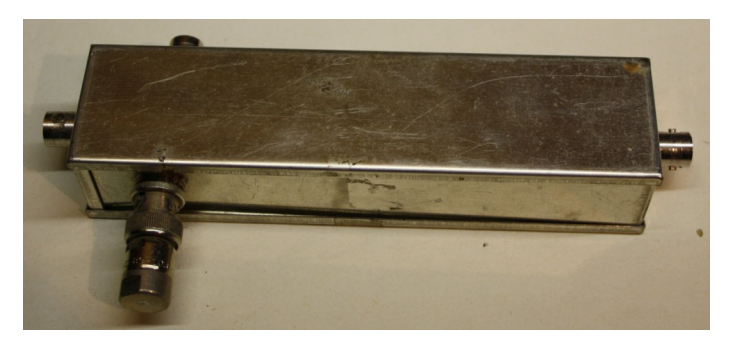

Een scope is beter omdat die een lineaire amplitudeschaal heeft.

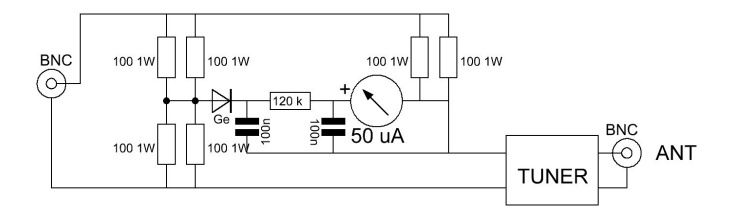

hierna, Brug geeft bij SGV 1 geen output, als detector

4. Het bezwaar van voor de eindtorren desastreuze misaanpassing tijdens afregelen is ook te vermijden met een brug (zie tekening) eerste tak tussen output filter en aarde, tweede tak bestaande uit 50 ohm en de antennetuner. Een 50 uA draaispoelmeter met in serie 120 k, aangesloten op een Ge diodedetector, meet de brugspanning. Is de antennetuner 0 of oneindig, dan wijst de draaispoel net volle schaaluitslag (6 volt hfpiek) Tuner afregelen tot de meter 0 aanwijst en de tuner dus 50 +j0 op de ingang laat zien. Tuner L en C opmeten en realiseren op monteerbare onderdelen. Het kan geen kwaad de zaak na aanmaken van die onderdelen op dezelfde wijze in de brug te testen.

Samenvattend: Tussen de antenne en de output van de brug wordt een antennetuner geschakeld in de vorm van een regelbare spoel en een variabele condensator. Als de brugoutput dipt de L en C opmeten van de tuner en een vaste versie met een ringkerntje en een C'tje ervan maken en op de relaisprint solderen tussen uitgangsrelais en uitgang van het reeds gemonteerde Chebesjevfilter voor die band.

Dat verhaal herhalen voor de andere banden.

5. Je kunt ook met een vector netwerk analyser - die ik niet heb , of met een Antan de impedantie van je antenne meten op de gebruikte band,

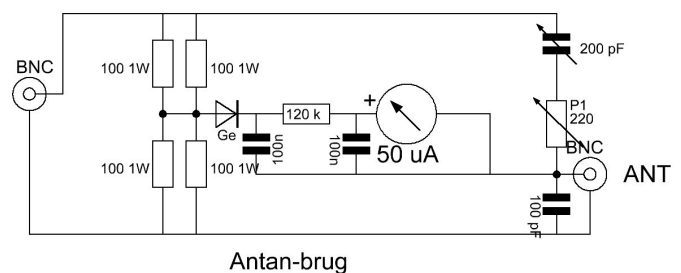

Dat kan ook door in de tweede brug de bovenste weerstand van de rechtertak te vervangen door een koolbaanpotmeter van 200 ohm (geïsoleerde as) met een varco 200 pF in serie en parallel aan de antenne aansluiting een 100 pF condensator op te nemen.

Als de meter een maximale dip heeft, met de antenne direct op de uitgang aangesloten, zonder tuner dus, dan heeft de antenne een impedantie R+jX met R de ingestelde waarde van de koolpotmeter en X de impedantie van de varco minus 100 pF. Die kan dus negatief zijn, omdat de varco minder dan 100 pF is, en dat betekent dat de antenne inductief is. De gevonden impedantie van de antenne kun je in een Smithchart plotten, na normering en dan over de cirkels lopen zodanig dat je in het centrum (50 ohm) uitkomt. Te kort omschreven, maar werkwijze op veel plekken op Internet te vinden.. Je bepaalt dan de L en C van de tuner dus grafisch..

#### *Constructiedetails*

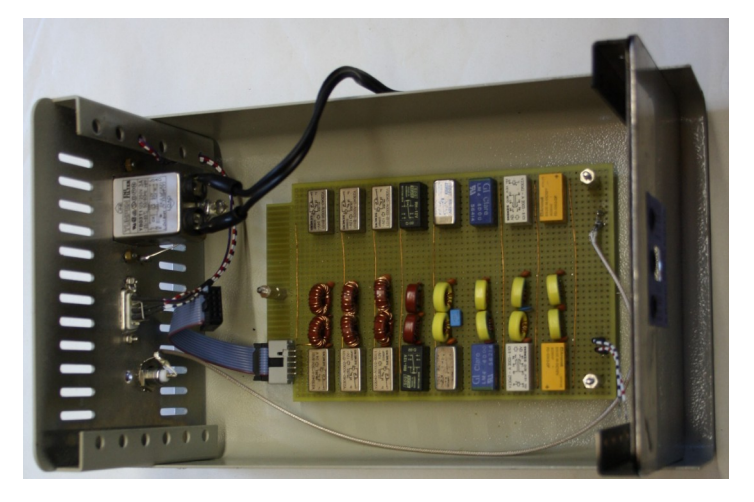

Ik heb een bouwsel gesloopt om aan een kastje te komen. Daartoe een oud stuk aluminium gezaagd en geboord om een nieuw frontje te maken dat over het oude is geplakt met contactlijm, om oude gaten te camoufleren. Als je alleen AOW

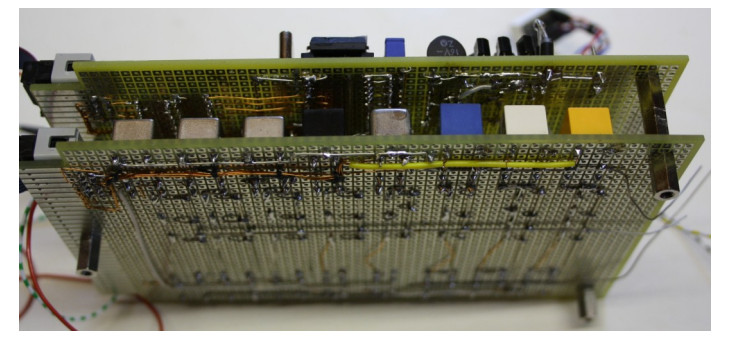

geniet, kun je niet voor elk bouwsel nieuwe onderdelen aanschaffen, zover niet in de junk box aanwezig.

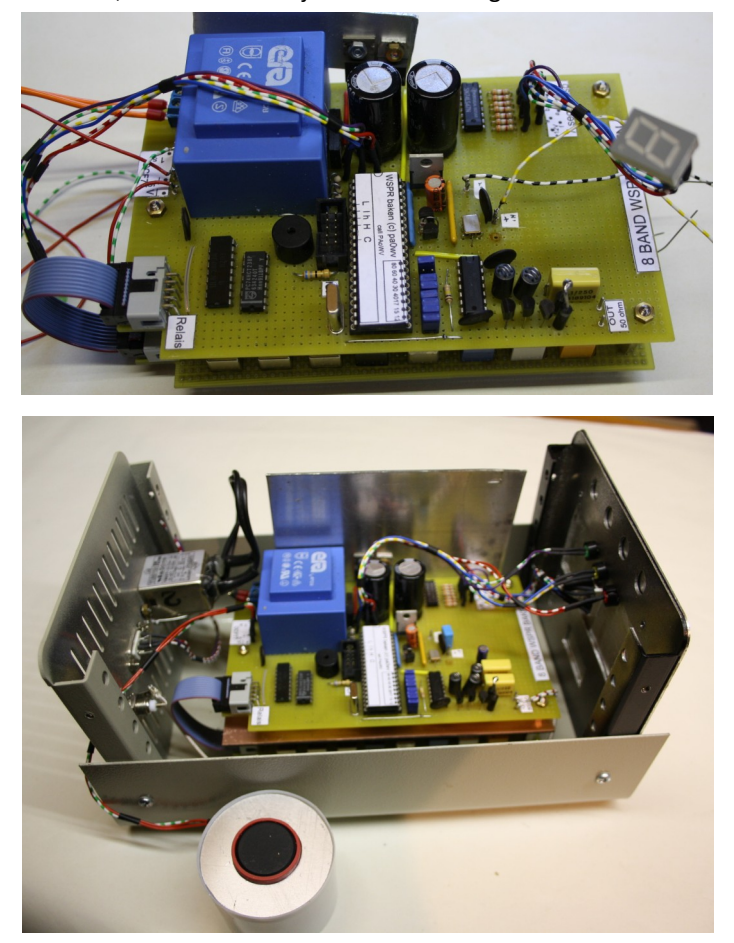

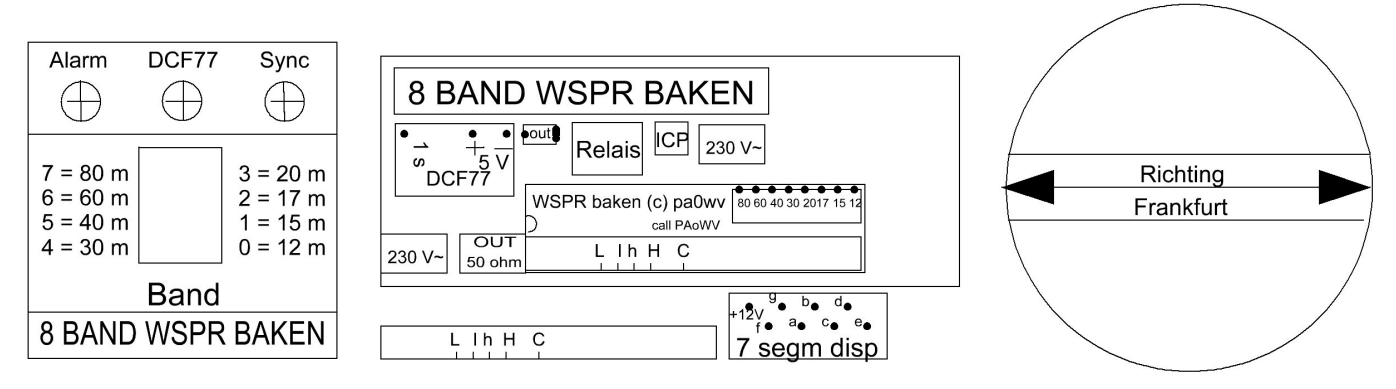

#### Etiketten

Het slachtoffer was een FS30-GPS,

http://pa0wv.home.xs4all.nl/zelfbouw.html omdat ik er daarvan 3 gebouwd had, om ze tegen elkaar uit te kunnen meten, maar sinds ik een GPS disciplined Rubidium standaard heb gebouwd, is die overbodig geworden., en was die daarvoor al gekannibaliseerd van zijn GPS ontvanger met periferie.

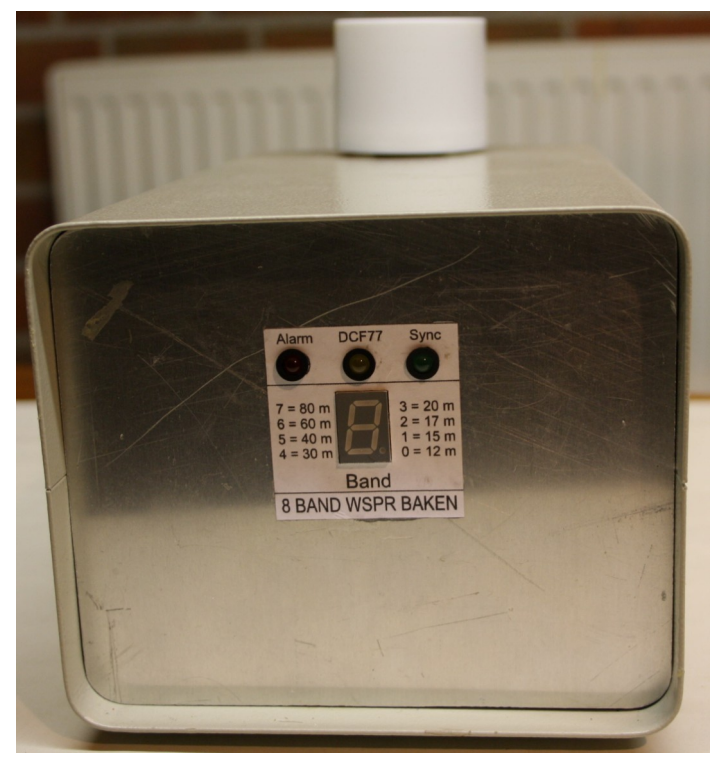

De print is voorzien van plaketiketten, evenals het front. Een overbodige RS232 connector heb ik loos in de achterzijde van de kast laten zitten. De printen staan op afstandbussen gescheiden en aan de bodem bevestigd met verzonken schroeven. De heatsink heb ik vergroot. Er moet nog een zekering gemonteerd van 600 mA traag in de secundaire van de trafo, dat is op het moment dat ik dit schrijf nog niet gebeurd. Tussen de printen heb ik nog een afscherming aangebracht die op bovenstaande foto's nog niet aanwezig was, toen die gemaakt werden was de filterprint nog niet op de eindtrap aangesloten maar was die direct belast met 50 ohm. Zonder afscherming treedt er weer terugwerking op behalve op 80 meter.

De DCF77 module kan niet binnen de metalen kast verblijven omdat die het 77.5 kHz veld afschermt. Hij is gelijmd in de kunststofdop van een spuitbus. Op de dop een etiket met de richting

loodrecht op de staaf naar Frankfurt. In de zijwand een gaatje waar de drie verbindingsdraden door kunnen, de bodem afgesloten met een op maat gezaagde en gevijlde aluminiumring, met een gat erin waarin klem een mededelingenbordmagneet is geklemd. De antenne kleeft dan aan de stalen buitenwand van de kast, op het dak (draaibaar). Op een zijwand kan ook.

Amateurs die willen nabouwen kunnen bij mij via mijn amsat mailadres voor 15 euro een geprogrammeerde controller bestellen, pasgemaakt op de door hen op te geven Maidenhaid locator en call. Kun je ook zelf doen, of deels zelf als je de in dit artikel aangegeven weg volgt om een assemblylisting te maken en die als bijlage naar mij te mailen. Het controllerprogramma stel ik ook beschikbaar, het zal te vinden zijn op mijn website.

Niet uitstellen want binnenkort ben ik SK

PAoWV

#### **Gooi geen QSL-kaarten meer weg!**

Ik neem graag uw collectie QSL-kaarten over wanneer u er op uitgekeken bent. Gooi geen QSL-kaarten meer weg, hoe ouder hoe beter! Ook foto's met zendamateuractiviteiten zijn welkom. Dit om een stukje historie van het Nederlandse zendamateurisme te bewaren voor de toekomst. Neem alstublieft eerst contact op om detailafspraken te maken via e-mail . Eventuele onkosten kan ik vergoeden.

Gerard Nieboer PA0U [pa0u@veron.nl](mailto:pa0u@veron.nl) TO RADIO EB 4GK UR R. a. e. Life What DATE 21-10-2  $13.40$ **GMT** QRK R ORM  $R<sub>2</sub>$  $0<sub>S</sub>$  $143 m$ QRB 250 ORH KM - hut anle PSE-TNX QSLL, OM UNDER COVER!  $2.24.4.46.3$ EQUIPMENT HERE<br>XMITTER Selin Hoofley high C. Le **DX WRKD**  $\mathscr{R}$ by the more. HRD IN VA Philip T B %  $42 \text{ MA}$ VALVE  $1830$  m  $i$ CPSE  $11/15$ ORH ANT. CURR  $400$  $H$  $\frac{786}{186}$   $\frac{186}{180}$ cualh. **fcks** QSC Same h  $R -$ 67

#### **Raspberry Pi 4 met Cortex A72-quadcore, usb 3.0 en tot 4GB ram**

**De Raspberry Pi-stichting heeft de Raspberry Pi 4 aangekondigd. Het computerboard is volgens de makers drie keer zo krachtig als zijn voorganger, en bevat onder andere usb 3.0, wifi-ac en gigabitethernet. Er verschijnen versies met 1GB, 2GB en 4GB ram.**

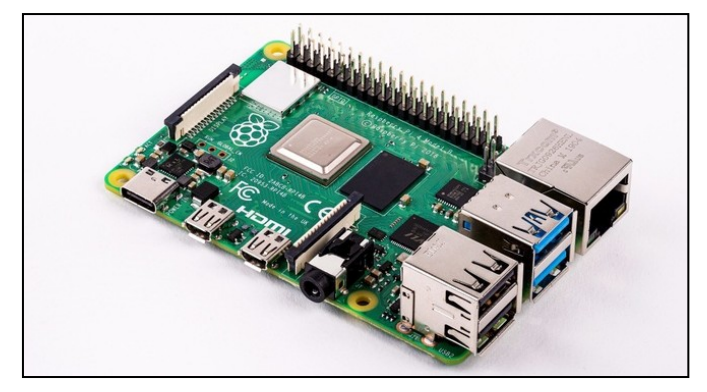

De makers hebben met de Raspberry Pi 4 veel verbeterd ten opzichte van de voorgaande minicomputers. De Raspberry Pistichting claimt nu zelfs pc-achtige prestaties te kunnen bieden, met behoud van de hackability van het computingboard.

De cpu is de BCM2711 van Broadcom. De Pi heeft daarmee een upgrade gekregen naar een 64bits quadcore met Cortex A72 cores met een kloksnelheid van 1,5GHz. Ten opzichte van de Cortex A53-quadcore op 1,4GHz van de Raspberry Pi 3 B+ zouden de prestaties daarmee verdrievoudigd zijn. De nieuwe telg in de Raspberry Pi-familie heeft verder dualband wifi-ac en bluetooth 5.0, en kan H.265-video decoden. Er zijn twee usb 3.0-poorten aanwezig, naast een tweetal usb 2.0-poorten. Nieuw is dat de computer twee monitoren aan kan sturen. Daarbij is er hardwarematige versnelling van 4k-weergave op 60fps aanwezig. De VideoCore VI-gpu ondersteunt OpenGL ES 3. De layout van het bord en de afmetingen zijn zoveel mogelijk hetzelfde gebleven. Wel verloopt de voeding nu via usb-c, en is de enkele hdmi-connector van de Pi B+ vervangen door twee micro-hdmi-interfaces. De ethernetinterface is een gigabitexemplaar met volledige doorvoer die nu aan de andere kant van het bord zit dan eerst. De vierpins power-over-ethernetinterface zit nog wel op dezelfde plek als bij de B+, voor compatibiliteit met de PoE Hat-accessoire. Er verschijnen drie versies van de Raspberry Pi 4. De versie met 1GB ram kost 39,95 euro, die met 2GB ram 49,95 euro en die met 4GB 59,95 euro. De Pi 4 is geen vervanging voor bestaande boards; die blijven ook gewoon te koop.

Tegelijk met de nieuwe computer brengt de Raspberry Pistichting een update van de Raspbian-software uit. Deze is gebaseerd op de komende Debian 10 Buster-software en bevat onder andere een gewijzigde interface en de Chromium 74 browser.

#### Bron: [Tweakersnet](https://tweakers.net/nieuws/154352/raspberry-pi-4-met-cortex-a72-quadcore-usb-30-en-tot-4gb-ram-verschijnt.html)

Naschrift van de technische redactie:

De Raspberry Pi was al populair in de kringen van radiozendamateurs. We verwachten dat dit verder zal toenemen. In dat kader plaatsen we de volgende links naar interessante voorbeelden.

[Top 10 Amateur Radio Uses for the Raspberry Pi](https://www.hamdigitaal.nl/2017/12/top-10-amateur-radio-uses-for-the-raspberry-pi/) [Hamradio and the Raspberry Pi](http://www.g0hwc.com/raspberry-pi-ham-radio.html) [Raspberry als eenvoudige Ham Transceiver](https://www.pd3rfr.nl/experimenten/raspberry-pi/rpi-als-eenvoudige-ham-transceiver)

#### **75 jaar Slag om de Schelde**

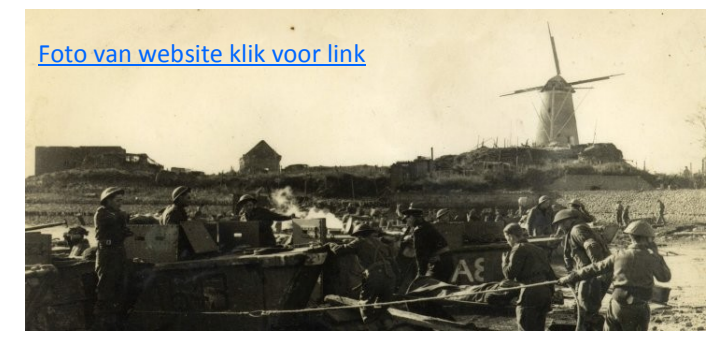

Dit jaar herdenken we dat het 75 jaar geleden is dat het zuiden van Nederland is bevrijd. In Terneuzen vindt de nationale herdenking plaats op **31 augustus 2019** met een groot evenement waarvan voor radio en televisie verslag wordt gedaan. Er is gekozen voor aandacht voor de Slag om de Schelde omdat die altijd onterecht in de schaduw heeft gestaan bij de mislukte operatie Market Garden.

Hoewel Vlissingen pas op 1 november 1944 is bevrijd willen de zendamateurs van PI4ZWN, die hun clubshack in Vlissingen hebben, die dag ook meedoen door een radio-veldstation te activeren op Uncle Beach te Vlissingen waar o.a. de Schotten zijn geland. We zullen de tenten opslaan bij de Oranjemolen en de Duitse waarnemingsbunker aan de groene boulevard.

De inzet van marconisten en radiogroepen binnen het verzet speelde een grote rol bij het beëindigen van de Tweede Wereldoorlog. Het is dus juist daarom daarbij stil te staan op die dag tijdens de Nationale herdenking.

Er zal een kamp opgezet worden met diverse legertenten. Er zal een tent aanwezig zijn waar met legerapparatuur uit WOII, die in die tijd op land en vanuit de lucht werd gebruikt voor de communicatie tussen de geallieerden, verbindingen gemaakt worden. Vanuit een andere tent zullen we met modernere apparatuur op HF/VHF en UHF uitkomen met de speciale call PA75SODS (Slag om de Schelde).

Tevens zal er doorlopend een demonstratie zijn van de Enigma. De legendarische coderingsmachine die de Engelsen wisten te doorgronden, waardoor luisterstations aan de Engelse kust de berichten konden opvangen van de Duitsers die dan vervolgens werden gedecodeerd door, jarenlang geheim gehouden, medewerkers in 'Bletchley Park'. Het kunnen manipuleren van de communicatie op deze wijze heeft tot een aanmerkelijke bekorting van de oorlog geleid en hierdoor werden veel levens gespaard.

Het Nederlandse verzet, waarvoor ook in Zeeland de Binnenlandse Orde Dienst actief was, verstrekte ook informatie aan Bletchley Park via radiocommunicatie (de groep 'Albrecht'). Ook werden geallieerde operaties zoals ''Mallard' bij de Sloedam geholpen door de inzet van amateur radiozendinstallaties.

Meer informatie over dit station kunt u vinden op de website [www.pi4zwn.nl](http://www.pi4zwn.nl) waar u onder andere een wandelroute zult aantreffen vanaf de parkeerlocaties naar het event-terrein als ook de inpraat frequentie.

#### 75 jaar vrijheid en Slag om de Schelde

# AMPORTO NU

KG-833 VHF OF UHF 16 KANAALS PORTOFOON DEAAL ALS BHV- OF EVENEMENTEN PORTO VRAAG OOK NAAR ONZE PRIJZEN PER 5. 10 OF 20 STUKS

HEIL TIME OF

BOUW UW EIGEN REPEATER MET SIMPLEX-. DUPLEX- EN IP-REPEATERS VAN RADIOTONE WIJ VERKOPEN OOK DUPLEX-FILTERS

BEZOEK OOK EENS ONZE WEBSHOP WWW.BAMIPORTO.NL WIJ LEVEREN OOK ALLE WOUXUN ACCESSORES

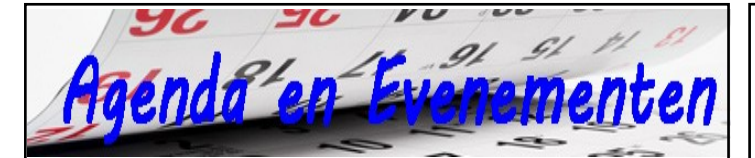

#### **22-25 augustus:** [51e DNAT Bad Bentheim](https://dnat.de/) **31 augustus:** [75 jaar Slag om de Schelde](https://www.zeeland.nl/over-zeeland/75-jaar-vrijheid-en-slag-om-de-schelde) **1 september:** [Radiomarkt Zuid-Limburg](https://www.pi4vlb.nl/) **4 september:** [N en F examens Veldhoven](https://www.radio-examen.nl/examendata) **14-15 september:** [open monumentendag "Forten on the Air](https://forten.nl/activiteit/forten-on-the-air/)**" 22 september: 25e** [radio-amateurbeurs in La Louvière](http://www.on6ll.be/) **28 september**: [38e Radio Onderdelen Markt \(Meppel\)](https://stichtingrom.com/) **18-20 oktober:** [JOTA-JOTI 2019](https://jota-joti.scouting.nl/) **19 oktober:** [4e kofferbak verkoop Diest](https://www.on4dst.be/kofferbakverkoop2019.html) **2 november:** [Dag voor de Radioamateur](https://dvdra.veron.nl/) **6 november:** [N en F examens in Nieuwegein](https://www.radio-examen.nl/examendata) **9-10 november:** [PA-Beker contest](https://www.veron.nl/vereniging/commissies-en-werkgroepen/traffic-bureau/hf-contesten/pa-beker/) **17 november:** [Hambeurs, UBA sectie ALT Aalter-Brug Belgie](https://on8alt.wordpress.com/over/) **30 november**: [49e Dortmunder Amateurfunkmarkt](http://dat-do.loose-kamen.de/) **22 december:** [KAR radiomarkt Bladel](https://www.pi4kar.net/Radiomarkt/) **2020:** 29 maart: [34e Dirage Diest](https://www.dirage.be/) **16-24 mei:** [RadioKampWeek 2020 VRZA](https://www.radiokampweek.nl/) Wilt u meer info over beurzen of amateurbezigheden, kijk dan

eens op de website van **[ON4LEA](http://www.on4lea.be/termine.htm)** 

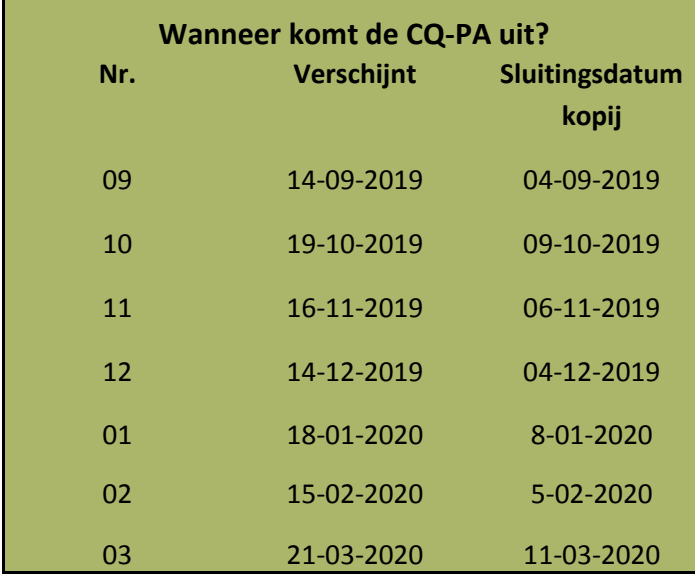

## **DXCC Most Wanted List top 30 list per 29 juli 2019 Rank Prefix Entity Name**

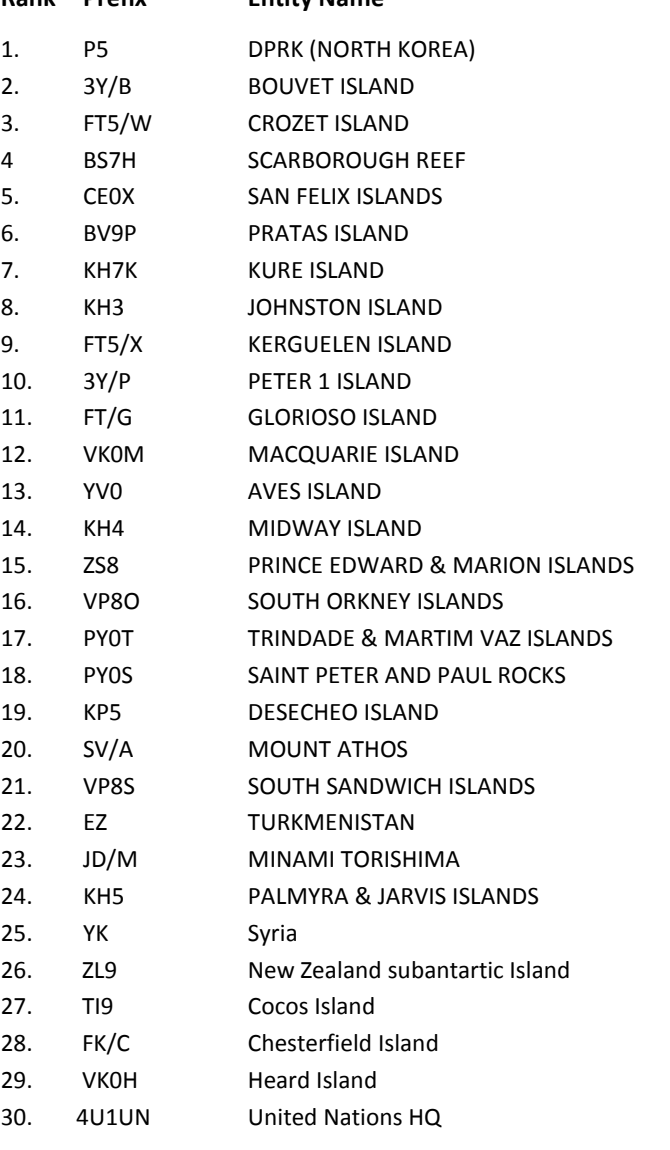

#### Meer te vinden op :

<https://secure.clublog.org/mostwanted.php>

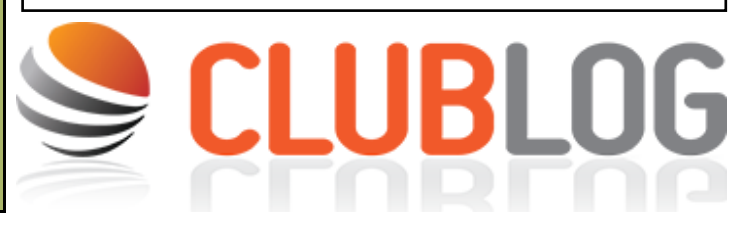

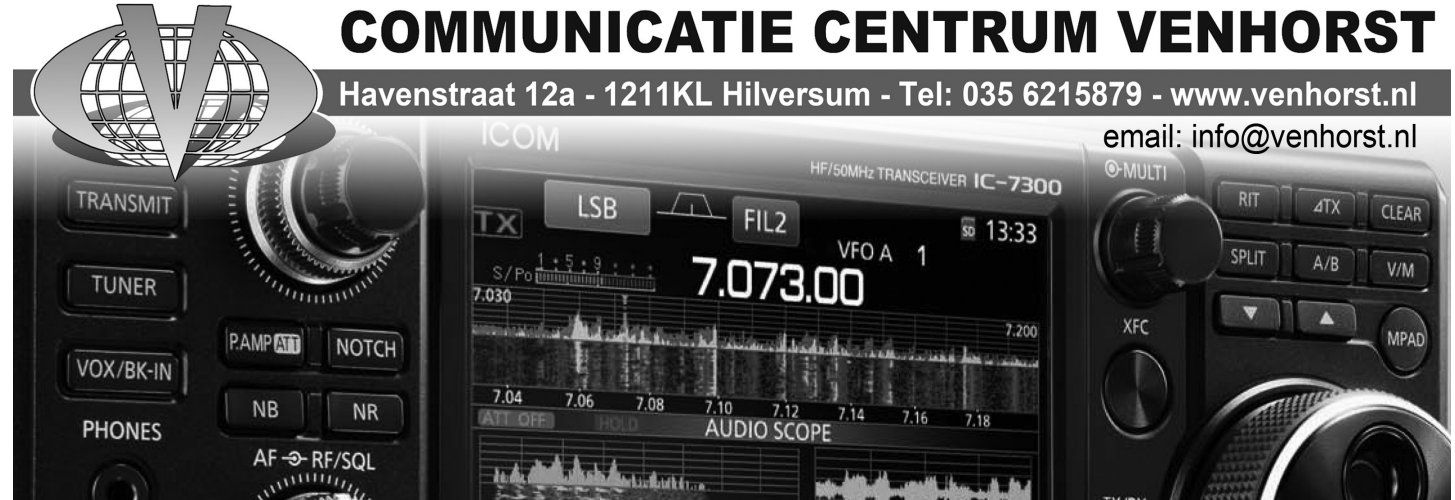

35 CQ-PA juli-augustus

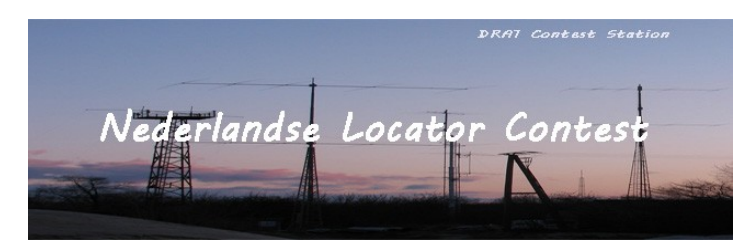

#### **Uitslag 162e NLC juni 2019**

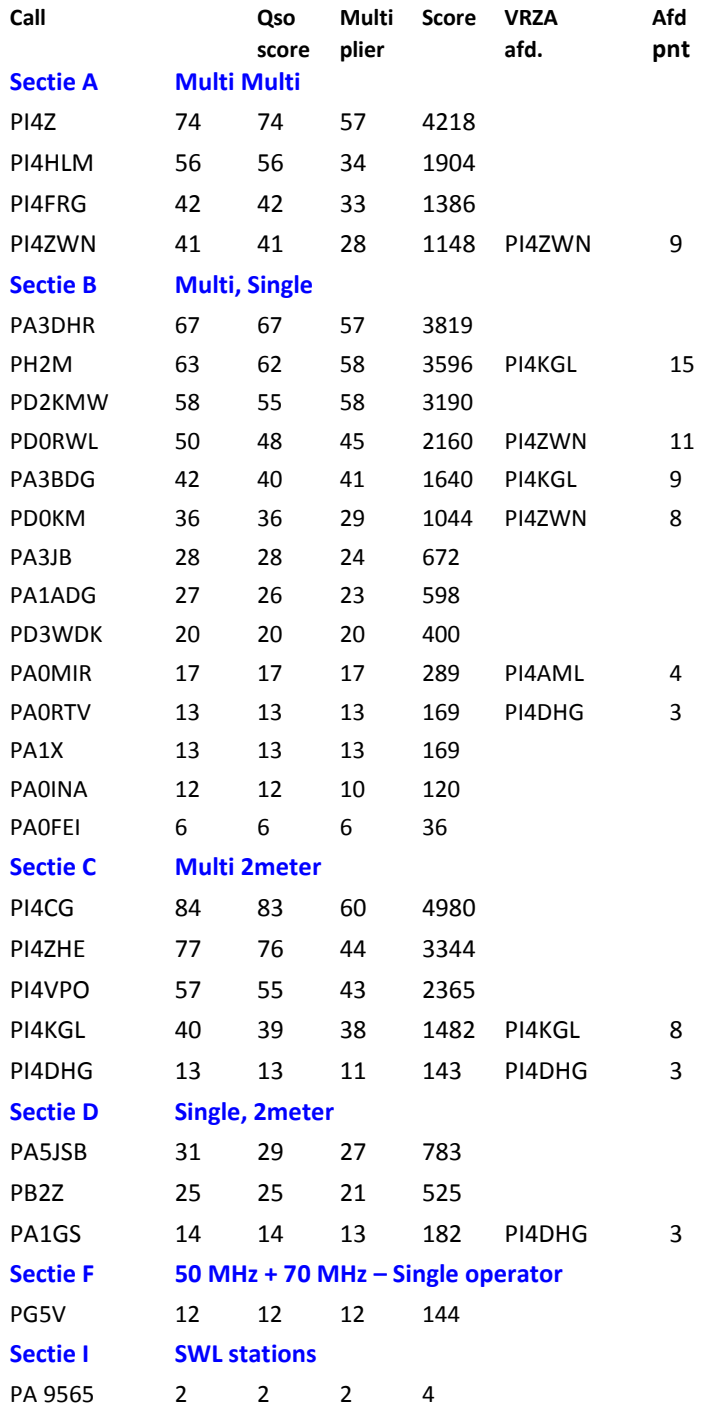

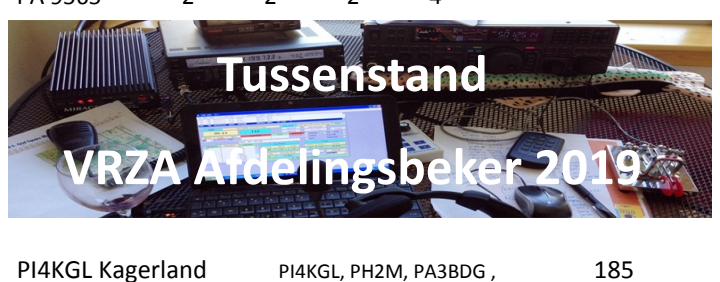

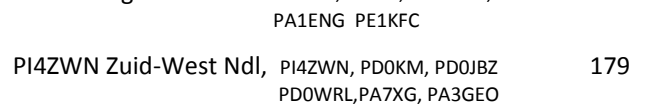

PI4DHG Den Haag PI4DHG, PA1GS, pa0rtv 41 PI4ASD Amstelland PA0MIR 4 PI4FLD Flevoland PH0DV 1

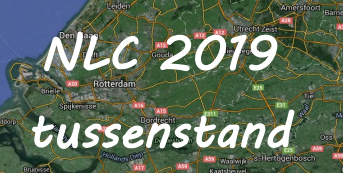

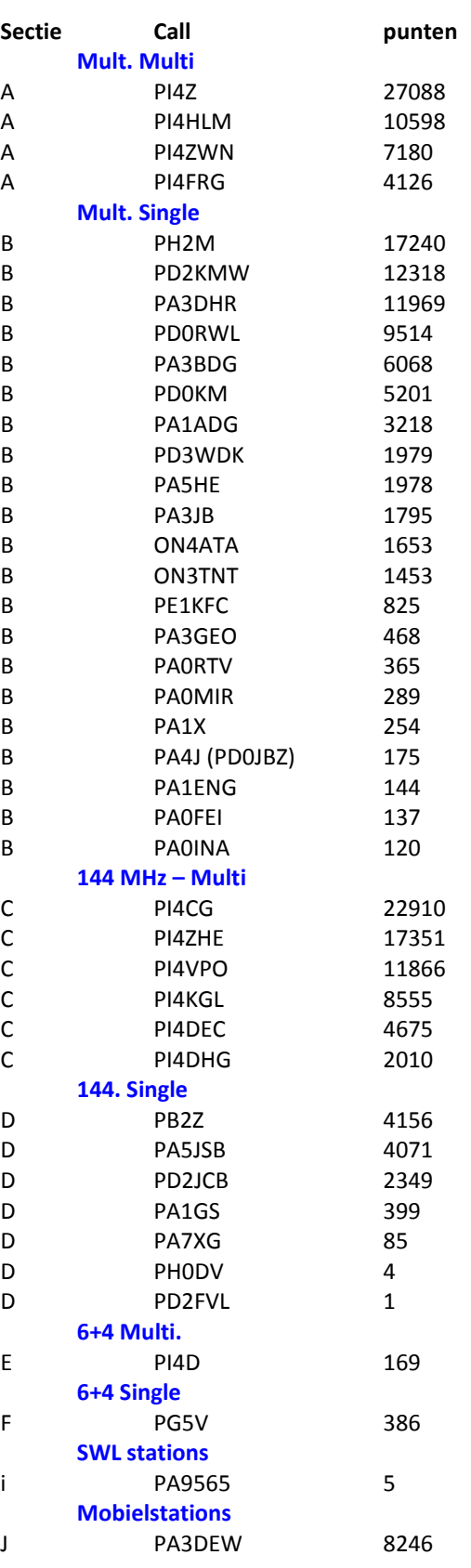

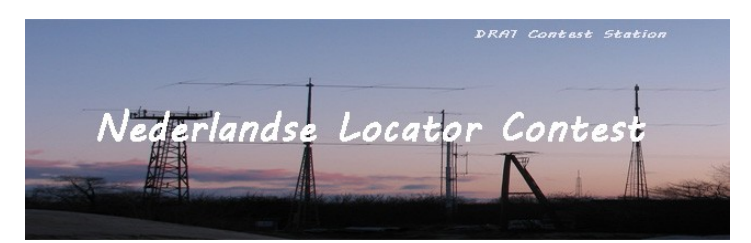

## **Uitslag 163e NLC juli 2019**

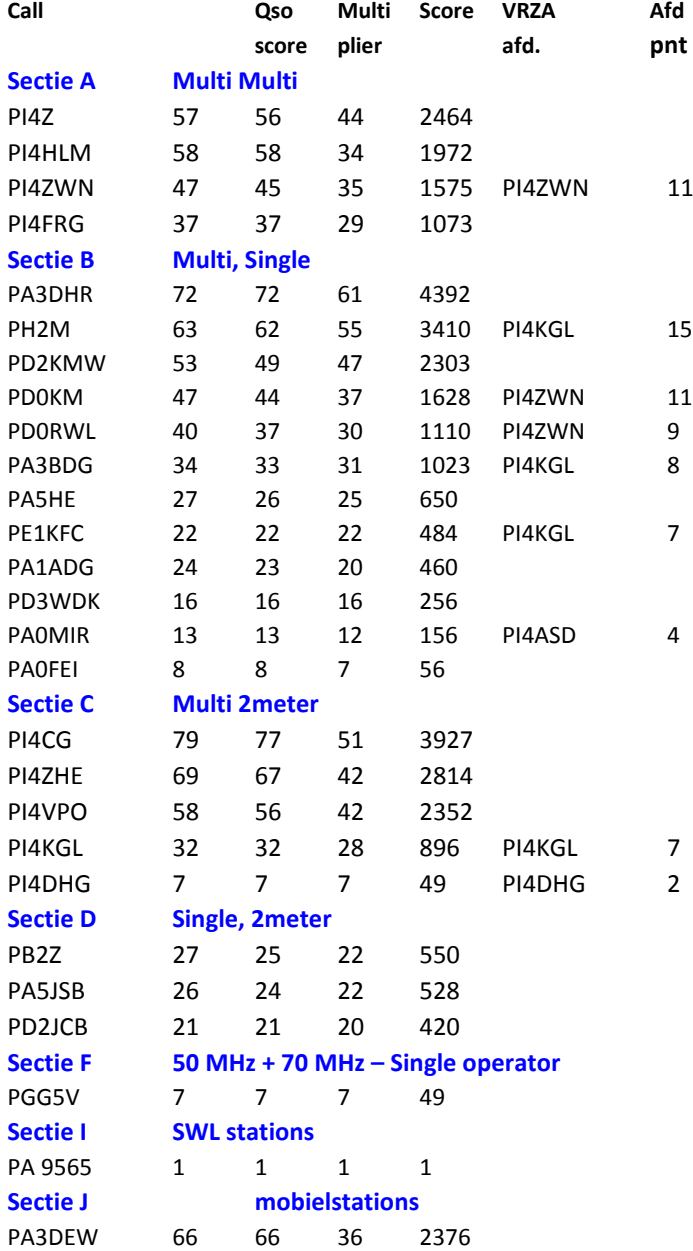

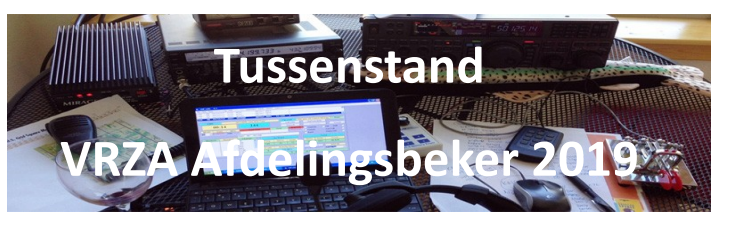

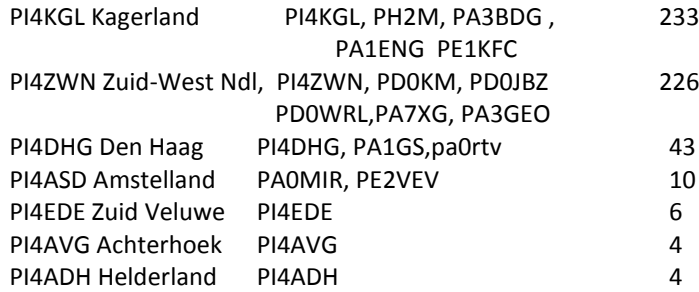

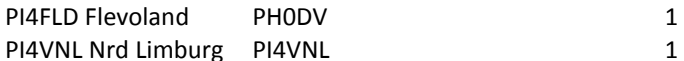

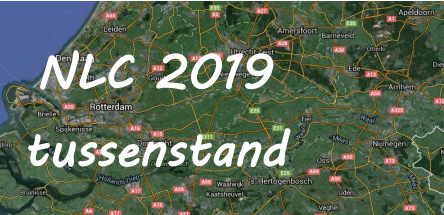

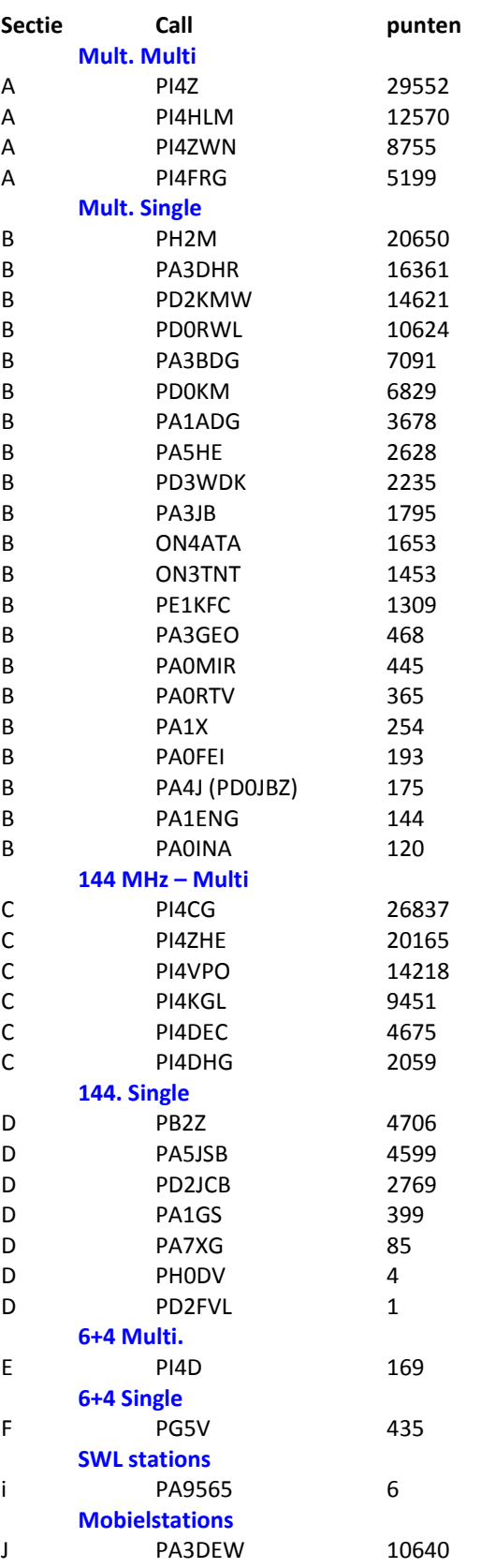

37 CQ-PA juli-augustus

# **IDZERDA DAY**

Datum evenement: wo 6 november 2019 Locatie: Kurhaus & Dekkershoek 5 a/b Den Haag. Tijd: 10 - 21 uur

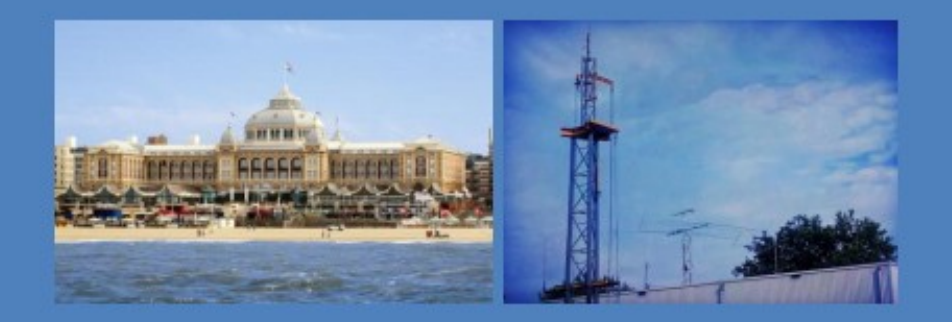

Radiouitzendingen in het teken van: Hans Henricus Schotanus à Steringa Idzerda

Uitzendingen op diverse banden door

# radiozendamateurs van de  $\mathsf{VRZA}\hspace{-0.5pt}$

In samenwerking met: Gemeente Den Haag, DIRA Group en diverse radiostations

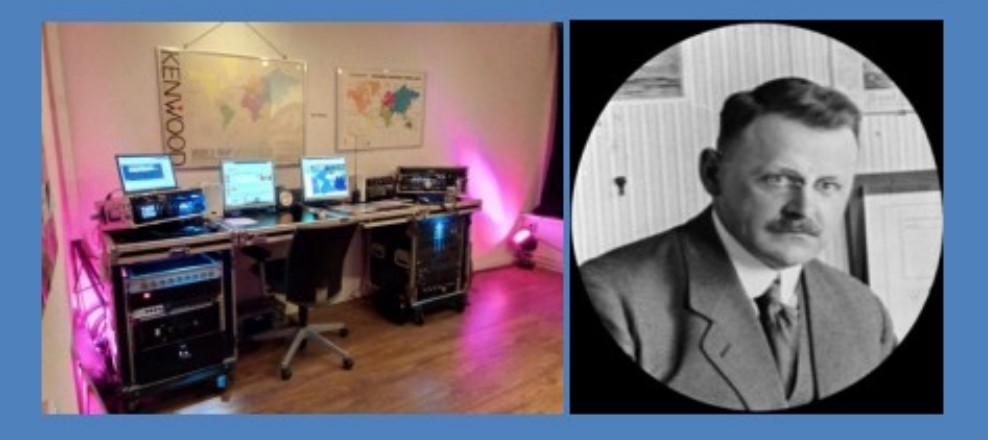

# 100 jaar Radiotelefonie

38 CQ-PA juli-augustus tuli-augustus tuli-augustus tuli-augustus tuli-augustus tuli-augustus tuli-augustus tul<br>2003 – Alexandro Alexandro Alexandro Alexandro Alexandro Alexandro Alexandro Alexandro Alexandro Alexandro Ale

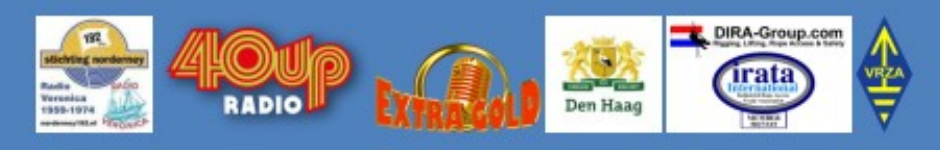

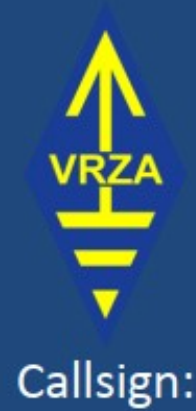

## PA100PCGG

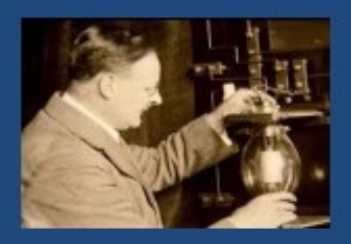

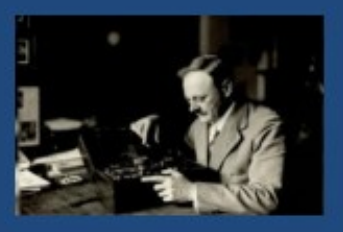

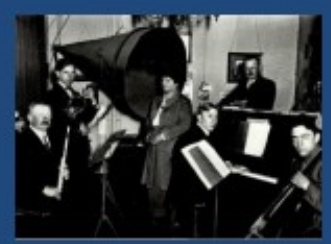

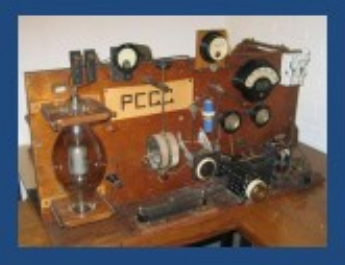

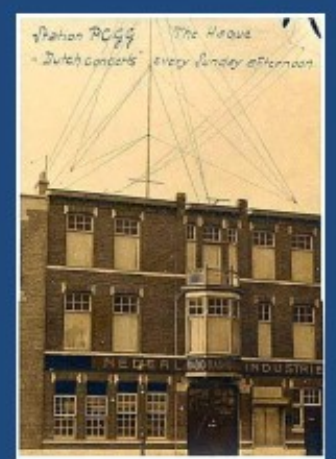

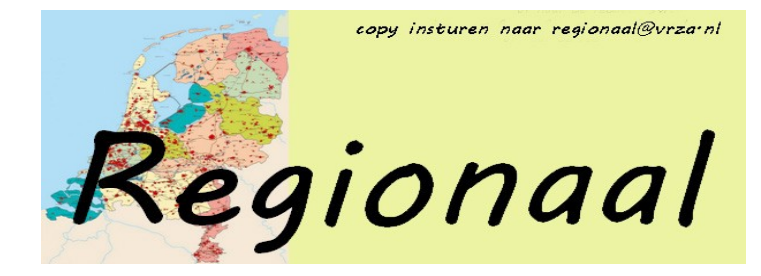

#### **Afdeling 't Gooi**

Di 13/08 Afdelingsbijeenkomst Di 20/08 Afdelingsbijeenkomst Di 27/08 Afdelingsbijeenkomst Di 03/09 Afdelingsbijeenkomst Di 10/09 Afdelingsbijeenkomst Zo 15/09 Ballonvossenjacht 2019

In de vakantie maanden (juli en augustus) zijn er velen op vakantie. Gedurende de gehele zomerperiode blijft ons clubhuis, op beide (di- & do-)avonden, geopend (van 20.00-23.00). Tijdens deze periode is er een grote hoeveelheid goederen uitgestald die verkocht worden ten bate van onze clubkas. Alles moet weg dus grijp je kans!

Zie: [http://www.pi4rcg.nl/2019/06/19/verkoping-rcg-goederen](http://www.pi4rcg.nl/2019/06/19/verkoping-rcg-goederen-sla-je-slag/) [-sla-je-slag/](http://www.pi4rcg.nl/2019/06/19/verkoping-rcg-goederen-sla-je-slag/)

De Ballonvossenjacht is niet direct activiteit van de VRZA afdeling het Gooi. Hij wordt wel al jaren georganiseerd door velen uit het Gooi. En het controle centrum is de laatste jaren gevestigd in het onderkomen van RCG in Hilversum. Daarom brengen we de jacht van dit jaar, op zondag 15 september, onder de aandacht.

Zie : [https://www.vrza.nl/wp/2019/07/05/ballonvossenjacht-](https://www.vrza.nl/wp/2019/07/05/ballonvossenjacht-15-september-2019/)[15-september-2019/](https://www.vrza.nl/wp/2019/07/05/ballonvossenjacht-15-september-2019/) en<https://www.ballonvossenjacht.nl/>

OPROEP: Tijdens de jaarvergadering van Stichting Radio Club 't Gooi (RCG) kwam naar voren dat er te kort is aan barbezetting. Er is behoefte aan aanvulling. Je kan je aanmelden bij de bar of via [mailing@pi4rcg.nl](mailto:mailing@pi4rcg.nl) Ook hier geldt; "vele handen maken licht werk".

De bijeenkomsten worden, sinds 10 februari 2015, aan de Franciscusweg 18, 1216 SK, in Hilversum (Kerkelanden) gehouden. Vanaf de Diependaalselaan op de rotonde de afslag Kerkelanden nemen. 1e weg links, de Franciscusweg, in. Vervolgens 1e weg rechts. Een parkeerplaats zoeken. Bij nummer 18 naar binnen lopen. Het is niet de bedoeling om in het steegje te parkeren. Voor de route zie: [http://www.pi4rcg.nl/route-naar-de](http://www.pi4rcg.nl/route-naar-de-radiokelder/)[radiokelder/](http://www.pi4rcg.nl/route-naar-de-radiokelder/)

Het verdere verloop van de afdelingsactiviteiten kunnen vernomen worden in de ronde van RCG op donderdagen (om de 14 dagen op 2e & 4e do-avond vd maand) om 21.00 op 145.225Mhz, op de RCG-website <http://www.pi4rcg.nl> en onze eigen afdelingssite <https://pi4vgz.vrza.nl> .

Regelmatig stuurt Maarten - PA4MDB, nog een herinnering per mail naar alle afdelingsleden en belangstellenden. Mocht u deze niet ontvangen en dat wel willen, stuur dan even een aanmelding naar Maarten - PA4MDB

(mailto:[mailing@pa4mdb.nl?s](mailto:mailing@pa4mdb.nl?subject=Subscribe-VGZ-mailing)ubject=Subscribe-VGZ-mailing).

Tot ziens op een van de avonden in de locatie aan de Franciscusweg 18 in Kerkelanden (Hilversum).

#### **Afdeling Zuid-Veluwe**

Op dinsdag 10 september komt René Stevens, PE1CMO het een en ander vertellen over de Es'hail-2 geostationaire amateursatelliet. De bestemming van de satelliet is een positie op 25.5° oost. Met een S-band en X-band "payload" voor radioamateur doeleinden. Hierdoor kunnen amateurs van Brazilië tot Thailand via Es'hail-2 met elkaar communiceren. René zal ons ongetwijfeld grondig informeren over alle mogelijkheden van deze lineaire transponder en wat je voor apparatuur in huis moet hebben om er gebruik van te kunnen maken. Op de maandag voorafgaande aan de clubavond is er om 20:30 weer de gebruikelijke uitzending van PI4EDE/PI4WAG in de Valleironde op 145,250 MHz.

#### **Afdeling VRZA en VERON Twente** starten in september met

#### een CW cursus

Wat is er mooier dan een speciale dx-verbinding te maken in CW, mee te doen met een CW contest, of om vol zelfvertrouwen CQ te geven in deze prachtige mode? Voor eenieder die graag kennis wil maken met de magie van morse, zijn oude kennis weer wil afstoffen of wie graag een hogere seinsnelheid wil kunnen nemen, start na de zomervakantie de korte cursus CW, verzorgd door Laurens, PC2L. Deze klassikale cursus is erop gericht om in korte tijd cw te leren nemen op een behoorlijke snelheid (20 tot 30 WPM). Het einddoel is om in staat te zijn om alle basiselementen van een kort QSO te kunnen beheersen. Denk hierbij aan callsigns, signaalrapporten, volgnummers, Q codes en het openen en sluiten van het QSO.

Meer info op, https://www.veronvrzatwente.nl/?page\_id=2584 Aanmelden of nog vragen? [Laurenshaveman @ gmail . com](mailto:laurenshaveman@gmail.com)

#### **Open monumentendag 2019** ….**Forten on the Air**

Open monumentendag 2019 gehouden in het weekend van 14 en 15 september. Voor de radiozendamateurs van contestgroep CG1884 wordt dit een Forten on the Air weekend. Al sinds 2008

brengt deze groep

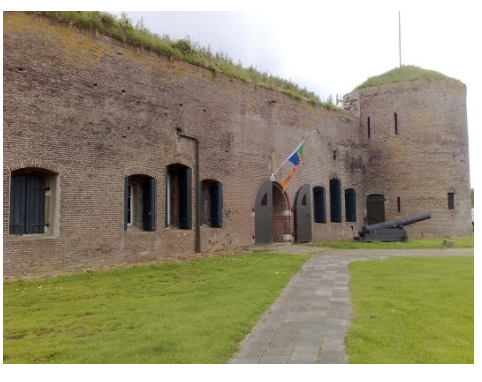

Fort Buitensluis in de lucht tijdens evenementen en contesten. Dit weekend zullen we actief zijn op HF, VHF&UHF. Een verbinding gemaakt tijdens dit weekend zal beantwoord worden met een unieke QSL-kaart.

Er zal ook een mogelijkheid zijn om radiozendamateur gerelateerde onderdelen en spullen te kopen in de kraam welke in het fort opgesteld staat. Kortom zoekt u nog iets of twijfelde u aan een bezoek aan fort "Buitensluis" en de radio bunker van CG1884, wij kunnen met recht zeggen dat het de moeite waard is en kom gerust een kijkje nemen.

U bent tijdens deze Open monumentendag 2019 meer dan welkom op fort "Buitensluis" en de radiobunker van CG1884 waar u een uitgebreide rondleiding kan krijgen door een van de aanwezige radiozendamateurs..

<https://forten.nl/activiteit/forten-on-the-air/> <https://www.veron.nl/nieuws/forten-on-the-air/> <http://www.contestgroup.nl/>

#### **PA3BKZ Silent Key**

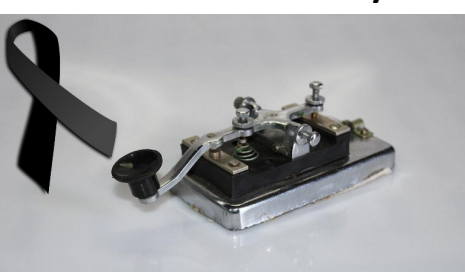

Op 12 juli 2019 is o.m. Jan Tissink, PA3BKZ overleden, lid van de VERON afdeling Walcheren en VRZA afdeling Zuid-West Nederland.

Begin juni voelde Jan zich niet zo lekker en na een kort ziekbed is hij overleden in de leeftijd van 74 jaar.

Sinds eind jaren 70 was Jan lid van de afdeling Walcheren van de VERON en vanaf de oprichting van de VRZA afdeling Zuid West Nederland in 1992 was hij ook daar lid.

In beide afdelingen is Jan zeer actief in het bestuur geweest en hij bezocht tot de laatste maand zeer trouw altijd beide afdelingsavonden.

Jan was lange tijd de redacteur, samen met zijn XYL Nel, PA3- FIA, voor ons blad "De Rondstraler" (toen nog gemaakt op de Commodore 64). Gedurende 17 jaar was Jan de QSL manager voor R44.

Jan was ook meer dan 30 jaar de grote motor achter de jaarlijkse activering van Schouwen Duiveland EU-146 als IOTA weekend, later overgegaan in COTA (camping on the air). Ook bij de laatste COTA in maart 2019 was Jan nog steeds actief. De hoeveelheid velddagen die hij organiseerde en het aantal JOTA's waar hij zijn medewerking gaf, zijn niet op één hand te tellen. Ook deed Jan trouw mee aan de maandelijkse vossenjachten op 80 meter. Overigens ontwierp Jan de beide vossenjachtzenders en verzorgde hij in 1982 een serie vossenjachtontvangers. Beiden worden nog maandelijks gebruikt, wat ook aangeeft hij secuur hij bouwde. Zelfbouw was zijn passie en zijn motto was: het moet niet alleen werken maar er ook aan de binnenkant netjes uitzien.

Sinds 2004 was Jan de drager van de VERON Gouden Speld als dank voor zijn grote inzet.

In november 2017 vertoonde Jan een mooie foto-terugblik van 25 jaar VRZA-ZWN en op zijn programma stond nog om in november een fotografische terugblik te geven op 40 jaar VERON Walcheren. Helaas heeft hij dat laatste niet meer kunnen uitvoeren.

We wensen zijn XYL en QRP's veel sterkte met dit verlies.

Namens de drie samenwerkende afdelingen; VERON afdeling Walcheren, VERON afdeling Vlissingen en VRZA afdeling Zuid-West Nederland,

Karin Mijnders, PA2KM Voorzitter afdeling Zuid-West Nederland van de VRZA

Dan de Bruijn, PA1FZH Voorzitter afdeling Walcheren van de VERON

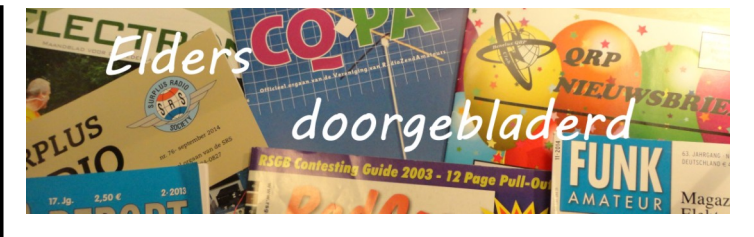

#### **CQ Amateur Radio july 2019**

Putting a Computer Power Supply to Work in Your Ham Shack: by Ron Milliman, K8HSY and Mike Milliman, WB5VQX; Results of the 2019 CQ WW RTTY Contest: by Ed Muns, W0YK; The Dayton Trifecta: by Rich Moseson, W2VU; An Odd HF Propagation Experience: by Michael Tortorella, W2IY; Active Audio Filter Design: by Klaus Spies, WB9YBM; Math's Notes: Multicolor LED's: by Irwin Math, WA2NDM; The Ham Notebook:

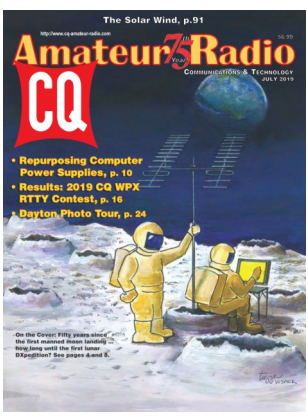

Miscellaneous Life Changes and Projects on the Workbench: by Wayne Yoshida, Kh6WZ; <http://www.cq-amateur-radio.com> [CQ Communications, Inc, 25 Newbridge Road Hicksville, NY 11801, Tel (+1)516-681-2922; 800-853-9797]

#### **CQ Amateur Radio august 2019**

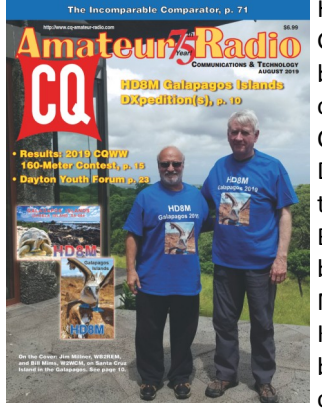

Ham versus Tortoise: The HD8M Galalagos Islands DXpedition(s): by Jim Millner, WB2REM; Result of the 2019 CQWW 160-Meter Contest: by Andy Blank, N2NT; 32 Dayton Youth Forums and Counting: by Carole Perry, WB2MGP; Bringing New Life to Old Radios: by Klaus Spies, WB9YBM; My 60- Meter Story: by Marv Feldman, K4KEW; The 4KFM Audio Filter; by Dwayne Kincaid, WD8OYG; FT8 on a Rain Gutter Antenna: by Joe

Somers, WB2SNJ; "Windows"for your Ham Shack: by paul Signorelli, W0RW; Build a Tiltable Antenna Mast Beside Your House: by Bob Dixon, W8ERD; Math's Notes: AC Line Detection: by Irwin Math, WA2NDM; <http://www.cq-amateur-radio.com> [CQ Communications, Inc, 25 Newbridge Road Hicksville, NY 11801, Tel (+1)516-681-2922; 800-853-9797]

#### **Electron juli 2019**

VERON-ruismeetcampagne: door Koos Fockens,PA0KDF; Nog zuiniger peilen: door Piet Rens,PA0PRG; 'Maan'ifestatie PA11Apollo: door Jan Budding, PA1UN; Arduino voor radioamateurs (deel 10): door Cor Struyk, PA0GTB; CQ EOV-oefening: door Tom Koeken, PC5D; Mobiel zenden: Oplossingen voor verbod vasthouden microfoon in auto: door Bastiaan Mooijman, PA3BAS; Zeesleper Elbe: De shack van ru-

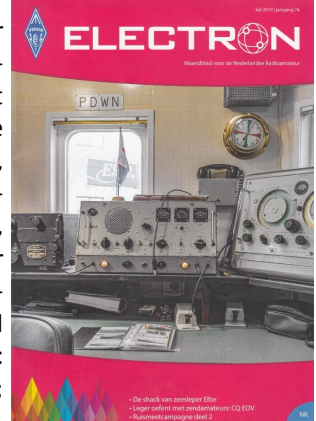

briek: door Bastiaan Mooijman, PA3BAS; [VERON: Postbus 1166, 6801 BD Arnhem, tel: 026- 4426760]

#### **Electron augustus 2019**

90 jaar radio-examens: door Remy F.G. Denker,PA0AGF; Uitgelicht: 2 meterband naar de luchtvaart?: door Erwin van der Linden, PE1- CUP; PH100KLM: door Dick van Empelen, PA0GRU; Leiden bezoekt Astron: door Robert van der Zaal, PA9ZR; Kids Day op mijnenveger: door Hendrik Dijkstra, PA0HDI; HF-antenne voor op de auto: door Eddy Cretier, PA0EHC; 59<sup>e</sup> dag van de RadioAmateur: door Redactie Electron; [VERON:

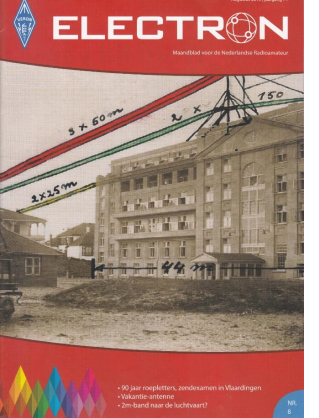

Postbus 1166, 6801 BD Arnhem, tel: 026- 4426760]

#### **Funk-Amateur (Duits) juli 2019**

Mayotte, T060K: Abenteuer im Kanal von Mosambik: von David

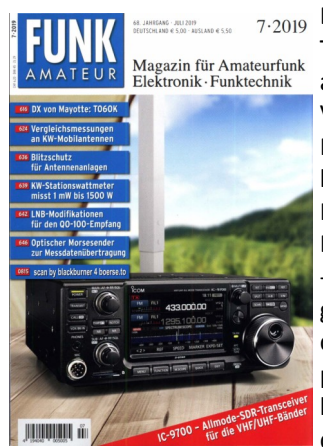

 $\frac{\text{d} \mathcal{B}_{\text{sum}}}{\text{d} \mathcal{B}_{\text{sum}}}}$  7.2019 Beran, OK6DJ; VHF/UHF-Transceiver IC-9700: SDR für fast alles: von Redaction FunkAmateur; Vergleichsmessungen an KW-Mobilantennen: von Dr.-Ing. Diethard A. Hansen, HB9CVQ und Dipl.- Ing. Christoph Schumacher, DL7SAQ; Erfahrungen mit Remote -Desktop-Software für den heimgebrauch: von Erwin Serlë, PE3ES; drahtlose Audiosignalübertragung per infrarot und Licht: von Reinhard Weber; Adapterplatine für den Red Pitaya zum Bau eines KW-

Transceivers: von Heinz Holzberger, DC5WW; Blitzschutz für Antennenanlagen: von Ralf Blauermel, DO1JBL; KW-Stationswattmeter von 1mW bis 1500 W im Eigenbau (1): von Andreas Lindenau, DL4JAL; Modification eines Twin-LNB für den Q0-100-Empfang: von gerfried Palme, DH8AG; QRZ.com kann mehr (1): von Dr.-Ing. Werner Hegewald, DL2RD; Optischer Morsesender für Umweltmessdaten: von Dr.-Ing. Klaus Sander; Effektive Gewinnerhöhung mit 2-Element-Antennen: von Martin Steyer, DK7ZB; J-Antennen für den Summer: von Redaktion FunkAmateur; Portables tragegerüst für drehbare KW-Richtantennen: von Wolfgang Michael Böttcher, DK5IQ; 10 -W-Linearendstufe für 23 cm nicht nur für Portabelbetrieb (2): von Dipl.-Ing. Harold Arnold, DL2EWN; [http://](http://www.funkamateur.de) [www.funkamateur.de](http://www.funkamateur.de) [Theuberger Verlag GmbH: Berlinerstrasse 69, 13189 Berlin,BRD, tel 0049-30-44669460,

#### **Funk-Amateur (Duits) augustus 2019**

Ham Radio 2019- im Zeichen von ARISS, Es'Hail-2 und WSJT: von Dr. -Ing. Werner Hegewald, DL2RD; Christmas Island, VK9XG: DXpedition in den Indischen Ozean: von Nigel Cawthorne, G3TXF; Wege zum Gipfel: SOTA-Tracks nutzen und selbst erstellen: von Thomas Gräve, DL8DBW; Palstar AT2K-Antennenkoppler für 160 m bis 6m: von Willi Passmann, DJ6JZ; IC -7300 Programmer: den IC-7300 clever konfigureren: von Willi Passmann, DJ6JZ; Programme von

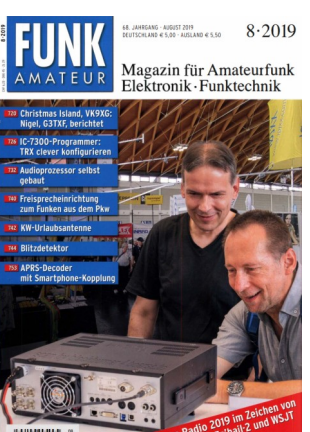

G4FGQ mit Formeln für HF-Techniker: von Redaction FunkAmateur; Lichtsprechgerät aus Baugruppen samt Optik selbst gebaut: von Jörg Bräutigam, DL3ARM; Vielseitiger Audioprozessor selbst gebaut: von Dr. Markus Hufschmid, HB9BTL; Solarstrom für den Portabelbetrieb aus dem Wohnmobil: von Tom Schönfelder, DL5ABF; Anschlussbelegung von Bipolartransistoren ermitteln: von frank G. Sommer, DC8FG; Freisprecheinrichtung für den Funkbetrieb aus Fahrzeugen: von Dietmar Hille DJ6YO; Kurze aperiodische Antenne für 10 m bis 40 m: von Martin Steyer, DK7ZB; Selbstbau eines Blitzdetektors und eines Blitzwarn geräts: von Dr.-Ing. Klaus Sander; Niederspannungsverteiler mit Messgerät: von Dietmar Steinigen, DL7JET; APRS-Decoder mit Kopplung zuw Smartphone: von Klaus Hirschelmann, DJ7OO; QRZ.com kann mehr (2): von Dr.-Ing. Werner Hegewald, DL2RD; Gestockte Delta-Loop-Antenne für das 2-m-Band: von Martin Steyer, DK7ZB; KW-Stationswattmeter von 1mW bis 1500 W im Eigenbau (2): von Andreas Lindenau, DL4JAL; <http://www.funkamateur.de> [Theuberger Verlag GmbH: Berlinerstrasse 69, 13189 Berlin,BRD, tel 0049-30-44669460,

#### **Practical Wireless, july 2019**

Review: The ICOM IC-9700: by Sam Jewell, G4DDK; Ionospheric Pioneers: by Steve White, G3ZVW; Review: BHI HP-1 Wired Headphones: by Don Field, G3XTT; RBNSpyBox: by Martin Waller, G0PJO; World of VHF: From FT4 to CW and AM: by Tim Kirby, G4VXE; The WolfWave Audio Processor: by Don Field, G3XTT; Testing a Short Vertical: by Joe Chester, MW1MWD; Microphone Preamplifier with 5-bands Equaliser: by Eric edwards, GW8LJJ; FT4,

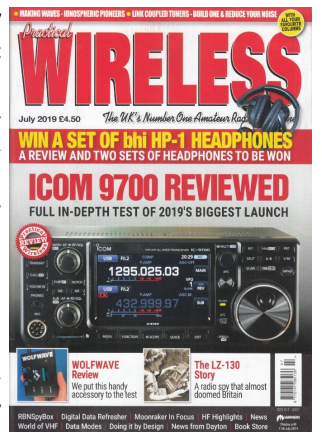

SV2ASP/A and many Special Event Operations: by Steve Telenius-Lowe, PJ4DX; A Digital and Data Refresher: by Colin Redwood, G6MXL; LZ-130: by Dr Bruce Tayler, HB9ANY; More on Es'Hail-2: by Mike Richards, G4WNC; SDR for the Revised License Exams: by Tony Jones, G7ETW; The Magic of the LCT Tuner: by Steve Ireland, VK6VZ/G3ZZD; RF Probe & Millivoltmeter; by Geoff Theasby, G9BMI; [ Practical Wireless Subscriptions, Unit 8, The Old Mill, Brook Street, Tring, Hertfordshire HP23 5EF; [pw@webscribe.co.uk](mailto:pw@webscribe.co.uk) Tel: 01442 820580 [http://](http://www.mysubcare.com/) [www.mysubcare.com\]](http://www.mysubcare.com/)

#### **Practical Wireless, august 2019**

Review: Yaesu FTdx101D: by Don Field, G3XTT; The Moonraker YG27-35 Dual Band 2m/70cm Yagi antenna: by Tim Kirby, G4VXE; PIC's for Projects: by ohn Dunton, G1RXC; CW Memory Keyer & UHF PCB Antenna: by Geoff Theasby, G8BMI; Two Metres AM Lives!: by Tim Kirby, G4VXE; A Bridge to the Revised Intermediate Licence: by Tony Jones, G7ETW; Russian Morse Anyone?: by Roger J. Cooke, G3LDI; Testing and Substituting

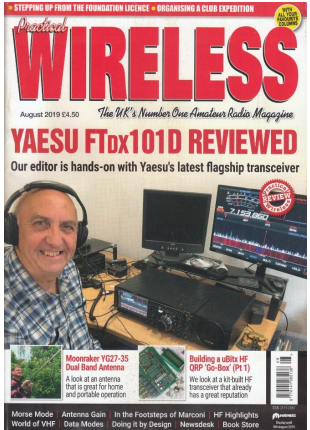

Transistors: by Harry leeming, G3LLL; Frustrations on pepperbox Hill: by Joe Chester, MW1MWD; A Weekend Practical Project: by Roger J. Green, MoRJG; Howe to Become a Wireless Amateur, 1904 Style!: by Tony Smith, G4FAI; uilding a uBitx HF QRP 'Go-Box', Part One: by Daimon, Tilley, G4USI; FT4 and More: by Mike Richards, G4WNC; [ Practical Wireless Subscriptions, Unit 8, The Old Mill, Brook Street, Tring, Hertfordshire HP23 5EF; [pw@webscribe.co.uk](mailto:pw@webscribe.co.uk) Tel: 01442 820580 [http://](http://www.mysubcare.com/) [www.mysubcare.com\]](http://www.mysubcare.com/)

ceiver for tracing overhead line noise: by George Smith, G8AOJ; International Marcony Day 2019: by Radcom @RSGB.org.uk; Can SW radio detect earthquakes?: by Alex Schwarz, VE7DXW; [Radcom: Headquarters and Registered Office, 3 Abbey Court, Fra-ser Road, Priory Business Park, Bedford MK44 3WH, Telephone 01234 832 700. [http://www.rsgb.org\]](http://www.rsgb.org)

#### **Razzies, juli 2019**

Handsfree set; Ham Radio en Zelfbouw: door Wim Kruijf, PA0WV; Opa Vonk en Pim; De Deacy Amp; Meld je aan en ontvang de Razzies zodra er een verschijnt.. https:// [www.pi4raz.nl/razzies/](https://www.pi4raz.nl/razzies/)

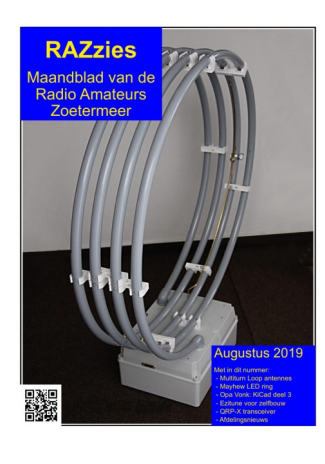

#### **QST, (Engels), july 2019**

The Vibro-Debugger: by Mike Bryce, WB8VGE; Superior Performance rfrom a Unque HF Vertical: by John Portune, W6NBC; 5 Ways to Find True North: by Ron Berry, WB3LHD; Add Automatic Gain Control to Your Receiver: by Rick Littlefield, K1BQT; Product review: CommRadio CTX-10 80-10 Meter QRP Transceiver: by Sean Kutzko, KX9X; The Doctor is In: Don't Let Low Sunspot Numbers Stop You:

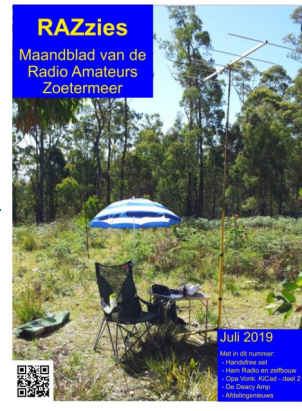

**Razzies, augustus 2019**

Multi-turn Loop antennes; Mayhew LED ring; Opa Vonk en Pim; Ezitune voor zelfbouw: Nick Tsakonas, SV1DJG; QRP-X transceiver; Meld je aan en ontvang de Razzies zodra er een verschijnt.. [https://](https://www.pi4raz.nl/razzies/) [www.pi4raz.nl/razzies/](https://www.pi4raz.nl/razzies/)

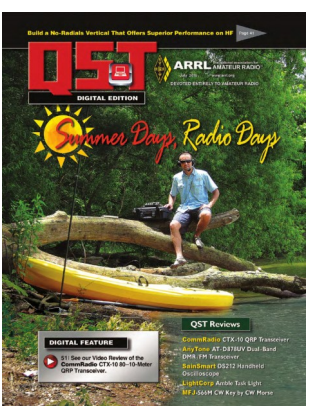

by Joel R. Hallas, W1ZR; The Legacy of Radio at Grimeton Station, SAQ: by Allison McLellan; Classic Radio: Denmark's World War II Radio Resistance: by Bruce Lent,K6HRU; [QST; 225 Main St, Newington, CT 06111-1494 , USA tel: 860-594-0200] [www.arrl.org/](http://www.arrl.org/qst)**qst**

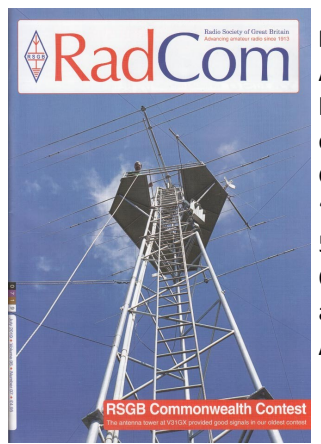

#### **Radcom, (Engels), july 2019**

Antennas: Stacking beams: by Mike Parkin, G0JMI; A phased vertical system for 80m: by Ron Stone, GW3YDX; Ciro-Mazzoni 'Stealth'Antenna: by Adrian Ryan, 5B4AIY/G3VJN; Design Notes: Quadrature downconverter chip as a wideband recieve converter: by Andy Talbot, G4JNT; VHF AM re-

#### **Radcom, (Engels), august 2019**

Antennas: The cubical quad beam antenna: by Mike Parkin, G0JMI; Broadband Multi-loop doublet for 14-30 MHz: by Jacek Pawlowski, SP3L; Earth-electrode LF@MF 'antenne' in the ground: by Roger Lapthorn, G3XBM; Voices from Cricket World Cup Marathon stations: by [www.RSGB.org/cricket;](http://www.RSGB.org/cricket) Pro Antenne DMV-II 80 meter antenna: by Steve Nichols, G0KYA; HT-1A dual band QRP Tranceiver Kit: by James Hanni-

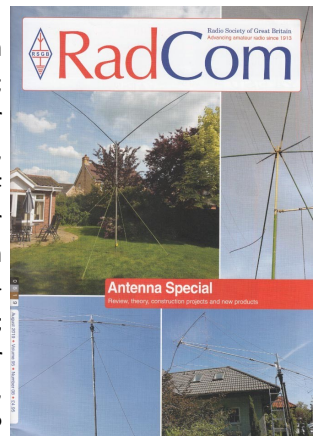

bal, KH2SR; Propagation Prediction Engine Comparison Project: by Gwyn Williams, G4FKH; LF: Have you thought about trying a magnetic loop for your LF operations?: by Dave Pick, G3YXM; [Radcom: Headquarters and Registered Office, 3 Abbey Court, Fra-ser Road, Priory Business Park, Bedford MK44 3WH, Telephone 01234 832 700. [http://www.rsgb.org\]](http://www.rsgb.org)

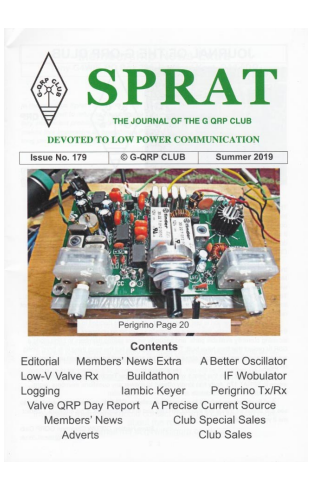

#### **Sprat,(Engels) issue 179 Summer 2019**

Sinusoidal signal generator for the HF bands: by Roger Green, MW0RJG; 4-valved Low-V Regenerative Receiver: by Olivier Ernst, F5LVG; 455kHz Sweep and Marker Generator: by Peter Howard, G4UMB; Planar Lambic Paddle: by Peter Morris, G1INF; Peregrino (pilgrim) A basic transceiver for 17 m 'phone': by Joan, EA3FXF and Eduardo, EA3GHS; Precision Current Source: by phil Stevens,

G3SES; [G-QRP 9 Highlands Smithy Bridge Littleborough, Lanes. Tel +44 1706 377688 Home page: [www.gqrp.com\]](http://www.gqrp.com/) 

#### **QRP nieuwsbrief, 170 juni 2018**

Vanaf de zijlijn (9): door Nanne, PA3GIL; Een Deltaloop Antenne voor de 40m-Band: door Henk, PA3CLL; Multiband Deltaloop: door Henk, PA3CLL; de 80 m Watersnoodzender uit 1953 met EL3 en 807: door Henk, PA3CLL; Vanaf de zijlijn (10): door Nanne, PA3GIL; Uitstapje naar Astron: door Robert, PA9ZR; [Benelux QRP Club, [www.beneluxqrpclub.nl\]](http://www.beneluxqrpclub.nl/) 

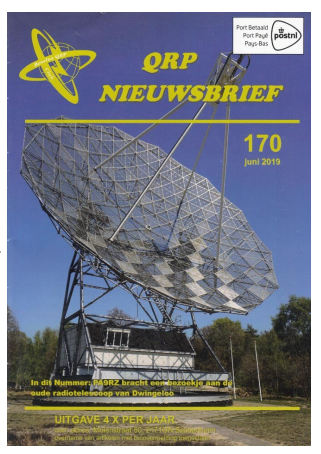

#### **"CONTEST KALENDER " "CQ CONTEST" 1,8 –30 MHz**

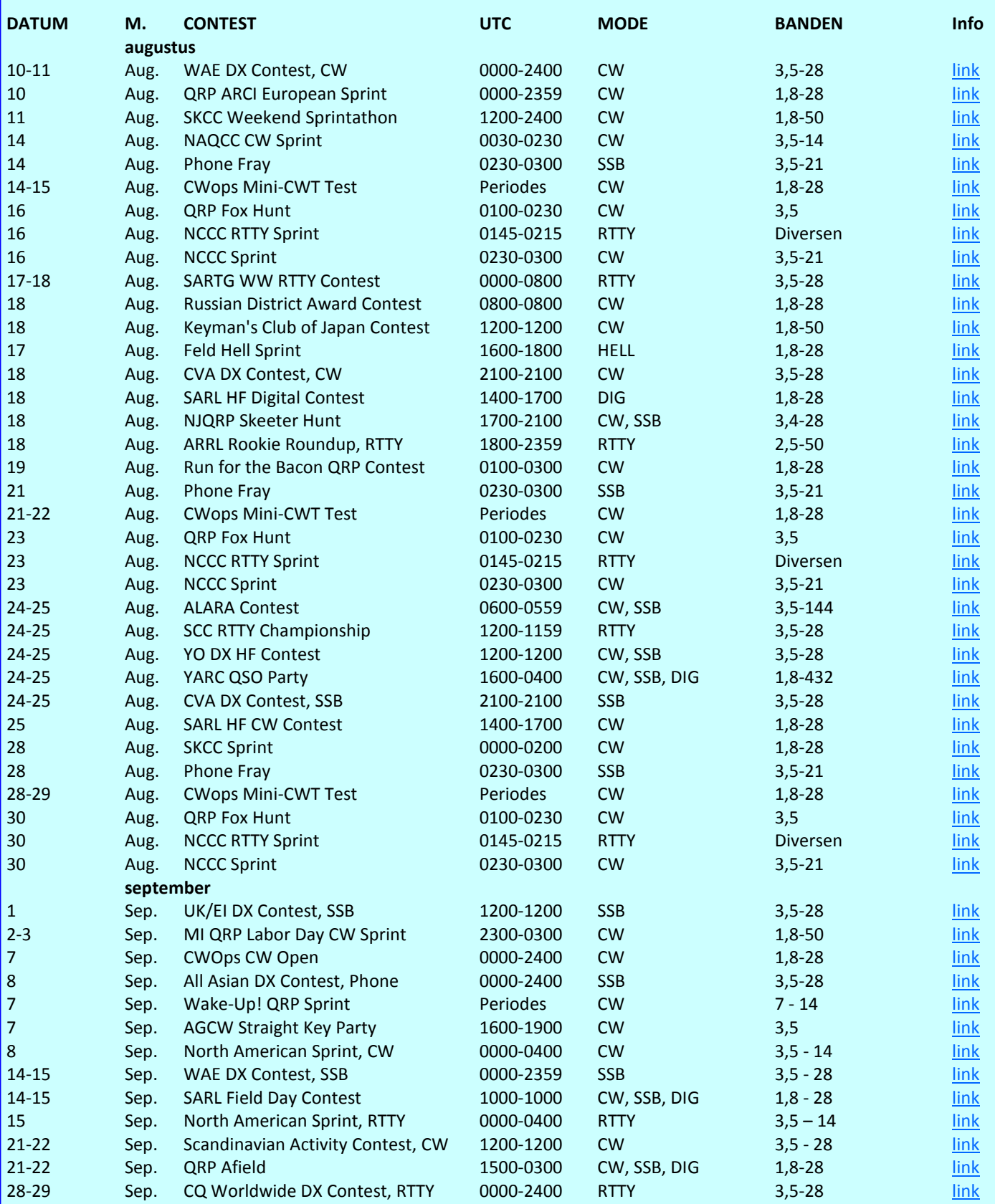

## **"CONTEST KALENDER " "CQ CONTEST" 50 MHz en Hoger**

#### **augustus**

![](_page_42_Picture_847.jpeg)

![](_page_43_Picture_218.jpeg)

# **Contesten in de aangewezen contestsegmenten van de band en niet op de WARC-banden. Raadpleeg de**

![](_page_43_Picture_2.jpeg)

![](_page_43_Picture_3.jpeg)

![](_page_43_Picture_4.jpeg)

# REPARATIES TRANSCEIVERS & AANVERWANTE APPARATUUR

## ELECTROSERVICE JORISKES - hét reparatie-adres voor radiozendamateurs

In ons professioneel uitgeruste LABO repareren wij ALLE MERKEN transceivers en aanverwante apparatuur.

![](_page_43_Picture_8.jpeg)

![](_page_43_Picture_9.jpeg)

Veel onderdelen van de bekende merken Yaesu, Icom en Kenwood zijn standaard op voorraad. Mede door onze ruime ervaring worden de meeste problemen direct herkend en kunnen dan ook vlot hersteld worden. Hierdoor zijn de reparatiekosten laag!

![](_page_43_Picture_11.jpeg)

![](_page_43_Picture_12.jpeg)

Een betrouwbaar adres met méér dan 30 jaar ervaring in hoogfrequent-techniek !

# **Propagatie verwachting**

#### **Terugblik zonneflux**

![](_page_44_Picture_499.jpeg)

#### **Dagen zonder zonnevlekken**

![](_page_44_Picture_500.jpeg)

#### Links:

<http://www.voacap.com/prediction.html> <http://www.solen.info/solar/> <http://spaceweather.com/> <http://www.swpc.noaa.gov/> <http://www.aurora-service.eu/>

*Denk aan de meteorenregen: De Perseïden komen er aan rond 15/8 Zie ook onderstaande website:*  [http://hemel.waarnemen.com/meteoorzwermen/](http://hemel.waarnemen.com/meteoorzwermen/Perseiden_2019.html) [Perseiden\\_2019.html](http://hemel.waarnemen.com/meteoorzwermen/Perseiden_2019.html)

#### **Vooruitblik verwachte Indices**

![](_page_44_Picture_501.jpeg)

*Toelichting: de geel gemarkeerde regels geven de dagen aan met de hoogste flux en laagste A index en Kp index en waarschijnlijk voor HF gunstige condities.*

*Bron: Space Weather Prediction Center of NOAA in the Silver Spring, MD, USA. Sensor data van de United States Air Force.* 

![](_page_44_Picture_12.jpeg)

*Have fun! 73, Jaap PA3DTR*

# multiFLEX

2 Operators, 1 Radio

![](_page_45_Picture_2.jpeg)

# FlexRadio radio 2 gebruikers

Elke zendamateur is ook luisteramateur. Met een Flex6000 koopt u niet alleen een transceiver maar ook een ontvanger.

Die zend/ontvanger en extra ontvanger kunt u onafhankelijke van elkaar gebruiken op elke gewenste plek. De transceiver bijvoorbeeld in de shack, de ontvanger in de huiskamer om de dagelijkse ronde te beluisteren. Die ontvanger is overigens met één druk op de knop de transceiver geworden.

Bedienen doet u met uw PC, notebook, iPad, iPhone of Maestro

Of gewoon vanaf het front van de transceiver.

Ook uw vriend zonder antennes kan nu QRV worden vanuit zijn eigen shack met uw TRX en antennes.

Altijd en overal verbindingen maken, via uw thuisnetwerk of via het Internet

#### **GOEDKOOP**

Flexradio's zijn niet alleen de meest innovatieve radio's maar ook de prijs wordt laag gehouden, een FLEX-6400 kost slechts €2489

#### https://flexradioshop.com

Geautoriseerd distributeur voor de Benelux:

![](_page_45_Picture_14.jpeg)

SDRola Met Nederlandstalige handleiding en gratis SDRuno software SDR ontvangers naar de stand

der techniek, de SDRplay.

Deze 14/12 bit ontvangers hebben professionele eigenschappen. De ontvangers bestrijken het frequentiegebied tot 2 GHz.

Een wonder! Weersatellieten, navtex, marifoon- en vliegtuigverkeer, amateurs op HF, VHF, UHF, schrijven van weerkaarten, omroep. Je kunt het zo gek niet opnoemen of het ligt binnen handbereik! https://sdrplay.nl

![](_page_45_Picture_19.jpeg)

We leveren alles om via Oscar 100 te werken, van parabool tot en met transverters. We staan u bovendien met raad en daad terzijde.

#### https://flexradioshop.com

#### Nieuw in ons programma.

- Eindgevoede draadantennes voor HF
- Baluns voor HF t/m 1 kW
-